92999/4/11

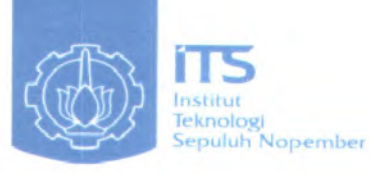

XSKI  $006.33$  $\frac{5a\rho}{\rho}$  $2011$ 

ANIK PERPUSTAKAAN

#### **TUGAS AKHIR -SF**1321

# **PENERAPAN JARINGAN SYARAF TIRUAN PADA PENGELOMPOKAN BIJIKEDELAI BERDASARKAN PERBEDAAN WARNA**

Abet Ari Saputro NRP 1106 100 058

Dosen Pembimbing Dr. Melania Suweni Muntini, MT **<sup>i</sup> <sup>K</sup> <sup>U</sup>** : **^** $126$ JURUSAN FISIKA Fakultas Matematika dan Ilmu Pengetahuan Alam  $7 - 2 - 200$ Institut Teknologi Sepuluh Nopember Surabaya 2011  $\uparrow$  **V** i **No Agenda** *<sup>t</sup>*

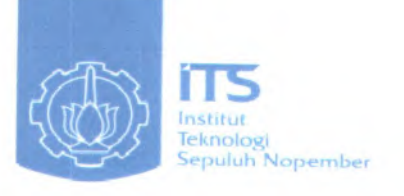

### **FINAL PROJECT-**SF1321

# **APPLICATION ARTIFICIAL NEURAL NETWORK CLUSTERING OF SOYBEANS BASED ON DIFFERENCES COLOR**

Abet Ari Saputro NRP 1106 100 058

Supervisor Dr. Melania Suweni Muntini, MT

Physics Department Mathematics and Science Faculty Sepuluh Nopember Institute of Technology Surabaya 2011

### **LEMBAR PENGESAHAN**

## **PENERAPAN JARINGAN SYARAF T1RUAN PADA PENGELOMPOKAN BIJI KEDELAI BERDASARKAN PERBEDAAN WARNA**

#### **TUGAS AKHIR**

Disusun Untuk Memenuhi Salah Satu Syarat Memperoleh Gelar Sarjana Sains pada

Jurusan Fisika Fakultas Matematika dan Ilmu Pengetahuan Alam lnstitut Teknologi Sepuluh Nopember

Oleh :

**ABET ARI SAPUTRO** 1106 100 058

Surabaya, Februari 2011

Disetujui oleh pembimbing Tugas Akhir :

<sup>1</sup>**. Dr. Melania Suweni Muntini, MT (***••*

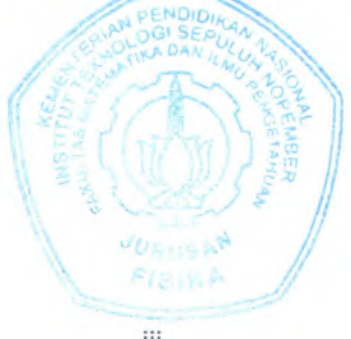

## **PENERAPAN JARINGAN SYARAF TIRUAN PADA PENGELOMPOKAN BIJI KEDELAI BERDASARKAN PERBEDAAN WARNA**

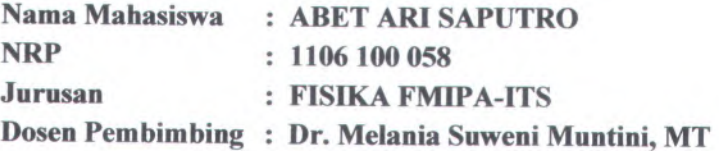

#### **Abstrak**

*Telah dilakukan pengelompokan biji kedelai berdasarkan perbedaan warna dengan menggunakan jaringan syaraf tiruan. Jenis kedelai yang digunakan adalah Anjasmoro, Argomulyo, Grobogan, Kaba dan Tanggamus. Akuisisi data didapatkan melaluipengolahan citra kedelai dalam koordinat warna \*L\*a\*b. Banyaknya data adalah <sup>170</sup> data dan dibagi menjadi <sup>2</sup>, yaitu <sup>140</sup> data untuk pelatihan dan 30 data untuk validasi.*

*Hasil pengelompokan jaringan syaraf tiruan didapatkan nilai rata-rata kesalahan kuadrat sebesar <sup>0</sup>,<sup>01</sup> pada variasi jaringan <sup>3</sup>-25-1***,** *dan pengelompokkan <sup>K</sup>-Means menghasilkan nilai standar deviasi sebesar 0.015094 pada uji ke-7.*

*Kata Kunci : klaster, kedelai, jaringan syaraf tiruan*

## **APPLICATION ARTIFICIAL NEURAL NETWORK CLUSTERING OF SOYBEANS BASED ON DIFFERENCES COLOR**

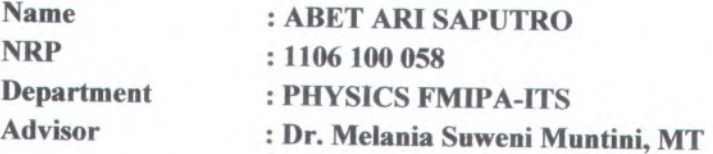

#### **Abstract**

*<sup>A</sup> research of soybeans clustering, based on its color differences, was conducted using artificial neural network. The varieties of the soybeans were Anjasmoro, Argomulyo, Grobogcm, Kaba and Tanggamus. Data acquisition obtained by image processing of soybeans in \*L\*a\*<sup>b</sup> color coordinates. The total of data were <sup>170</sup>, which <sup>140</sup> data for training and <sup>30</sup> data for validation.*

*Result of artificial neural network clustering obtained mean square error value <sup>0</sup>,01. <sup>K</sup>-Means clustering was resulted standart deviation value* 0.015094 *at the*  $7<sup>th</sup>$  *test.* 

*Keywords: cluster, soy beans, artificial neural networks*

#### **KATA PENGANTAR**

Segala puji dan syukur ke hadirat Allah SWT yang memberikan rahmat dan hidayahnya sehingga penulis dapat akhir yang berjudul ''PENERAPAN JARINGAN SYARAF TIRUAN PADA PENGELOMPOKAN BIJI KEDELAI BERDASARKAN PERBEDAAN WARNA' ' tepat pada waktunya. Shalawat serta salam tak lupa penulis haturkan pada junjungan kita Nabi Besar Muhammad Rasulullah SAW yang telah memberikan petunjuk jalan kebenaran bagi kita semua.

Tugas akhir ini dapat penulis selesaikan dengan baik berkat dukungan serta bantuan baik langsung maupun tidak langsung dari semua <sup>p</sup>ihak, untuk itu penulis mengucapkan terima kasih kepada :

- Kedua orang tua yang selalu memberikan dorongan semangat dan doa yang tulus ikhlas. **1.**
- Ibu Dr. Melania Suweni Muntini, M.T, selaku dosen pembimbing yang dengan sabar telah memberikan bimbingan, ilmu dan arahan dalam menyelesaikan tugas akhir ini. **2**.

stite in

- 3. Bapak Lila Yuwana,M.Si dan Ibu Yanurita Dwi Hapsari,M.Sc sebagai dosen penguji yang telah memberikan pengarahan untuk memperbaiki buku tugas akhir ini.
- <sup>4</sup>. Teman-teman angkatan <sup>2006</sup> pada umumnya dan temanteman Elektronika & Instrumentasi Fisika pada khususnya baik dari sarjana maupun pasca sarjana yang selalu memberikan semangat dan masukan dalam pengerjaan tugas akhir.
- 5. Anggie, Arfai, Sony, Didik, Chandra dan Mas Cahyo serta anak-anak kost KU12A yang telah membantu baik ide maupun tenaga.
- <sup>6</sup>. Adik Dian Faradilah dan keluarga yang selalu menyemangati dan memberikan nasihat.
- <sup>7</sup>. Semua <sup>p</sup>ihak yang telah membantu didalam penyelesaian Tugas Akhir ini yang tidak dapat penulis sebutkan satu persatu.

Penulis menyadari bahwa penulisan Tugas Akhir ini masih banyak kekurangan dan jauh dari kesempumaan, untuk itu penulis mengharapkan kritik dan saran yang bersitat membangun demi kesempumaan penulisan selanjutnya.

Akhir kata, semoga tulisan ini dapat memberikan manfaat bagi semua <sup>p</sup>ihak.

Surabaya, <sup>2</sup> Februari <sup>2011</sup>

Penulis

## **DAFTARISI**

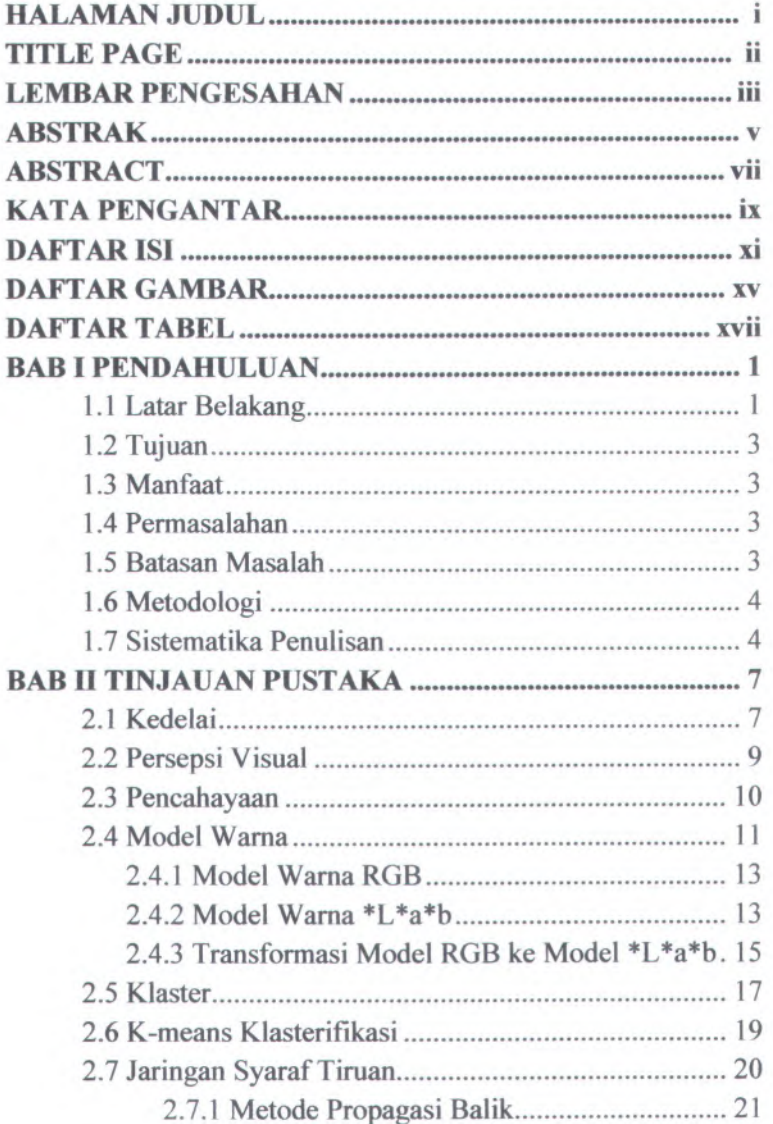

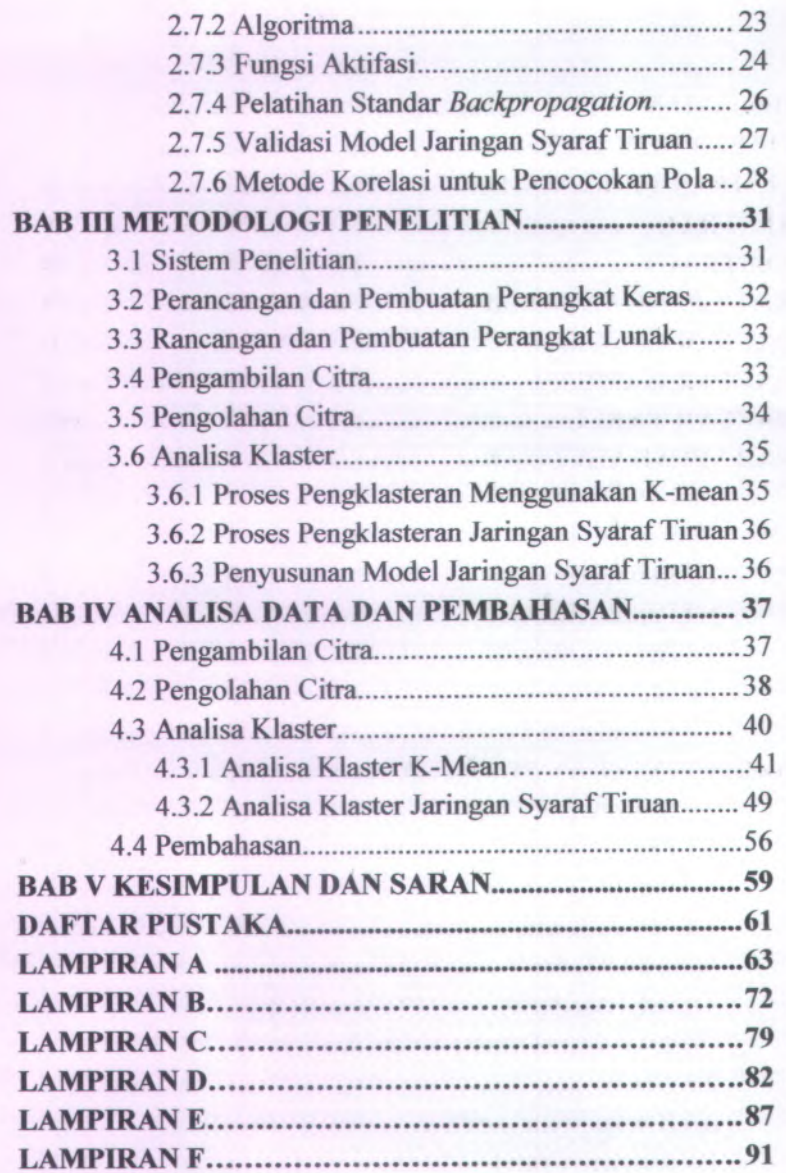

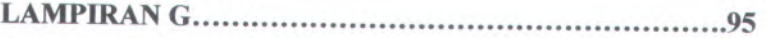

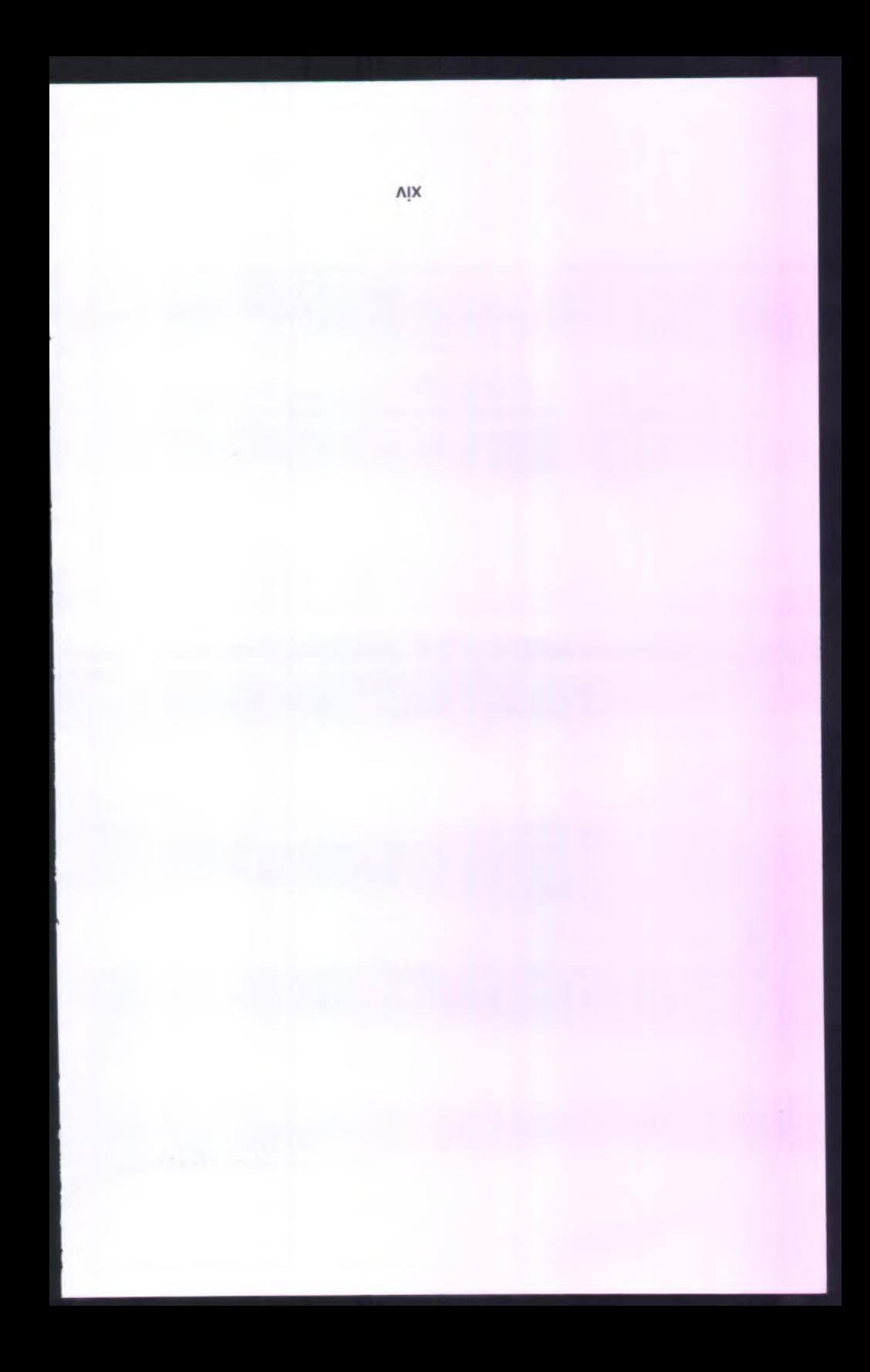

## **DAFTAR GAMBAR**

# GAMBAR HALAMAN

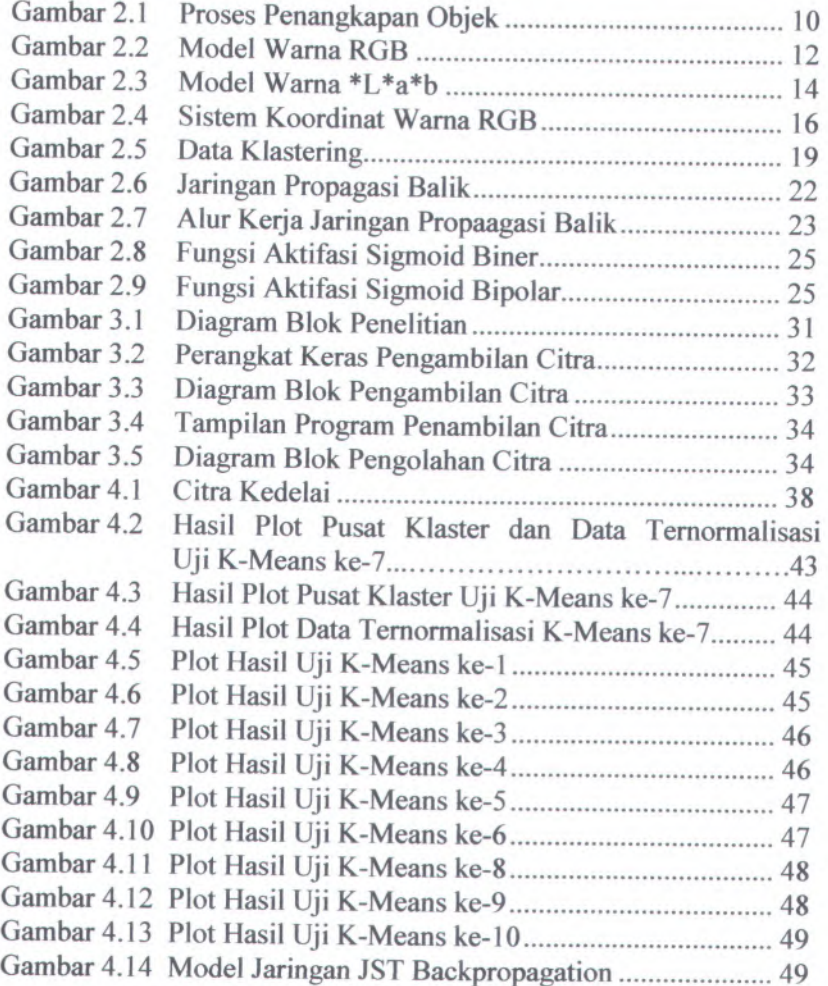

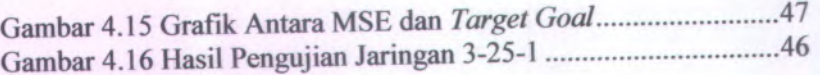

1

## **DAFTAR TABEL**

# TABEL HALAMAN

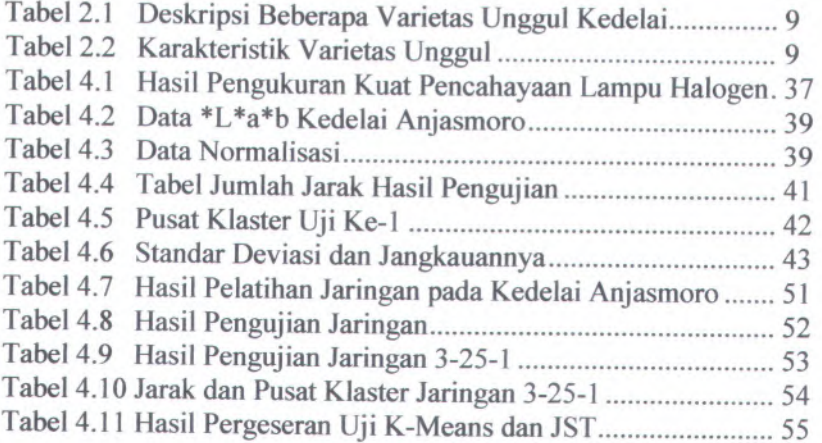

xviii

## **BAB I PENDAHULUAN**

Pada bab ini akan dijelaskan mengenai latar belakang, tujuan, manfaat serta permasalahan dan metodologi penelitian secara singkat mengenai Tugas Akhir ini.

#### **1.1 Latar Belakang**

Indonesia merupakan negara agraris yang sebagian besar penduduknya bermata pencaharian sebagai petani. Kondisi alam yang subur, iklim yang mendukung serta masih melimpahnya iahan pertanian khusunya di pedesaan menjadi faktor pendukung keberadaan petani di Indonesia. Dari berbagai jenis tanaman hasil pertanian di Indonesia salah satunya adalah kedelai.

Kedelai merupakan salah satu tanaman polong-polongan yang menjadi bahan dasar banyak makanan masyarakat Indonesia bahkan di dunia seperti kecap, tahu, dan tempe. Kedelai juga mengandung karbohidrat, lemak, protein, vitamin dan mineral seperti kalsium, asam folat, kalium serta zat besi. Selain itu, protein yang dikandung kedelai terdiri dari semua asam amino essensial yang sangat diperlukan bagi kesehatan. Oleh karena itu kedelai merupakan salah satu komoditas unggulan di Indonesia selain padi.

Untuk meningkatkan hasil produksi di Indonesia, pemerintah melalui Departemen Pertanian melepas varietas unggu<sup>l</sup> kacang-kacangan dan umbi-umbian sebagai salah satu komponen teknologi dalam mendukung pembangunan pertanian. Sampai saat ini tercatat sejak pertama kali melepas varietas unggu<sup>l</sup> kedelai yaitu pada tahun <sup>1918</sup>, pemerintah telah melepas <sup>62</sup> varietas unggu<sup>l</sup> kedelai. Varietas unggu<sup>l</sup> yang dilepas dapat diperbanyak dan disebarluaskan melalui prosedur, sertifikasi dan

**1**

pengawasan yang telah ditetapkan dan digunakan petani secara luas. Beragamnya varietas kedelai yang tersebar luas ini menjadi kendala masyarakat awam dalam menentukan varietas kedelai daiam pengelompokkannya.

Masyarakat di Indonesia masih menggunakan cara konvensional dalam pengelompokkan varietas kedelai. Proses sortasi biji kedelai dari yang cacat dan tercampur varietas lain dilakukan di Balitkabi (Balai Penelitian Tanaman Kacangkacangan dan Umbi-ubian) Malang, sebagai pengelola benih kedelai yang masih menggunakan tenaga manusia untuk proses sortasi benih. Sortasi benih dilakukan dari butir satu ke butir lain dengan pengamatan langsung *(human eye )* oleh penyortir, sehingga tingkat subjektivitasnya tinggi. Hasil pengelompokkan dari sortasi tersebut tidak selalu sama persis dengan sortasi antara penyortir satu dengan yang lain.Oleh karena itu diperlukan teknik pengkiasteran non-konvensional agar didapatkan hasil tingkat pengklasteran yang optimal.

Pada penelitian ini dikembangkan penerapan teknologi dalam pengklasteran dengan menggunakan jaringan syara<sup>f</sup> tiruan. Jaringan syara<sup>f</sup> tiruan merupakan sistem pemrosesan informasi yang mengadaptasi sistem kerja jaringan otak manusia dalam mengerjakan fungsi atau tugas-tugas tertentu. Jaringan syaraf tiruan ini memiliki kemampuan menyimpan pengetahuan berdasarkan pengalaman dan menjadikan simpanan pengetahuan menjadi bermanfaat untuk melakukan pengenalan pola-pola tertentu. Sistem ini akan mengolah perubahan virtual seperti wama dan tekstur objek yang diamati dan merekam hasil pengamatannya untuk mengenali objek yang lain sehingga dapat mengklasterkan objek. Penerapan teknologi ini dimaksudkan untuk mengurang<sup>i</sup> tingkat kesalahan identifikasi mata manusia akibat kelelahan mata manusia dan subjektivitasnya.

#### **1.2 Tujuan**

Tujuan tugas akhir adalah membuat suatu sistem yang dapat digunakan untuk melakukan klaster biji kedelai dengan mengunakan pengolahan citra dan jaringan syara<sup>f</sup> tiruan.

#### **1.3 Manfaat**

Dari penelitian ini diharapkan memberikan manfaat untuk teknik sortasi benih kedelai khususnya dalam klasterifikasi biji kedelai. Hasil penelitian ini juga diharapkan dapat bermanfaat bagi penelitian-penelitian pada masalah serupa.

#### **1.4 Permasalahan**

Berdasarkan dari hasil latar belakang diatas maka permasalahan dalam penelitian ini adalah apakah jaringan saraf tiruan dapat diterapkan untuk klasterifikasi kedelai.

#### **1.5 Batasan Masalah**

Sesuai dengan tujuan penelitian yang akan dicapai maka perlu diterapkan batasan-batasan masalah dalam penelitian ini, yaitu:

- <sup>1</sup>. Sampel yang digunakan adalah biji kedelai Anjasmoro, Argomulyo, Kaba dan Tanggamus.
- <sup>2</sup>. Koordinat wama yang digunakan dalam proses identifikasi adalah RGB *{ Red,Green*, *Blue )* dan \*L\*a\*b
- <sup>3</sup>. Klasterifikasi dengan jaringan saraf tiruan dengan metode propagasi balik (backpropagation) dengan fungsi aktifasi sigmoid biner
- <sup>4</sup>. Arsitektur jaringan saraf tiruan yang digunakan dalam penelitian ini adalah 3-5-1, 3-10-1, 3-25-1, 3-50-1, 3-100-1, 3-150-1 ,3-200-1, 3-300-1, 3-400-1, 3-500-1.

5. Klasterifikasi pembanding yang digunakan adalah mtode statistik K-means

#### **1.6 Metodologi**

Data citra dari sistem koordinat RGB di konversi menjadi citra dengan sistem koordinat \*L\*a\*<sup>b</sup> kemudian data dibagi menjadi <sup>2</sup> yaitu untuk pelatihan dan pengujian untuk masingmasing koordinat wama.

#### **1.7 Sistematika Penulisan**

Sistematika penulisan laporan tugas akhir dibagi menjadi enam bab sebagai berikut:

#### **BAB I PENDAHULUAN**

Bagian ini berisi latar belakang, permasalahan. tujuan, batasan masalah, metodologi yang digunakan, serta sistematika pembahasan yang diterapkan dalam memaparkan Tugas Akhir ini.

#### **BAB n DASAR TEORI**

Pada bab ini dijelaskan mengena<sup>i</sup> teori-teori yang digunakan dalam pengerjaan Tugas Akhir ini, meliputi teori-teori tentang kedelai, sistem koordinat warna dan jaringan saraf tiruan.

## **BAB m METODOLOGI PENELITIAN**

Pada bab ini dijelaskan mengena<sup>i</sup> metodologi penelitian yang dilakukan secara mendetail

## **BAB IV ANALISA DATA DAN PEMBAHASAN**

Pada bab ini dijelaskan mengena<sup>i</sup> proses pengenalan pola dan pengujian aplikasi dengan menggunakan beberapa skenario uji coba.

## **BAB V KESIMPULAN**

Bagian ini berisi kesimpulan dari seluruh proses pengerjaaan Tugas Akhir beserta saran untuk proses pengembangan selanjutnya.

(Halaman ini sengaja dikosongkan)

## **BAB II TINJAUAN PUSTAKA**

Pada bab ini dipaparkan beberapa teori yang mendasari pengerjaan tugas akhir. Teori yang dipaparkan adalah teori mengenai kedelai, perseps<sup>i</sup> visual, diagram wama RGB, HSL, \*L\*a\*b, jaringan syaraf tiruan dan pengklasteran *(clustering).* Penjelasan mengenai penggunaan teori-teori ini pada permasalahan tugas akhir diberikan pada Bab III.

#### **2.1 Kedelai**

Dalam kelompok tanaman pangan kedelai merupakan komoditas terpenting ketiga setelah padi dan jagung. Selain itu kedelai juga merupakan komoditas palawija yang kaya akan protein, dan berperan sebagai sumber protein nabati yang sangat penting dalam rangka peningkatan <sup>g</sup>izi masyarakat. Kedelai selain aman bagi kesehatan juga relatif lebih murah dibandingkan dengan sumber protein hewani.(*Faridah*, *2008).*

Karakteristik kedelai yang dibudidayakan negara Indonesia merupakan tanaman semusim, tanaman tegak dengan tinggi <sup>40</sup>-<sup>90</sup> cm, bercabang, memiliki daun tunggal dan daun bertiga, bulu pada daun dan polong tidak terlalu padat dan umur tanaman antara <sup>72</sup>-<sup>90</sup> hari. Biji merupakan komponen morfologi kedelai yang bemilai ekonomis. Bentuk biji kedelai beragam dari lonjong hingga bulat, dan sebagian besar kedelai yang ada di Indonesia berkriteria lonjong.

Kulit biji kedelai terdiri dari tiga lapisan yaitu epidermis, hypodermis, dan parenkim. Pada epidermis terdapat sel-sel palisade yang diselubungi oleh lapisan kutikula. Wama biji kedelai bervariasi dari kuning, hijau, coklat, hitam hingga kombinasi berbagai wama atau campuran. (*Faridah*, *<sup>2008</sup>*)

Morfologi penting pada bagian luar biji lainnya adalah hilum. Hilum merupakan bagian luar dari kulit biji kedelai yang memiliki wama berbeda dengan kulit biji. Struktur hilum diduga memiliki peran penting dalam mengatur metabolisme dan kelembaban embrio. Pada bagian atas hilum terdapat mikrofil dan hipokotil dan bagian ujung lainnya adalah kalaza. (*Faridah*, *2008).*

Sampai saat ini Indonesia telah melepas sekitar <sup>62</sup> varietas kedelai dengan karakter beragam. Karakter tersebut antara lain adalah dalam hal umur panen, potensi hasil, ukuran, dan wama biji, dan kesesuaian dengan terhadap lahan spesifik. Penggunaan benih dari varietas unggu<sup>l</sup> yang berkualitas tinggi merupakan prasyara<sup>t</sup> utama dalam budi daya kedelai, karena hal ini akan menjamin diperolehnya populasi kedelai secara maksimum, berkecambah menjadi bibit sehat sehingga akan diperoleh tanaman yang tumbuh seragam. Secara umum benih kedelai dikatakan bemilai mutu tinggi apabila memiliki kriteria sebagai berikut:

- <sup>a</sup>) Mumi sesuai deskripsi varietasnya
- b) Berdaya tumbuh tinggi (>90% atau lebih)
- <sup>c</sup>) Sehat
- <sup>d</sup>) Bersih, tidak keriput dan tidak ada bekas <sup>g</sup>igitan hama
- <sup>e</sup>) Memiliki kadar air 9-11%

Penggunaan benih unggu<sup>l</sup> bermutu diyakini dapat meningkatkan produksi, karena benih unggu<sup>l</sup> bermutu berasal dari varietas unggu<sup>l</sup> dengan kelebihan tertentu. Kelebihan tersebut dapat diketahui dari deskripsi varietasnya (Suhartina, <sup>2005</sup>). Deskripsi dari beberapa varietas unggu<sup>l</sup> kedelai disajikan dalam Tabel 2.1.(*Faridah, 2008)*

| <b>Varietas</b> | Warna<br><b>Kulit Biji</b> | Warna<br><b>Hilum</b> | <b>Hasil Rata-</b><br>rata |  |
|-----------------|----------------------------|-----------------------|----------------------------|--|
| Anjasmoro       | Kuning                     | Kuning<br>Kecoklatan  | $2,15$ ton/ha              |  |
| Argomulyo       | Kuning                     | putih terang          | 2,0 ton/ha                 |  |
| Grobogan        | Kuning<br>Muda             | Coklat                | $2,77$ ton/ha              |  |
| Kaba            | Kuning                     | Coklat                | $2,13$ ton/ha              |  |
| Tanggamus       | Kuning                     | Coklat tua            | $1,22$ ton/ha              |  |

Tabel 2.1 Deskripsi Beberapa Varietas Unggul Kedelai (Balitkabi)

Tabel 2.2 Karakteristik Varietas Unggul (Balitkabi)

| <b>Nama</b><br><b>Varietas</b> | Umur<br>Panen<br>(hari) | Kadar<br><b>Protein</b><br>$($ %) | Kadar<br>Lemak<br>$(\%)$ | <b>Bobot</b><br>100 biji<br>(gram) |
|--------------------------------|-------------------------|-----------------------------------|--------------------------|------------------------------------|
| Anjasmoro                      | 82-92                   | $41,78 -$<br>42,05                | $17,21 -$<br>18,6        | $14,8 -$<br>15,3                   |
| Argomulyo                      | 80-82                   | 39,4                              | 20,8                     | 10,6                               |
| Grobogan                       | 76                      | 43,9                              | 18,4                     | 18                                 |
| Kaba                           | 85                      | 44                                | 8                        | 10,37                              |
| Tanggamus                      | 88                      | 44,5                              | 12,9                     | 11                                 |

#### **2.2 Persepsi Visual**

Persepsi Visual merupakan pengolahan citra oleh mata dan pengolahan lebih lanjut oleh otak. Persepsi visual dapat terjadi karena adanya sel-sel saraf yang terdapat pada mata dan otak yang disusun untuk merespon pola-pola tertentu dalam bentuk image pada retina mata. Sel yang sensitif terhadap cahaya dalam retina merupakan susunan lapisan sel saraf yang diterima mata kemudian dikirim ke otak. Terdapat 100 juta sel yang sensitif terhadap cahaya dalam retina yang meliputi lapisan sel saraf yang

awalnya diterima mata kemudian dikirim ke otak. Sel pada korteks akan menerima input di daerah sekitar retina lalu beberapa input akan menjadi wama yang jelas dibeberapa retina, misalnya wama putih meskipun yang lain hitam.

Berikut merupakan contoh gambar proses penangkapan objek oleh mata.

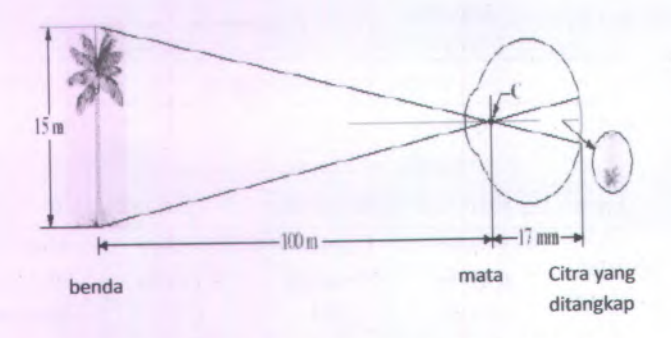

Gambar 2.1 Proses Penangkapan Objek oleh Mata

Pada retina mata terdapat tiga jenis sel wama yang sensitif dengan tiap-tiap sel merespon sesuai dengan kepentingannya pada level merah, hijau atau biru. Cahaya yang tampak pada sebuah objek secara ciri khas meliputi semua spektrum dari panjang gelombang, tapi pada kenyataannya retina hanya memiliki tiga jenis sel warna yang sensitif. Hal tersebut terjadi karena adanya kesan terhadap pencampuran dari ketiga wama tersebut yang dapat secara penu<sup>h</sup> mereproduksikan semua wama yang lain *(Wolfram***,** *2002).*

#### *23* **Pencahayaan**

Cahaya merupakan satu bagian dari berbagai gelombang elektromagnet. Gelombang memiliki frekuensi dan panjang

**10**

gelombang tertentu yang nilainya dapat dibedakan dari energ<sup>i</sup> cahaya dalam spektrum elektromagnetiknya. Cahaya tampak seperti yang dapat dilihat dari spectrum elektromagnetik, diberikan pada Gambar 2.1, menyatakan gelombang antara cahaya ultra violet (UV) dan infra merah. Gelombang cahaya tersebut mampu merangsang retina mata, yang menghasilkan sensasi penglihatan yang disebut pandangan. Oleh karena itu, penglihatan memerlukan mata yang berfungsi dan cahaya tampak.

Kuat pencahayaan didefinisikan sebagai banyaknya intensitas cahaya yang berbanding terbalik dengan kuadrat jarak dari sumber. Besamya kuat pencahayaan sangat dipengaruhi oleh jarak, semakin jauh jaraknya maka akan semakin kecil kuat pencahayaannya. Kuat pencahayaan di rumuskan sebagai berikut:

$$
E = \frac{I}{d^2} \tag{2.1}
$$

Dengan <sup>E</sup> adalah kuat pencahayaan (lux), <sup>I</sup> adalah intensitas (candela) dan d adalah jarak (meter). *(Kendah*, *2008).*

#### **2.4 Model Warna**

Model warna adalah model matematika yang menggambarkan bagaimana warna dapat diwaliki oleh satu set angka, biasanya terdiri dari tiga atau empat harga komponen warna. Ketika model ini diasosiasikan dengan gambaran lengkap tentang bagaimana komponen ditafsirkan (cara melihat, dan lainlain), hasil set wamanya dinamakan dengan ruang warna *{color space ).*

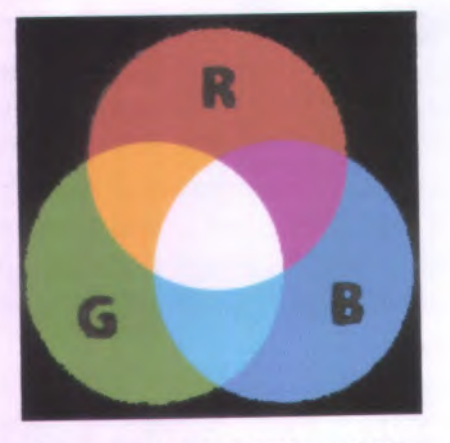

Gambar 2.2 Model Warna RGB

Daerah wama yang luas dapat diciptakan dengan wama primer, merah, biru dan kuning, jika bekerja dengan cat. Warnawama tersebut dapat menggambarkan ruang wama. Ruang wama dapat digambarkan sebagai banyaknya wama merah dalam sumbu <sup>x</sup>, banyaknya wama bim dalam sumbu <sup>y</sup>, dan banyaknya wama kuning dalam sumbu <sup>z</sup>. Ruang wama ini akan memberikan daerah tiga dimensi dimana setiap wama memiliki posisi tertentu.

Ruang wama yang banyak dikenali adalah yang digambarkan dengan RGB *{red, green*, *blue)* merupakan cara lain untuk membuat suatu wama yang sama dan dapat dianggap sebagai sumbu <sup>x</sup>, <sup>y</sup>, dan <sup>z</sup>. Cara lain untuk membuat wama yang sama adalah dengan menggunakan corak*/hue* (sumbu <sup>x</sup>), serapan*/saturation* (sumbu <sup>y</sup>), dan kecerahannya/*brightness* (sumbu <sup>z</sup>). Cara ini disebut ruang wama HSV. Adapula ruang wama HSL atau *hue*, *saturation*, *lightness.* Banyak *color space* yang dapat digambarkan dengan harga tiga dimensi seperti ini, beberapa memiliki dimensi yang lebih sedikit, ada pula yang tidak dapat digambarkan dengan cara lain seperti ini sama sekali.

Dalam pendefinisian sebuah *color space*, standar referensi yang biasa digunakan adalah *color space* CIELAB atau CIEXYZ, yang didesain sedemikian rupa untuk dapat mengenali semua wama yang dapat dilihat manusia. Keduanya adalah *color space* yang paling akurat, tetapi terlalu kompleks untuk pemakaian sehari-hari.

#### **2.4.1 Model Warna RGB**

Model wama RGB adalah salah satu model wama yang paling sering digunakan. Model wama RGB terdiri dari red, green dan blue yang digabungkan dan digunakan untuk menghasilkan suatu warna lain. *Red, green* dan *blue* masing-masing memiliki batasan sebesar <sup>1</sup> *byte* (8 bit). Jadi untuk masing-masing komponen *red*, *green* dan *blue* mempunyai variasi dari 0 sampai dengan 255 total 256 warna ( $2^8 = 256$ ). Total variasi yang dapat dihasilkan untuk sistem dengan format RGB adalah 256 x 256 x 256 atau 16.777.216 jenis wama. Karena setiap komponen wama memiliki batasan sebesar <sup>1</sup> byte atau 8 bit, maka total untuk merepresentasikan wama RGB adalah 8+8+8=24bit. Gambar di bawah ini akan menunjukkan wama-wama lain yang dihasilkan dari pencampuran wama *red*' *green* dan *blue. (Kusumo, 2009).* Berdasarkan Gambar 2.2, dengan *red* bemilai 255, green bemilai 255 dan *blue* bemilai 0 akan menghasilkan wama kuning. Begitu juga dengan wama-wama yang lainnya.

#### **2.4.2 Model Warna \*L\*a\*b**

Ruang wama \*L\*a\*b adalah ruang wama yang berbasis XYZ, yang dibuat dengan persepsi linier. Runag wama ini dibuat oleh *CTE(Comite International D Eclairage)* atau komisi penerangan intemasional di Paris pada tahun 1976. Ruang wama ini dibuat untuk mengatasi permasalah ketergantungan ruang wama terhadap suatu perangkat keras. Selain itu juga ruang wama dirancang sebagai referensi dari ruang wama yang lain. Persepsi linier adalah keadaan dimana jika terjadi perubahan wama pada harga wama, akan dihasilkan perubahan yang sama secara visual. Koordinat ruang wama \*L\*a\*b adalah <sup>L</sup> untuk menyatakan *luminance*, dimana <sup>L</sup>=<sup>0</sup> menyatakan hitam, sedangkan <sup>L</sup>=100 menyatakan putih. \*a adalah posisi antara merah dan hijau dimana \*a positif menyatakan merah dan \*a negatif menyatakan hijau. \*b adalah posisi antara biru dan kuning, dimana \*b positif menyatakan kuning dan \*b negatif menyatakan bim.

Tidak seperti model wama RGB, wama-wama <sup>L</sup>\*a\*b dibuat mendekati penglihatan manusia. Bentuk secara umum dibuat dengan dasar perseps<sup>i</sup> manusia dengan komponen <sup>L</sup>-nya dibuat untuk mendekati perseps<sup>i</sup> manusia tentang *lightness.* Karenanya, wama-wama \*L\*a\*b dapat digunakan untuk koreksi wama yang akurat dengan memodifikasi kurva keluaran pada komponen <sup>a</sup> dan <sup>b</sup>, atau mengatur kontras pada komponen L. pengubahan ini sulit atau mustahil dalam RGB karenanya keluarannya bergantung pada <sup>p</sup>iranti, bukan penglihatan manusia. *(Kusumo*, *2009).*

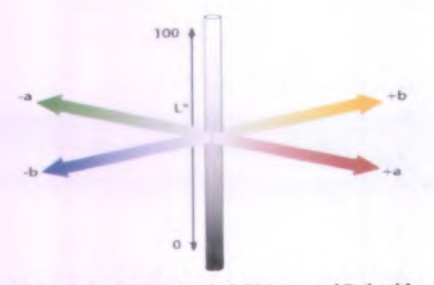

Gambar 2.3 Model Wama \*L\*a\*b

Karena ruang \*L\*a\*<sup>b</sup> lebih luas dari batas wama <sup>p</sup>iranti komputer, alat cetak *( printer)* maupun penglihatan manusia, gambar yang dinyatakan dengan \*L\*a\*<sup>b</sup> memerlukan informasi per *pixel* bitmap RGB. Pada tahun <sup>1990</sup>-an, saat perangkat keras dan lunak komputer terbatas pada penyimpananan dan pengolahan data 8 bit, mengubah RGB ke \*L\*a\*<sup>b</sup> dan kemudian mengembalikan adalah operasi yang tidak sama. Hal ini tidak menjadi masalah saat ini ketika operasi <sup>16</sup> bit sudah merupakan hal yang biasa.

Sebagai tambahan, banyak wama dalam ruang wama \*L\*a\*<sup>b</sup> berada di luar jangkuan penglihatan manusia, dan karenanya mumi imajiner. Wama-wama ini tidak dapat diproduksi dalam dunia nyata. *(Knsumo*, *<sup>2009</sup>).*

Untuk membantu proses pengolahan data, salah satu cara untuk memudahkan proses pengolahan adalah proses normalisasi. Dominasi wama dapat dilihat dari besaran nilai tiap indeksnya. Cara melakukan normalisasi adalah sebagai berikut:

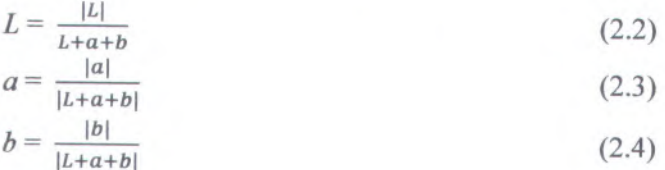

dan memenuhi

 $L+a+b=1$  (2.5)

### **2.43 Transformasi Model RGB ke Model \*L\*a\*b**

Model wama RGB adalah model wama dari perangkat keras pengambil data citra gambar. Untuk mengubahnya ke dalam model wama \*L\*a\*<sup>b</sup> perlu dilakukan ke dalam model wama XYZ sebagai pengubahnya. Pengubahan ini melibatkan harga tristimulus, yang berupa satu set komponen cahaya trilinier yang dapat menyerupa<sup>i</sup> fungsi pencocokan wama. Model wama XYZ adalah pengaturan khusus dari harga tristimulus. Dalam XYZ, semua wama diwakili dengan satu set harga positif.

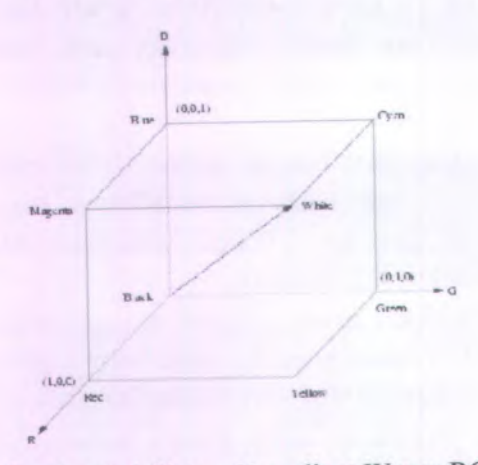

Gambar 2.4 Sistem Koordinat Wama RGB

Untuk mengubah dari RGB ke XYZ, transform matrik yang digunakan <sup>a</sup>

$$
\begin{bmatrix} X_i \\ Y_i \\ Z_i \end{bmatrix} = \begin{bmatrix} 0.490 & 0.310 & 0.200 \\ 0.177 & 0.813 & 0.011 \\ 0.000 & 0.010 & 0.099 \end{bmatrix} \begin{bmatrix} R_i \\ G_i \\ B_i \end{bmatrix}
$$
 (2.6)

Transformasi sebaliknya dari XYZ ke RGB dilakukan sebagai berikut :

$$
\begin{bmatrix} R_i \\ G_i \\ B_i \end{bmatrix} = \begin{bmatrix} 2.365 & -0.310 & -0.468 \\ -0.515 & 1.45 & 0.088 \\ 0.005 & -0.014 & 1.009 \end{bmatrix} \begin{bmatrix} X_i \\ Y_i \\ Z_i \end{bmatrix}
$$
 (2.7)

Setelah didapatkan harga XYZ nilai ini baru dapat dikonversi ke dalam harga \*L\*a\*b. Format \*L\*a\*b\* berdasar secara langsung pada XYZ dan sebuah usaha untuk melinierisasi perwujudan dari perbedaan wama. Hubungan non linier dari \*L, \*<sup>a</sup> dan \*<sup>b</sup> dimaksudkan untuk meniru respon mata manusia.

 $L=116*(Y/Yn)^{1/3} - 16$  $*L=903.3 * Y/Yn$ untuk  $Y/Yn > 0.008856$ untuk harga lain \*a= 500 \* (f(X/Xn) – f(Y/Yn)) \*b=200\* $(f(Y/Yn) - f(Z/Zn))$ dimana  $f(t)=t^{1/3}$ untuk  $t > 0.008856$  $f(t) = 7.787 * t + 16/116$  untuk harga lain

Pada persamaan ini Xn, Yn dan Zn merupakan harga tristimulus untuk putih.

#### **2.5 Klaster**

Teknik klaster termasuk teknik yang cukup dikenal dan banyak dipakai dalam *pattern recognition.* Sampai sekarang ilmuwan dalam bidang *pattern recognition* masih melakukan berbagai usaha untuk melakukan perbaikan model klaster karena metode sekarang masih bersifat *heuristic.* Usaha-usaha untuk menghitung jumlah klaster yang optimal dan pengklasteran yang paling baik masih terus dikembangkan. Dengan demikian menggunakan metode yang sekarang, kita tidak bias menjamin hasil pengklasteran kita sudah merupakan hasil yang paling optimal.

Tujuan utama dari metode klaster adalah pengelompokan sejumlah data atau objek ke dalam klaster sehingga dalam setiap klaster akan berisi data yang semirip mungkin. Dalam pengklasteran kita berusaha untuk menempatkan objrk yang mirip dalam satu klaster dan membuat jarak antar klaster sejauh mungkin. Dengan demikian objek dalam satu klaster sanga<sup>t</sup> mirip satu sama lain dan berbeda dengan objek dalam klaster-klaster lainnya. Dalam teknik ini kita tidak mengetahui sebelumnya berapa jumlah klaster dan bagaimana mengelompokannya. Klasterifikasi adalah salah satu teknik *unsupervised learning* dimana kita tidak perlu melatih metode tersebut atau tidak ada fase learning. Sebaliknya, *supervised learning* adalah metode yang memerlukan fase *training* dan *testing*, masuk dalam kategori ini adalah regresi, *artificial neural network* (ANN) dan Support Vector Machine (SVM).

Ada dua pendekatan dalam klasterifikasi, partisi dan hirarki. Dalam partisi kita mengelompokkan objek *xj<sup>9</sup> <sup>x</sup>2,...,xm* ke dalam *<sup>k</sup>* klaster Hal ini biasa dilakukan dengan menentukan pusa<sup>t</sup> klaster awal, lalu dilakukan relokasi objek berdasarkan kriteria tertentu sampa<sup>i</sup> pada pengelompokkan optimum. Dalam klaster hirarki, kita mulai dengan membuat *<sup>m</sup>* klaster dimana setiap klaster beranggotakan satu objek dan berakhir dengan satu klaster dimana diman anggotanya adalah *<sup>m</sup>* objek. Pada setiap tahap dalam prosedumya, satu klaster digabung dengan satu klaster yang lain. Kita bisa memilih berapa jumlah klaster yang diinginkan dengan menentukan *cut-off* pada tingkat tertentu. *(Santosa, 2006).*

Pengklasteran *(clustering)* adalah salah satu cara untuk mengelompokkan kumpulan data yang diberikan ke dalam sejumlah tertentu, kumpulan-kumpulan natural dan homogen yang elemen-elemen setiap kumpulan semirip mungkin dan tidak serupa dari kumpulan-kumpulan lainnya.

Pengklasteran dilakukan dengan memodelkan suatu bentuk masalah ke dalam model matematika dengan mencari bentuk *(structure)* menggunakan persamaan sifat yang ada pada data tersebut. Proses terpenting dalam data klaster ini adalah melihat kesamaan pada data sehingga data tersebut dapat digolongkan ke dalam kelas-kelas (klaster) yang ditentukan. Sebuah klaster adalah kumpulan data-data yang memiliki kesamaan diantara data-data itu sendiri dan ketidaksamaan pada data-data yang terdapat pada kelas lain. Kita dapat mendeskripsikan contoh pengklasteran dengan gambar di bawah ini:

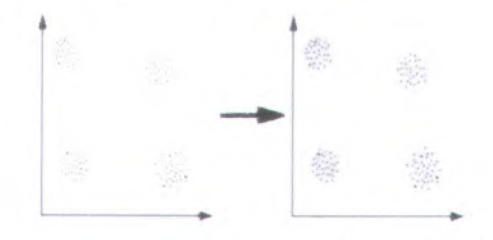

Gambar 2.5 Data Klastering *(Ningrum,20\0)*

#### **2.6 K-means Klasterifikasi**

Dari beberapa teknik klasterifikasi yang paling sederhana dan umum dikenal adalah klasterifikasi K-means. Dalam teknik ini kita ingin mengelompokkan objek ke dalam *k* kelompok atau klaster. Untuk melakukan metode ini, *<sup>k</sup>* klastering harus ditentukan terlebih dahulu. Biasanya *user* atau pemakai sudah mempunyai informasi awal tentang objek yang sedang dipelajari, termasuk berapa jumlah klaster yang paling tepat. Secara detail kita bisa menggunakan ukuran ketidakmiripan untuk mengkelompokkan objek. Ketidakmiripan dapat diartikan dalam konsep jarak. Jarak dua objek atau titik cukup dekat, maka dua objek tersebut dapat dikatakan objek itu mirip. Semakin dekat berarti semakin tinggi kemiripannya. *(Santosa,*2006j.

Metode pengklasteran dengan <sup>K</sup>-means adalah pengalokasian setiap titik data kedalam satu dari banyak klaster yang meminimumkan jumlah kuadrat Implementasi algoritma ini dilakukan pada saat penentuan klaster, pusa<sup>t</sup> klaster dan prediksi fuzzy. Perhitungan jarak dengan data  $u_k$  menggunakan rumus :

$$
D_{ik}^{2} = (u_{k} - v_{i})^{T} (u_{k} - v_{i}), \ 1 \leq i \leq c, \ 1 \leq k \leq N \qquad (2.8)
$$

Dalam algoritma <sup>K</sup>-means, Vj disebut sebagai *cluster prototype*, yaitu pusa<sup>t</sup> klaster :

$$
v_i = \frac{\sum_{k=1}^{N_i} u_k}{N_i}, x_k \in A_i
$$
\n(2.9)

*(Agusta,2001)*

#### **Jaringan Syaraf Tiruan** 2.7

Jaringan syara<sup>f</sup> tiruan (JST) adalah sekelompok jaringan syara<sup>f</sup> buatan yang menggunakan model matematis atau komputasi untuk pemrosesan informasi berdasarkan pendekatan terhubung. JST dapat digunakan digunakan untuk memodelkan hubungan yang kompleks antara input dan output untuk menemukan pola-pola data. Vallum <sup>B</sup>. Rao dan Hayagravia <sup>V</sup>. Rao *(Hermawan*, *<sup>2006</sup>)* mendefinisikan JST sebagai sebuah kelompok pengolahan elemen dalam suatu kelompok yang khusus membuat perhitungan sendiri dan memberikan hasilnya kepada kelompok kedua atau berikutnya. Setiap sub-kelompok menumt gilirannya harus membuat perhitungan sendiri dan memeberikan hasilnya untuk sub-kelompok atau kelompok yang belum melakukan perhitungan. Pada akhimya sebuah kelompok dari satu atau beberapa pengolahan elemen tersebut menghasilkan keluaran jaringan.

Setiap pengolahan elemen memebuatperhitungan berdasarkan pada jumlah masukan. Sebuah kelompok pengolahan elemen disebut *layer* atau lapisan dalam jaringan. Lapisan pertama adalah input dan yang terahir adalah output. Lapisan antara masukan dan keluaran adalah lapisan tersembunyi *( hidden layer).* (*Hermawan*, 2006).

Jaringan saraf tiruan merupakan suatu sistem pemrosesan informasi yang memiliki karakteristik-karakteristik menyerupa<sup>i</sup> jaringan saraf biologi (Fauset, <sup>1994</sup>). Hal yang sama juga diutarakan oleh Simon Haykin, yang menyatakan bahwa JST adalah sebuah mesin yang dirancang untuk memodelkan otak manusia mengerjakan fiingsi atau tugas-tugas tertentu. Mesin ini memiliki kemampuan menyimpan pengetahuan berdasarkan pengalaman dan menjadikan simpanan pengetahuan yang dimiliki menjadi bermanfaat. *(J.JSiang,* 2005)

Pembelajaran model terhadap model dilakukan secara berulang-ulang sesuai dengan yang ditargetkan. Perulangan pelatihan ini dinamakan iterasi sedangkan sejumlah dari iterasi dinamakan *epoch.*

#### **2.7.1 Metode Propagasi Balik**

Jaringan dengan algoritma ini dilatih dengan metode belajar terbimbing. Pada jaringan diberikan pola yang terdiri atas pola masukan dan pola yang diinginkan. Ketika suatu pola diberikan kepada jaringan, bobot-bobot diubah untuk memperkecil perbedaan pola keluaran dan pola yang diinginkan. Algoritma pada metode propagasi balik terdiri dari oerambatan maju dan perambatan mundur. Langkah perambatan maju dan perambatan mundur dilakukan pada jaringan untuk setiap pola yang diberikan
selama jaringan mengalami pelatihan. Jaringan syara<sup>f</sup> tiruan propagas<sup>i</sup> balik terdiri dari banyak lapisan *( multilayer neural*  $network$ ) seperti pada Gambar 2.4 yaitu :

- 1. Lapisan masukan (1 buah). Lapisan ini terdiri dari neuronneuron atau unit-unit masukan
- <sup>2</sup>. Lapisan tersembungi (minimal <sup>1</sup>). Lapisan tersembunyi terdiri dari unit-unit tersembunyi
- 3. Lapisan keluaran (<sup>1</sup> buah). Lapisan keluaran terdiri dari unit-unit keluaran mulai keluaran <sup>1</sup> sampa<sup>i</sup> unit keluaran *m.*

<sup>n</sup>, <sup>m</sup>, <sup>p</sup> adalah bilangan integer sembarang yang dirancang <sup>o</sup>;eh jaringan. V<sub>oj</sub> dan W<sub>ok</sub> adalah bias untuk unit tersembunyi ke-j dan unit keluaran ke-k. Bias  $V_{oj}$  dan W<sub>ok</sub> berperilaku seperti bobot dimana keluaran bias itu selalu sama dengan 1. V<sub>ij</sub> adalah bobot koneksi antara unit ke-<sup>i</sup> lapisan masukan dengan unit ke-j lapisan tersembunyi sedangkan Wjk adalah bobot koneksi antara unit ke-<sup>i</sup> lapisan tersembunyi dengan unit ke-j lapisan keluaran.

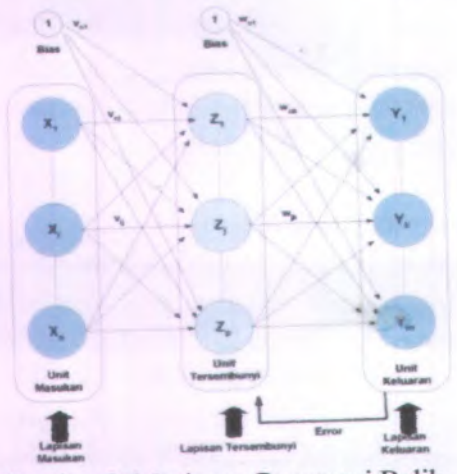

Gambar 2.6 Jaringan Propagasi Balik

**22**

#### 2.7.2 Algoritma

Jaringan syaraf tiruan perlu "belajar'" terlebih dahulu agar dapat digunakan untuk suatu aplikasi. Caranya, pada jaringan dimasukkan sekumpulan contoh pelatihan yang disebut set pelatihan. Set pelatihan ini digambarkandengan sebuah *vector feature* yang disebut vektor masukan yang diasosiasikan dengan sebuah keluaran yang menjadi target pelatihannya. Pelatihan kemudian dilangsungkan dengan maksud membuat JST bcradaptasi tcrhadap karaktcristik dan contoh pada set pelatihan dengan cara melakukan pengubahan bobot-bobot yang ada dalam jaringan.

Alur kerja jaringan propagasi balik dapat diperlihatkan pada Gambar 2.5. Contoh pelatihan terdiri dari pasangan vektor masukan dan cektor kluaran target. Keluaran dari jaringan berupa sebuah vektor keluaran aktual. Selanjutnya vektor keluaran aktual jaringan dibandingkan dengan vektor keluaran target untuk mengetahui apakah keluaran jaringan sudah sesuai dengan harapan (keluaran aktual sudah sama dengan keluaran target) (Puspitaningrum, 2006).

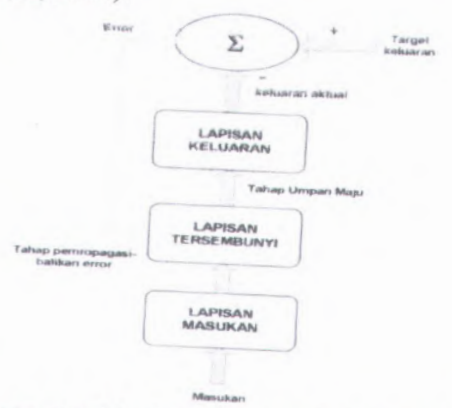

Gambar 2.7 Alur kerja Jaringan Propagasi Balik (Puspitaningrum, 2006)

*Error* yang timbul akibat perbedaan antara keluaran aktual dengan keluaran target tersebut kemudian dihitung dan digunakan untuk meng*-update* bobot-bobot yang relevan dengan jalan merambatkan kembali *error.* Setiap perubahan bobot yang teijadi diharapkan dapat mengurang<sup>i</sup> besar *error.* Epoch (siklus setiap pola pelatihan) seperti ini dilakukan pada semua set pelatihan sampa<sup>i</sup> untuk kerja jaringan mencapa<sup>i</sup> tingkat yang diinginkan atau sampa<sup>i</sup> kondisi berhenti terpenuhi. Setela proses pelatihan selesai, barulah diterapkan algoritma aplikasi. Biasanya sebelum digunakan untuk aplikasi sebenarnya, pengujian untuk kerja jaringan dilakukan dengan cara memasukkan set pengujian (set tes) ke dalam jaringan. Karena bersifat untuk menguji, set pengujian hanya berupa masukan saja. Kemampuan memorisasi dan generalisasi jaringan dalam menebak keluaran berdasarkan pada apa yang telah dipelajarinya selama ini dapat dinilai dari respon jaringan.

Algoritma propagas<sup>i</sup> balik dibagi ke dalam <sup>2</sup> bagian ; yaitu algoritma pelatihan yang terdiri dari <sup>3</sup> tahap: tahap umpan maju pola pelatihan masukan, tahap perambatbalikkan *error*, dan tahap pengaturan bobot dan algoritma aplikasi yang digunakan hanyalah tahap umpan maju saja.

#### *2.73* **Fungsi Aktifasi**

Dalam propagas<sup>i</sup> balik (*backpropagation*), fungsi aktifasi yang dipakai harus memenuhi beberapa syara<sup>t</sup> yaitu: kontinu, terdeferensial dengan mudah dan merupakan fungsi yang tidak turn. Salah satu fungsi yang memenuhi ketiga syara<sup>t</sup> tersebut sehingga sering dipakai adalah fungsi sigmoid biner yang memiliki *range* (0,1).

 $f(x) = \frac{1}{1+e^{-x}}$  dengan turunan  $f'(x) = f(x)(1-f(x))$ 

MILIX PERPUS PARAAN

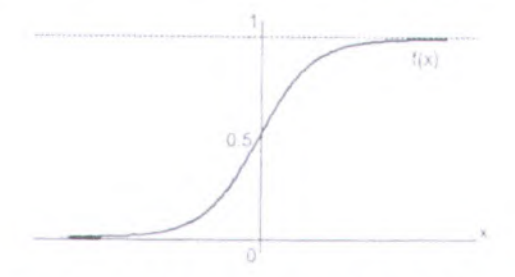

Gambar 2.8 Fungsi Aktivasi Sigmoid Biner

Fungsi lain yang sering dipakai adalah fungsi sigmoid bipolar yang bentuk fungsinya mirip dengan fungsi sigmoid biner, tetapi dengan *range* (-1,1).

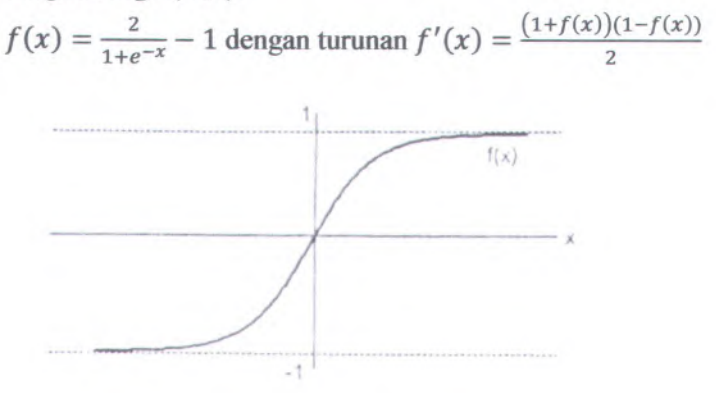

Gambar 2.9 Fungsi Aktivasi Sigmoid Bipolar

Fungsi sigmoid memiliki nilai maksimum <sup>=</sup> 1. Maka untuk pola yang targetnya lebih dari 1, pola masukan dan keluaran harus terlebih dahulu ditransformasikan sehingga semual polanya memiliki *range* yang sama seperti fungsi sigmoid yang dipakai.

Altematif lain adalah menggunakan fungsi sigmoid hanya pada layar yang bukan keluaran. Pada layar keluaran, fungsi aktivasi yang dipakai adalah fungsi identitas:  $f(x) = x$ .

# **2.7.4 Pelatihan Standar** *Backpropagation*

Pelatihan backpropagation meliputi <sup>3</sup> fase. Fase pertama adalah fase maju. Pola masukan dihitung maju mulai dari layar masukan hingga layar keluaran menggunakan fungsi aktivasi yang ditentukan. Fase kedua adalah fase mundur. Selisih antara keluaran jaringan dengan target yang diinginkan merupakan kesalahan yang terjadi. kesalahan tersebut dipropagasikan mundur, dimulai dari garis yang berhubungan langsung dengan unit-unit di layar keluaran. Fase ketiga adalah modifikasi bobot untuk menurunkan kesalahan yang terjadi.

• Fase <sup>I</sup> : Propagasi maju

Selama propagasi maju, sinyal masukan  $(=x_i)$ dipropagasikan ke layar tersembunyi menggunakan fungsi aktifasi yang ditentukan. Keluaran dari setiap unit layar tersembunyi (=Zj) tersebut selanjutnya dipropagasikan maju lagi ke layar tersembunyi di atasnya menggunakan fungsi aktivasi yang ditentukan. Demikian seterusnya sehingga menghasilkan keluaran jaringan **(<sup>=</sup>y<sup>k</sup>)**

Berikutnya, keluaran jaringan **(<sup>=</sup>y<sup>k</sup>)** dibandingkan dengan target yang harus dicapai **(=tk).** Selisih **tk-y<sup>k</sup>** adalah kesalahan yang terjadi. jika kesalahan ini lebih kecil dari batas toleransi yang ditentukan, maka iterasi dihentikan. Akan tetapi apabila kesalahan masih lebih besar dari batas toleransinya, maka bobot setiap garis dalam jaringan akan dimodifikasi untuk mengurang<sup>i</sup> kesalahan yang terjadi.

• Fase **II** : Propagasi mundur

Berikutnya kesalahan  $t_k - y_k$ , dihitung faktor  $\delta$  (k = 1,2, ..., m) yang dipakai untuk mendistribusikan kesalahan unit  $y_k$  ke semua unit tersembunyi yang terhubung langsung dengan y<sub>k</sub>.  $\delta_k$  juga dipakai untuk mengubah bobot garis yang berhubungan langsung dengan keluaran.

Dengan cara yang sama, dihitung faktor  $\delta_i$  di setiap unit di layar tersembunyi sebagai dasar perubahan bobot semua garis berasal dari unit tersembunyi di layar di bawahnya. Demikian seterusnya sehingga semua faktor  $\delta$  di unit tersembunyi yang berhubungan langsung dengan unit masukan dihitung.

• Fase **11** : Perubahan bobot

Setelah semua faktor 8 dihitung, bobot semua garis dimodifikasi bersamaan. Perubahan bobot suatu garis didasarkan atas faktor 8 neuron di layar atasnya. Sebagai contoh, perubahan bobot garis yang menuju ke layar keluaran didasarkan atas 8<sup>k</sup> yang ada di unit keluaran.

Ketiga fase tersebut diulang-ulang terus hingga kondisi penghentian dipenuhi. Umumnya kondisi penghentian yang sering dipakai adalah jumlah iterasi. Iterasi akan dihentikan jika jumlah iterasi yang dilakukan sudah melebihi jumlah maksimum iterasi yang ditetapkan, atau jika kesalahan yang terjadi sudah lebih kecil dari batas toleransi yang diijinkan.

#### **2.7.5 Validasi Model Jaringan Saraf Tiruan**

Validasi dilakukan sebagai proses pengujian kinerja jaringan terhadap contoh yang belum diberikan selama proses training. Kinerja jaringan dapat dinilai berdasarkan nilai RMSE *( Root Mean Square Error)* pada proses generalisasi terhadap contoh data input-output baru, nilai RMSE dapat dinotasikan sebagai

$$
RMSE = \frac{\sqrt{\sum_{i}^{n}(P_i - a_i)^2}}{n}
$$
\n(2.10)

dimana

- = nilai prediksi yang dihasilkan oleh jaringan pada data ke-i P,
- = nilai target yang diberikan pada jaringan pada data ke i a,
- = jumlah contoh data pada set validasi  $\mathbf{n}$

Proses validasi dilakuka dengan memasukkan nilai data contoh set input-output yang diberikan selama proses *training.*Jika ANN telah berhasil selama proses pelatihan dan validasi maka sistem tersebut sudah dapat digunakan untuk aplikasi selanjutnya.

## **2.7.6 Metode Korelasi untuk Pencocokan Pola**

Faktor korelasi antara pola uji dan pola kalibrasi suatu kelas rasa dapat digunakan sebagai target pelatihan Pjaringan yang menggunakan fungsi aktivasi bipolar sigmoid. Nilai <sup>+</sup><sup>1</sup> dari faktor korelasi menunjukkan obyek yang sama. Nilai yang mendekati itu menunjukkan obyek yang makin serupa. Nilai -<sup>1</sup> menunjukkan dua obyek yang benar-benar berbeda. Nilai aktivasi bipolar sigmoid akan menunjukkan range yang sama. Untuk suatu set data yang tersedia (berisi ragam pola bahan-bahan yang menghasilkan kelas rasa yang sama, jadi mempunya<sup>i</sup> pola yang mirip), nilai kalibrasi dapat ditentukan melalui langkah-langkah sebagai berikut (*Gopel*, 1989):

adalah sinyal rerata terhadap cacah ragam pola (n) yang mirip (bisa juga rerata terhadap ragam konsentrasi untuk bahan yang sama, karena sinyal adalah fungsi linear dari konsentrasi, yang biasanya mengandung nonlinearitas). 1.  $N_{ik}$ 

$$
N_{ik} = \frac{1}{n} \sum_{n} N_{ikn}
$$
 (2.11)

**<sup>2</sup>. Nk** adalah rerata Nik terhadap cacah sensor yang digunakan (i).

$$
N_k = \frac{1}{i} \sum_i \; N_{ik} \tag{2.12}
$$

3. Nilai kalibrasi adalah  $(N_{ik} - N_k)$ . Sebuah pola tunggal yang akan diuji menggunakan kuantitas yang dihitung dengan cara yang sama ,(S<sub>ipn</sub>- S<sub>pn</sub>), tetapi untuk  $n = 1$ ; i : merupan iterasi pelatihan

$$
S_{pn} = \frac{1}{i} \sum_{n} S_{pin} \tag{2.13}
$$

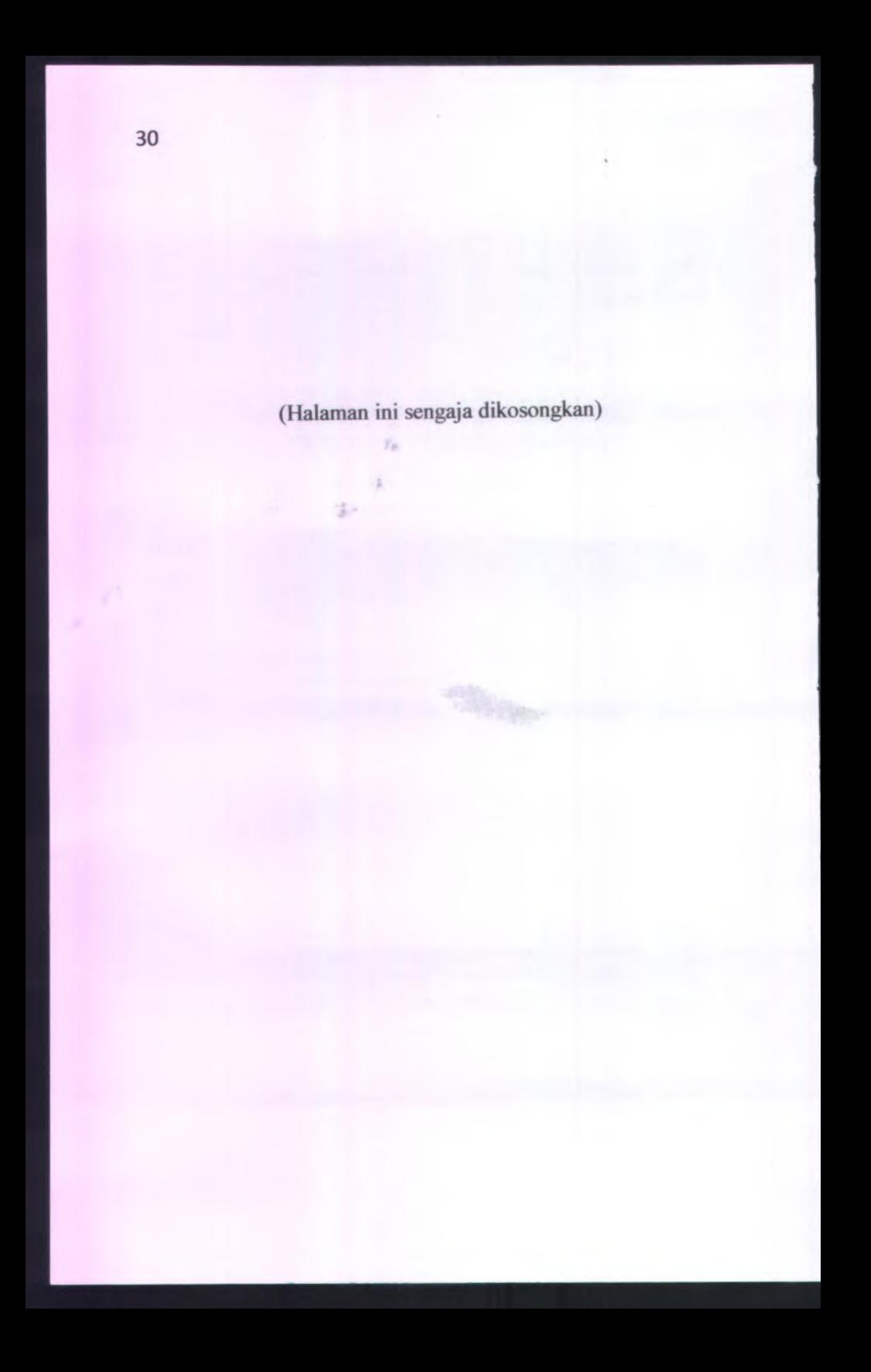

## **BAB III METODOLOGIPENELITIAN**

Tahap-tahap yang digunakan dalam penelitian ini agar dapat mencapa<sup>i</sup> tujuan sebagai berikut:

## **3.1 Sistem Penelitian**

Penelitian ini diiakukan pada kondisi yang sama pada setiap pengambilan data agar dapat memberikan informasi yang cukup baik sebagai masukan.

Secara garis besar langkah-langkah penelitian secara kesuluruhan dapat digambarkan dalam bentuk diagram di bawah ini:

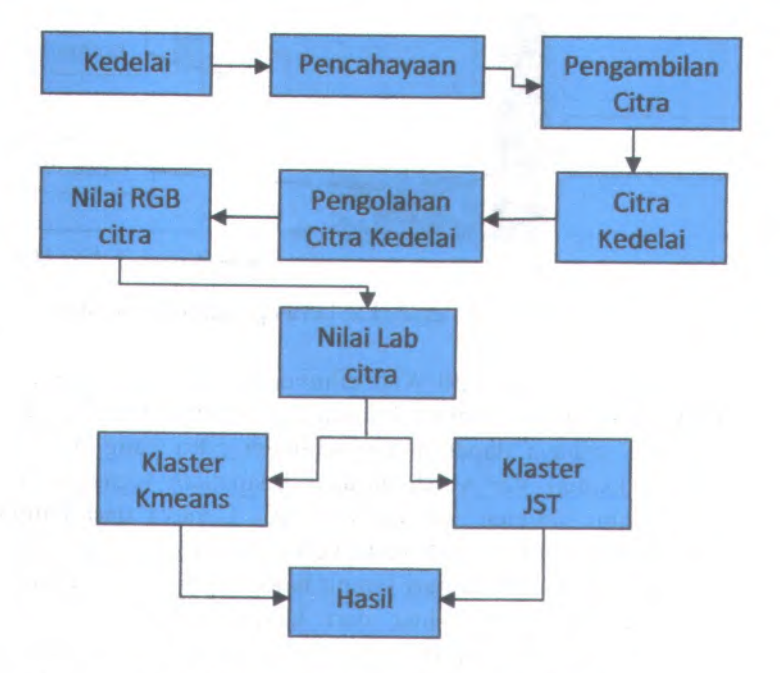

Gambar 3.1 Diagram Blok Penelitiaan

### **3.2 Perangkat Keras Pengambilan Citra**

Persepsi wama yang ditangkap oleh kamera akan dipengaruhi oleh kondisi pencahayaan lingkungan, maka sebelum dilakukan pengambilan citra terlebih dahulu dirancang suatu konfigurasi pencahayaan. Hal ini bertujuan untuk menyamakan setiap kondisi dalam pengambilan data. Konfigurasi pengambilan citra pada penelitian ini secara kesuluruhan diperlihatkan pada Gambar 3.2.

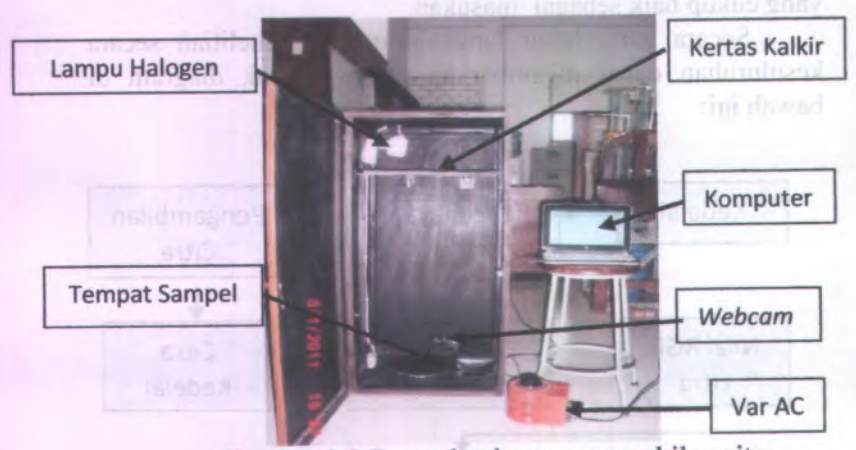

Gambar 3.2 Perangkat keras pengambilan citra

Lampu halogen <sup>50</sup> Watt dihubungkan dengan tegangan AC PLN yang sebelumnya dihubungkan dengan Var AC agar intensitas cahaya dapat diatur sehingga citra yang diambil dapat maksimal. Var AC diatur agar didapatkan tegangan AC pada lampu halogen sebesar <sup>110</sup> AC. Cahaya dari lampu halogen selanjutnya jatuh pada kertas kalkir yang berfungsi sebagai *difuser* cahaya dari lampu halogen. *Difusser* berguna untuk penyebar arah sinar dari lampu halogen sehingga cahaya tidak terfokus di suatu titik yang mengakibatkan gambar silau. Posisi kedelai ditempatkan pada tempat kedelai dan dikondisikan agar posisi hilum berada di atas. Bagian hilum ini yang selanjutnya dijadikan faktor pembeda kelima varieatas kedelai.

## **3.3 Perancangan dan Pembuatan Perangkat Lunak**

Perangkat lunak yang dibuat dengan menggunakan pemrogaman Matlab <sup>R</sup>2008<sup>a</sup> pada computer. Program berfungsi untuk pengambilan data citra, yaitu indeks nilai \*L\*a\*b dan pengklasteran data indeks nila Lab.

### **3.4 Pengambilan Citra**

Sampel kedelai diletakkan pada wadah yang ada di dalam kotak pengkonsisi cahaya. Penataan kedelai diatur agar posisi hilum sebagai salah satu cirri dari varietas kedelai berada di atas. Citra kedelai sebelum diolah tampak pada Gambar:

Pengambilan citra benih kedelai menggunakan web cam merk Logitech dengan resolusi <sup>320</sup>x<sup>240</sup> <sup>p</sup>iksel dalam bentuk format JPG yang dihubungkan dengan komputer melalui USB. Diagram blok pengambilan citra dapat dilihat pada Gambar3.3

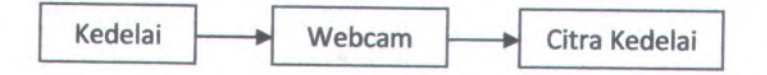

Gambar 3.3 Diagram Blok Pengambilan Citra

### **3.5 Pengolahan Citra**

Pengolahan citra dari tugas akhir ini berfungsi untuk<br>menetukan indek warna \*L\*a\*b citra kedelai dan warna \*L\*a\*b citra kedelai dan normalisasinya. Citra kedelai yang telah di ambil dari sensor *(webcam)* akan di hubungkan dengan program Matlab. Gambar 3.4 menunjukkan tampilan running program

menunjukkan tahapan dalam pengolahan citra serta penentuan nilai \*L\*a\*b dan normalisasinya.

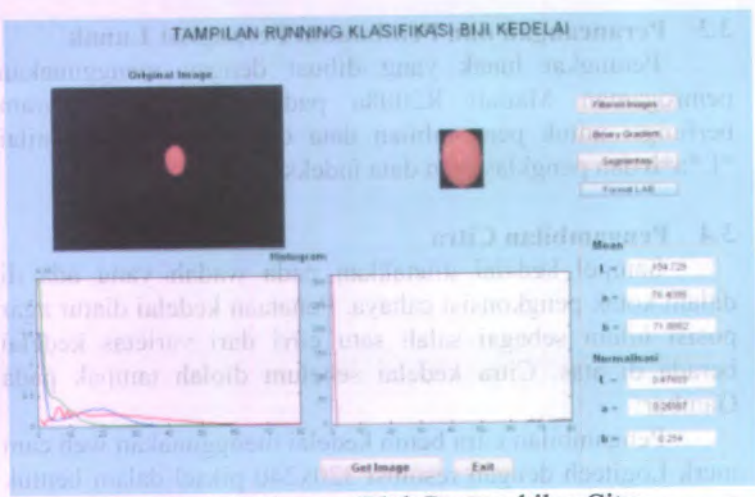

Gambar 3.4 Diagram Blok Pengambilan Citra Reserved Shaqi davlat kemudian Citra Reserved Shaqi davlat kemudian C

Tahap dalam tampilan proses running program di atas dapat digambarkan pada diagram blok sebagai berikut:

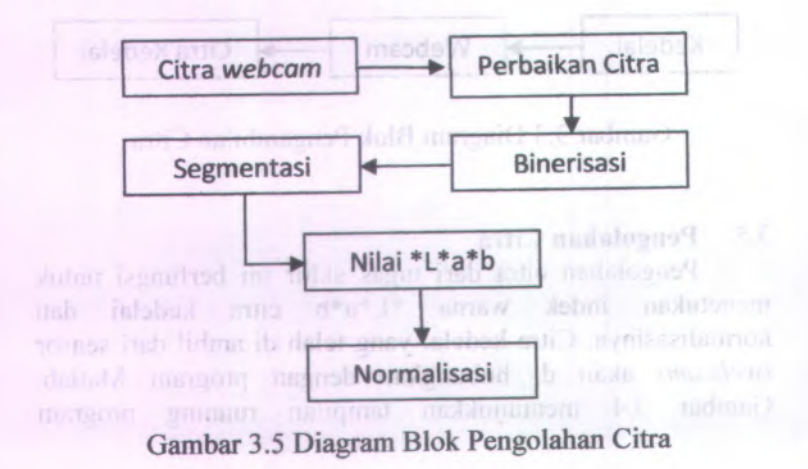

Citra yang didapatkan pada proses pengambilan citra dipanggil dengan menekan tombol *get image.* Selanjutnya citra diperbaiki dengan filter citra untuk memperjelas kontras antara objek kedelai dan latar sehingga mempermudah proses deteksi tepi *(edge detection).* Langkah berikutnya adalah bineisasi atau pemberian nilai biner <sup>0</sup> dan <sup>1</sup>, bagian citra dengan intensitas tinggi dikode <sup>1</sup> dan sebaliknya bagian citra yang lbih rendah intensitasnya diberikan kode 0. Binerisasi dilakukan agar program dapat mengenali bagian citra tertentu, pada penelitian ini bagian yang dimaksud adalah objek kedelai. Objek kedelai akan dipisahkan dari latar belakangnya, karena hanya pada bagian kedelai saja yang akan diambil nilai RGB yang selanjutnya akan ditranformasi ke nilai \*L\*a\*b.

### **3.6 Analisa Klaster**

Analisa klaster yang digunakan adalah adalah analisa dengan menggunakan Jaringan Syaraf Tiruan dan sebagai pembandingnya dengan metode Kmeans.

### **3.6.<sup>1</sup> Proses Pengklasteran Menggunakan <sup>K</sup>-Means**

Proses mengklaster <sup>K</sup>-Means adalah sebagai berikut mi:

<sup>a</sup>) Menghitung jarak

Sebelum menghitung jarak, harus ditentukan dulu himpunan *u* dengan jumlah cluster:  $1 < c < N$ , selanjutnya dengan secara acak secara acak pusat klaster awal ditentukan. Dengan menggunakan persamaan (2.12). kemudian <sup>p</sup>ilih titik-titik untuk suatu cluster dengan jarak minimal. Setelah jarak telah dihitung,

b) Menghitung pusat cluster

Perhitungan pusat cluster diulangi untuk  $1 = 1,2,3, \dots$ dan digunakan persamaan (2.13).

Proses pengklasteran ini dilakukan dengan toolbox Matlab R2008<sup>a</sup>.

# **3.6.<sup>2</sup> Proses Pengklasteran Jaringan Syaraf Tiruan**

Proses mengklaster menggunakan Jaringan Syaraf Tiruan adalah sebagai berikut ini: tel muh indubad abada unatura

- <sup>a</sup>) Penentuan masukan yaitu data nilai \*L\*a\*<sup>b</sup> dari <sup>140</sup> biji kedelai.
	- <sup>b</sup>) Penentuan jaringan yang akan digunakan untuk proses pelatihan, variasi jaringan adalah <sup>3</sup>-5-1, <sup>3</sup>-10-1, 3-25- <sup>1</sup>, <sup>3</sup>-50-1, <sup>3</sup>-150-1, <sup>3</sup>-200-1, <sup>3</sup>-300-1, <sup>3</sup>-400-<sup>1</sup> dan <sup>3</sup>- 500-1.

<sup>c</sup>) Pelatihan jaringan dengan <sup>30</sup> data validasi untuk menentukan bobot atau jarak dari pusa<sup>t</sup> klaster yang akan digunakan untuk pengujian.

- d) Identifikasi varietas kedelai dengan jaringan saraf tiruan tiruan dalaha melamu dan tiruan pasihan a
- e) Klasterifikasi dengan menggunakan jarak bobot terdekat
	- f) Menghitung korelasi antara MSE (*Mean Square Error)* dengan koordinat wama \*L\*a\*<sup>b</sup>

## **3.63 Penyusunan Model Jaringan Saraf Tiruan**

Langkah awal yang dilakukan untuk menyusun jaringan adalah : Jummib senat Jama yan

- a) Inisialisasi
- <sup>a</sup>. Normalisasi data input menjadi range [0.1,0.9]
- <sup>b</sup>. Inisialisasi target menjadi 1 sampa<sup>i</sup> 5
- <sup>c</sup>. Pemberian bobot awal yaitu bilangan acak kecil antara range -1 dan 1 and the milion
	- <sup>b</sup>) Pembagian data menjadi dua bagian,<sup>140</sup> data \*L\*a\*<sup>b</sup> dan 30 data validasinya.
	- <sup>c</sup>) Variasi jumlah moda jalam lapisan tersembunyi *(hidden layer).*
- <sup>d</sup>) Pemberian batasan untuk pelatihan yaitu *maximum error* dan *maximum epoch.*

# **BAB IV HASIL DAN PEMBAHASAN**

### **4.1 Pengambilan Citra**

Perangkat keras yang digunakan untuk pengambilan citra dengan model seperti pada Gambar 3.2. Hal ini dilakukan dengan tujuan agar dapat memberikan kondisi yang sama dalam setiap pengambilan data. Kuat pencahayaan sebelumnya diukur dengan menggunakan luxmeter pada posisi <sup>1</sup> meter diatas sampe<sup>l</sup> dan pada posisi sampe<sup>l</sup> kedelai, dengan sumber cahaya adalah lampu halogen <sup>50</sup> Watt dengan tegangan <sup>110</sup> AC untuk mengoptimalkan kualitas citra kedelai. Pada jarak <sup>10</sup> centimeter dari lampu halogen terdapat kertas kalkir berukuran <sup>30</sup> cm <sup>x</sup> <sup>27</sup> cm yang berfungsi sebagai lapisan *diffuser* lampu halogen dengan tujuan untuk menyebarkan cahaya lampu halogen agar tidak menimbulkan efek silau pada saat pengambilan data. Hasil pengukuran luxmeter dapat dilihat pada tabel 4.1.

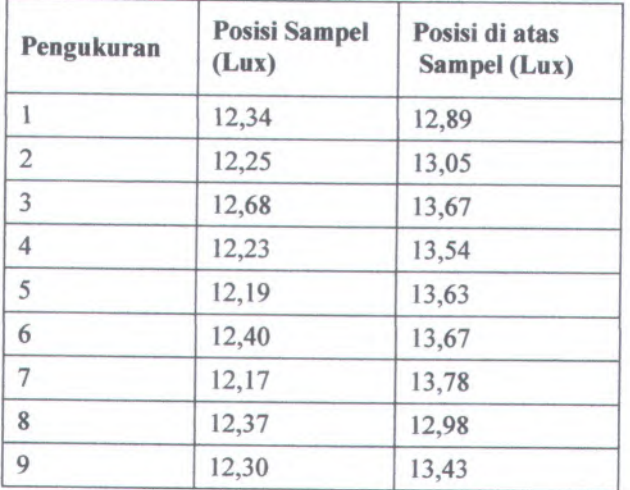

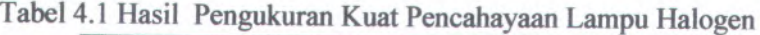

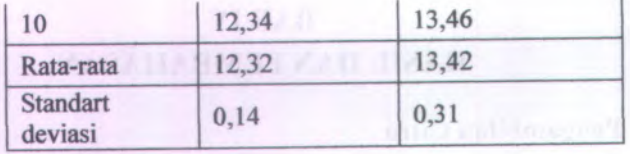

Setelah tahap *preprocessing* selesai, selanjutnya biji kedelai ditempatkan di tempat pengambilan citra. Kedelai dikondisikan agar posisi *hylum* kedelai berada di atas karena objek yang menandakan ciri kedelai berada pada *hylum-*nya. Agar hasil akuisisi citra optimal, tempat kedelai pada wadah dilubangi kecil sehingga kedelai dengan mudah ditempatkan dan agar tidak goyang. Akuisisi kedelai dilakukan sebanyak <sup>170</sup> kali dengan mengunakan *webcam.* Gambar 4.1 berikut ini hasil akuisisi citra sebelum citra diproses dalam pengolahan citra.

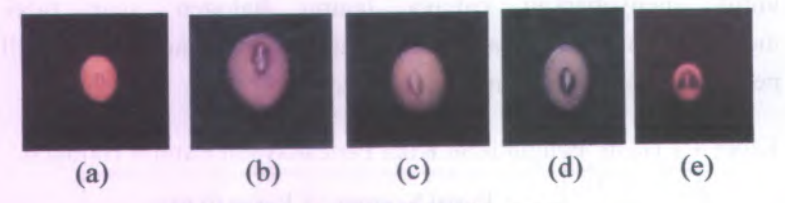

Gambar 4.1 Citra Kedelai

### keterangan: (a) Anjasmoro

- (b) Argomulyo
- (c) Grobogan
- (d) Kaba
- (e) Tanggamus

## **4.2 Pengolahan Citra**

Citra hasil dari perangkat keras kemudian diproses dalam pengolahan citra untuk mendapatkan nilai indeks wama \*L, \*<sup>a</sup> dan \*b. Nilai indeks hasil dari pengukuran dari masing-masing tipe kedelai yaitu: Anjasmoro, Argomulyo, Grobogan,Tanggamus dan Kaba. Berikut ini adalah sebagian nilai \*L\*a\*<sup>b</sup> yang telah diubah dari nilai indeks RGB-nya.

Tabel 4.2 merupakan sebagian dari data RGB kedelai yang diambil untuk digunakan pada penelitian ini. Untuk data lengkap hasil pengambilan data dapat dilihat pada lampiran <sup>A</sup>.

| No             | Varietas  | Nilai     |         |         |
|----------------|-----------|-----------|---------|---------|
|                |           | $*_{L}$   | $*_{3}$ | $*b$    |
|                | Anjasmoro | 134.729   | 74.2086 | 71.882  |
| $\overline{2}$ | Anjasmoro | 137.5884  | 76.7766 | 73.5129 |
| 3              | Anjasmoro | 1,364,643 | 73.1219 | 77.6335 |
| $\overline{4}$ | Anjasmoro | 1,286,841 | 70.469  | 68.1325 |
| 5              | Anjasmoro | 132.9894  | 75.4094 | 75.4094 |
| 6              | Anjasmoro | 134.212   | 73.8828 | 71.7283 |
| 7              | Anjasmoro | 125.2126  | 67.3231 | 62.6388 |
| 8              | Anjasmoro | 135.8166  | 75.0069 | 70.8868 |

Tabel 4.2 Data \*L\*a\*<sup>b</sup> Kedelai Anjasmoro

Data Tabel 4.2 diatas dibagi menjadi dua yaitu data untuk pelatihan dan data pengujian jaringan. Untuk data lengkap hasil pembagian data dapat dilihat pada lampiran <sup>A</sup>.

Selanjutnya data yang diperoleh dinormalisasi untuk pensklaaan dan memudahkan proses pengolahan saat. Tabel 4.3 berikut ini adalah beberapa data normalisasi. Untuk data selengkapnya hasil normalisasi dapat dilihat pada lampiran <sup>B</sup>.

| No             |           | Nilai Normalisasiial |                   |          |  |
|----------------|-----------|----------------------|-------------------|----------|--|
|                | Varietas  | *L                   | $*_{\mathcal{A}}$ | $*b$     |  |
|                | Anjasmoro | 0.793542             | 0.437082          | 0.423379 |  |
| $\overline{2}$ | Anjasmoro | 0.791348             | 0.441585          | 0.422814 |  |
| 3              | Anjasmoro | 0.787926             | 0.422196          | 0.448245 |  |
| $\overline{4}$ | Anjasmoro | 0.795506             | 0.435629          | 0.421185 |  |
| 5              | Anjasmoro | 0.780143             | 0.442367          | 0.442367 |  |
| 6              | Anjasmoro | 0.793384             | 0.436752          | 0.424016 |  |

Tabel 4.3 Data Normalisasi

### 4.3 Analisa Klaster

Hasil pengamatan dengan kasat mata terbukti masih mempunya<sup>i</sup> banyak kelemahan untuk membedakan kelima jenis kedelai. Kelemahan pada pengamatan perseps<sup>i</sup> wama manusia masih subjektif artinya hasil penggambaran dari objek yang diamati manusia sanga<sup>t</sup> tergantung oleh siapa orang yang mengamati dan dimana orang tersebut mengamati objek. Dengan demikian masalah pengklasteran secara konvensional masih banyak memiliki keterbatasan. Jaringan syara<sup>f</sup> tiruan memiliki kemampuan adaptasi yang baik untuk membantu memecahkan masalah pengklasteran. Pada tugas akhir ini digunakan jaringan syara<sup>f</sup> tiruan untuk mengelompokan jenis kedelai berdasarkan kemiripan ciri kedelai, akan tetapi terlebih dahulu dilakukan pengklasteran secara statistik, yaitu dengan metode <sup>K</sup>-Means sebagai pembanding.

Pada proses penentuan klaster dilakukan pengolahan data awal terlebih dahulu. Hal ini dikarenakan akan lebih menguntungkan bila data yang akan diolah dalam keadaan temormalisasi, yaitu berada pada interval [0 1].

### 4.3.1 Analisa Klaster K-Means

Metode pengklasteran dengan metode <sup>K</sup>-Means pengalokasian titik-titik data ke dalam klaster. Pada metode ini setiap titik data hanya dapat tepat menjadi satu anggota klaster. Untuk mendapatkan klaster optimal, dilakukan pengolahan data berkali-kali, dalam tugas akhir ini dilakukan pengolahan sebanyak <sup>10</sup> kali. Klaster yang didapatkan dari <sup>10</sup> kali pengolahan data/pengujian ini, dipertimbangkan bobot klaster pada setiap ujinya. Dalam uji pengklasteran ini, hasilnya berfimgsi sebagai pembanding pengujian klaster dari jaringan staraf tiruan. Dalam sekali pengujian, hasil dicatat nilai bobot jarak dan titik pusat klastemya. Analisa prosentase kemunculan klaster ini didapatkan dari hasil pengklasteran <sup>K</sup>-Means untuk tiap-tiap varietas kedelai dan dihitung besamya peluang kemunculan klaster pada tiap pengujian. Data selengkapnya kemunculan klaster untuk tiap varietas selengkapnya pada lampiran <sup>G</sup>.

Pengelompokan data kedelai selanjutnya dilakukan dengan masukan seluruh data secara kesuluran. Data masukan diberikan adalah normalisasi dari 170 data \*L\*a\*b kedelai. Hal ini dilakukan untuk mengetahui pusat yang optimal dari kelima kelompok kedelai. Dari hasil pengujian data sebanyak <sup>10</sup> kali pengujian didapatkan besar jumlah jarak varietas kedelai dari dari pusatnya.

| Uji |        | Varietas |        |        |        |  |
|-----|--------|----------|--------|--------|--------|--|
|     |        | B        | C      | D      | E      |  |
|     | 0.0086 | 0.1124   | 0.021  | 0.0097 | 0.0133 |  |
|     | 0.0049 | 0.1124   | 0.006  | 0.0355 | 0.0294 |  |
|     | 0.054  | 0.0051   | 0.005  | 0.0039 | 0.0359 |  |
|     | 0.0015 | 0.1129   | 0.0128 | 0.0357 | 0.0124 |  |

Tabel 4.4 Tabel Jumlah Jarak Hasil Pengujian

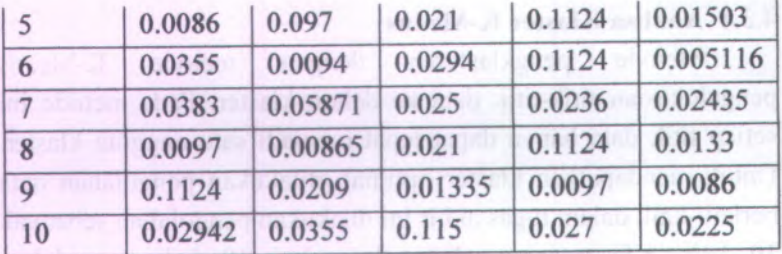

Dimana ,

 $A =$ Anjasmoro

 $B =$ Argomulyo

 $C = Grobogan$ 

 $D =$ Kaba

 $E = Tanggamus$ 

Sedangkan pusa<sup>t</sup> klaster pengujian didapatkan pada Tabel 4.5.

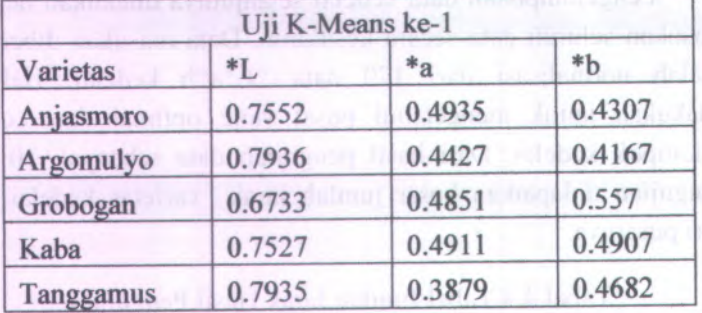

Tabel 4.5 Pusat Klaster Uji ke-1

Data tabel pusat klaster selengkapnya terdapat pada lampiran C. Pusat klaster ini yang menentukan keberadaan suatu klaster. Semakin dekat pusa<sup>t</sup> klaster dengan jarak data maka semakin kecil nilai standart deviasinya. Berikut ini hasil

perhitungan standar deviasi yang juga dapat menentukan besamya *error* suatu klaster.

| Uji            | Standart<br>deviasi | $U$ max | $U$ min  |
|----------------|---------------------|---------|----------|
| 1              | 0.044651            | 0.1124  | 0.0086   |
| $\overline{2}$ | 0.043973            | 0.1124  | 0.006    |
| 3              | 0.022978            | 0.0359  | 0.0039   |
| $\overline{4}$ | 0.045262            | 0.1129  | 0.0015   |
| 5              | 0.049692            | 0.1124  | 0.0086   |
| 6              | 0.043342            | 0.1124  | 0.005116 |
| 7              | 0.015094            | 0.05871 | 0.02435  |
| 8              | 0.044644            | 0.1124  | 0.00865  |
| 9              | 0.044652            | 0.01335 | 0.0086   |
| 10             | 0.038921            | 0.115   | 0.0225   |

Tabel 4.6 Standar Deviasi dan Jangkauannya

Dari perhitungan nilai standar deviasi diatas, nilai standar deviasi paling rendah adalah pada <sup>K</sup>-Means uji ke-7. Pada uji <sup>K</sup>- Means ke-<sup>7</sup> mempunya<sup>i</sup> pusat klaster paling optimal, artinya jumlah jarak data dari pusat klaster dalam satu klaster paling kecil nilainya adalah pada uji <sup>K</sup>-Means ke-7. Nilai standar deviasi untuk uji K-Means ke- 7 adalah sebesar 0,015094 dan jangkauannya berkisar dari nilai minimum sebesar <sup>0</sup>,<sup>02435</sup> sampai nilai maksimum sebesar <sup>0</sup>,05871. Semakin kecil nilai standar deviasi menunjukkan semakin kecil nilai error dari suatu klaster. Kemiripan data dalam satu klaster semakin mirip jika nilai standar deviasinya semakin kecil. Gambar 4.2 di bawah ini adalah gambar hasil <sup>p</sup>lot data temormalisasi dan pusat klastemya.

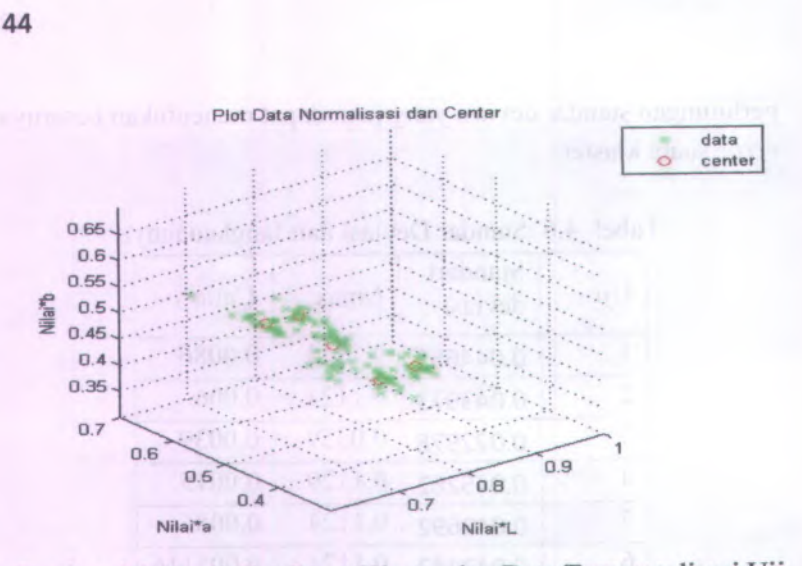

Gambar 4.2 Hasil Plot Pusat Klaster dan Data Temormalisasi Uji K-Means ke-7

Hasil Gambar 4.2 di atas dapat diperjelas dengan ploting pusat klaster dan data temormalisasi yang menjadi anggota pada klaster <sup>1</sup> seperti yang diperlihatkan pada Gambar 4.3.

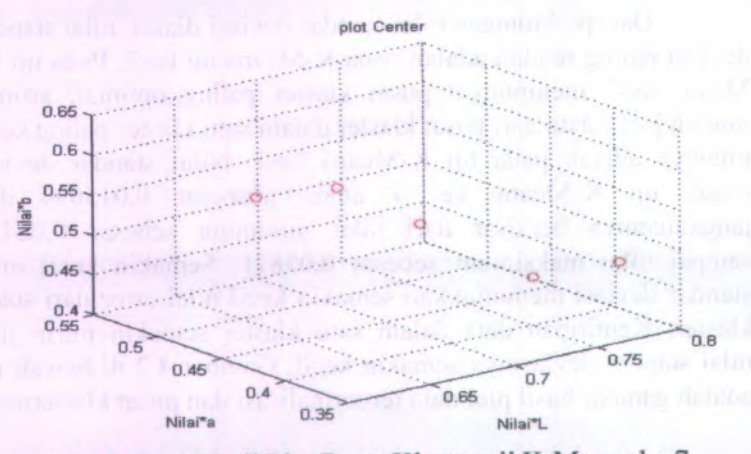

Gambar 4.3 Hasil Plot Pusat Klaster uji K-Means ke 7

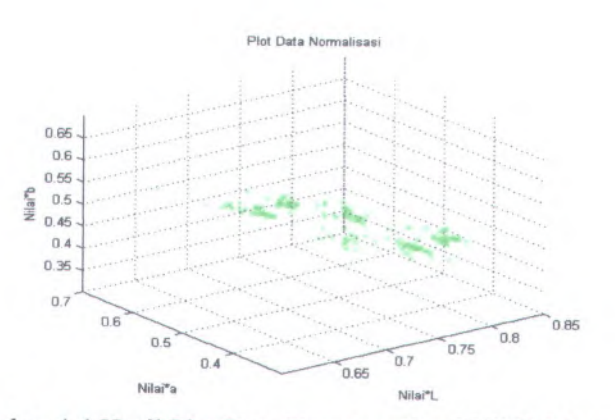

Gambar 4.4 Hasil Plot Data Temormalisasi Uji <sup>K</sup>-Means <sup>7</sup>

Untuk hasil <sup>p</sup>lot data data pada uji yang lain adalah berikut ini. Pusat klaster selalu berubah antara pengujian satu dengan yang lain. Nilai pusat klaster diberikan secara acak sebagai inisialisasi awal pengklasteran <sup>K</sup>-Means. Jarak paling dekat antara satu data dengan pusat klaster akan menentukan data masuk klaster yang mana.

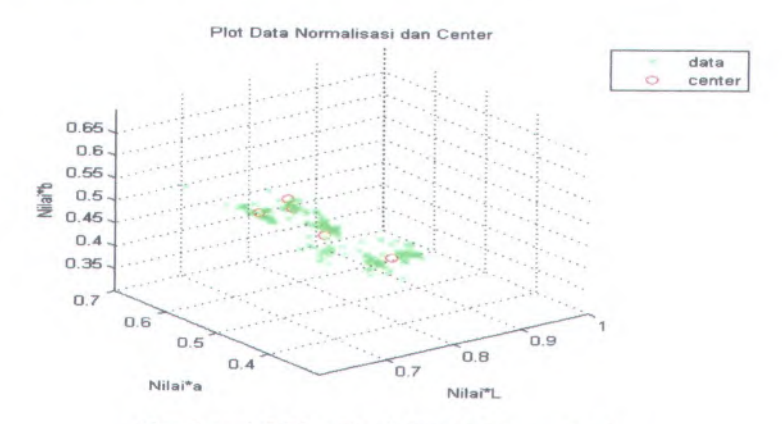

Gambar 4.5 Plot Hasil Uji <sup>K</sup>-Means ke-<sup>l</sup>

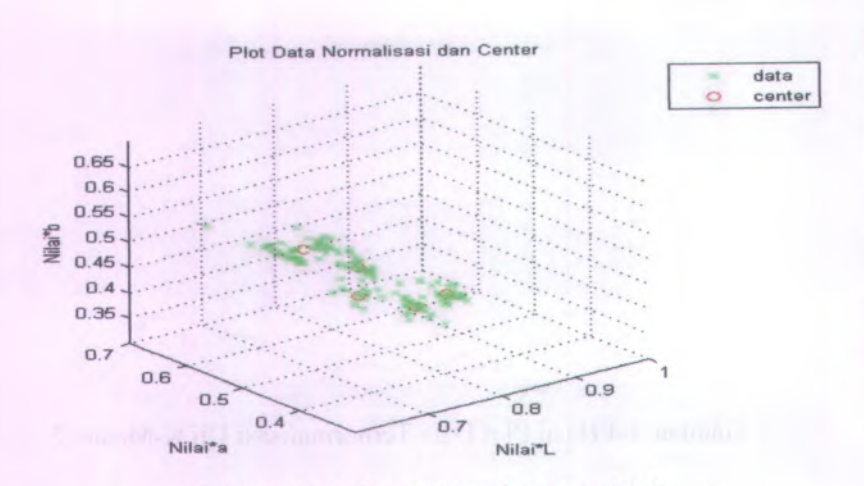

• \ *x* ; \* **46**

**Gambar 4.6 Plot hasil Uji K-Means ke-2**

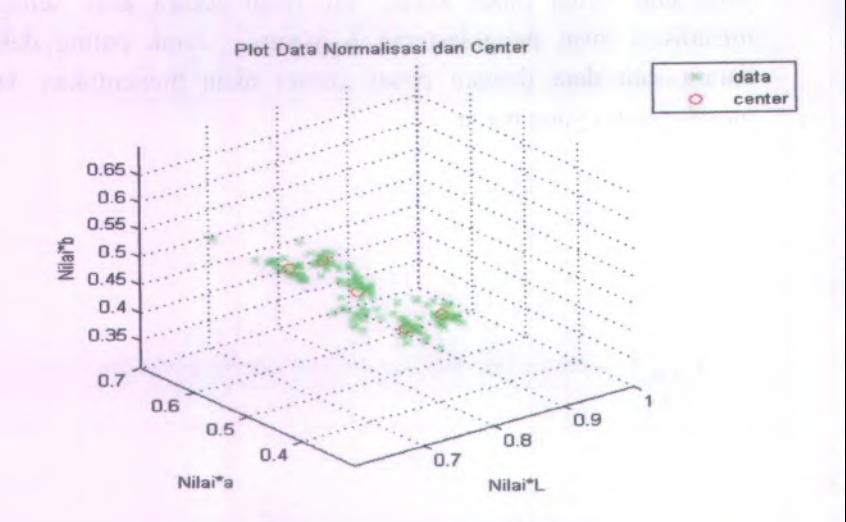

**Gambar 4.7 Plot Hasil Uji K-Means ke-3**

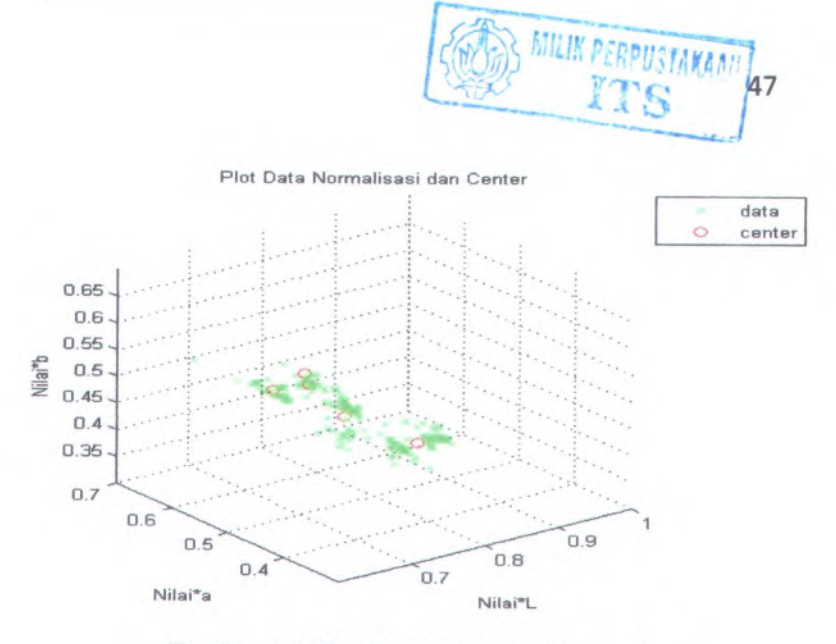

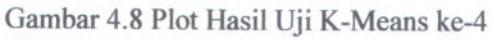

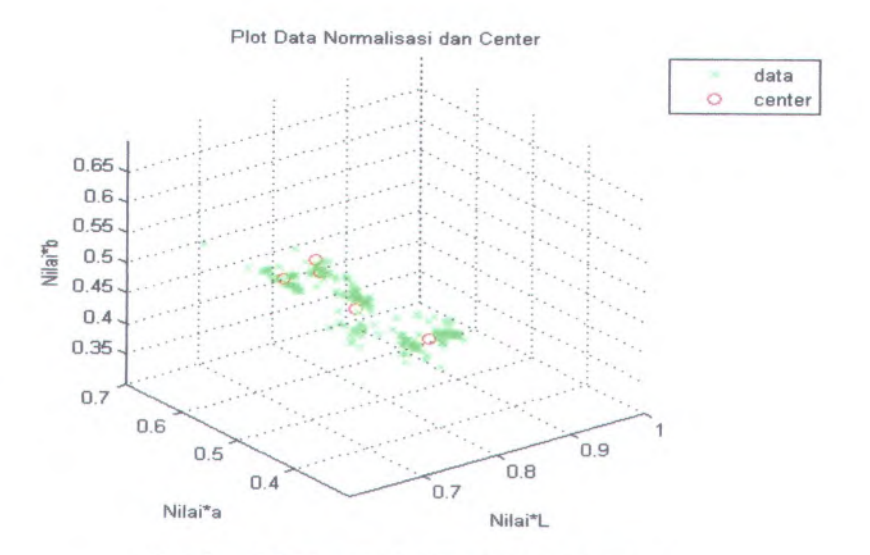

**Gambar 4.9 Plot Hasil Uji K-Means ke-5**

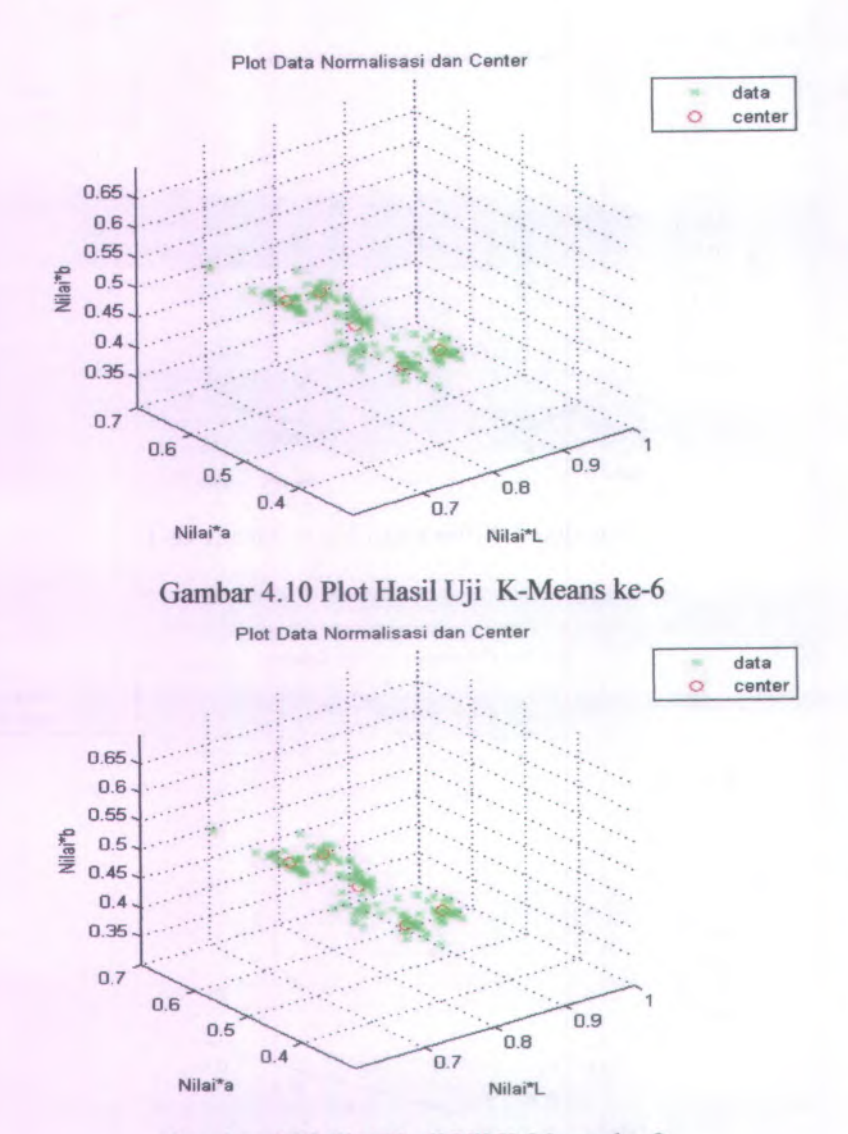

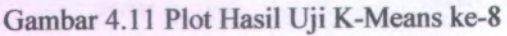

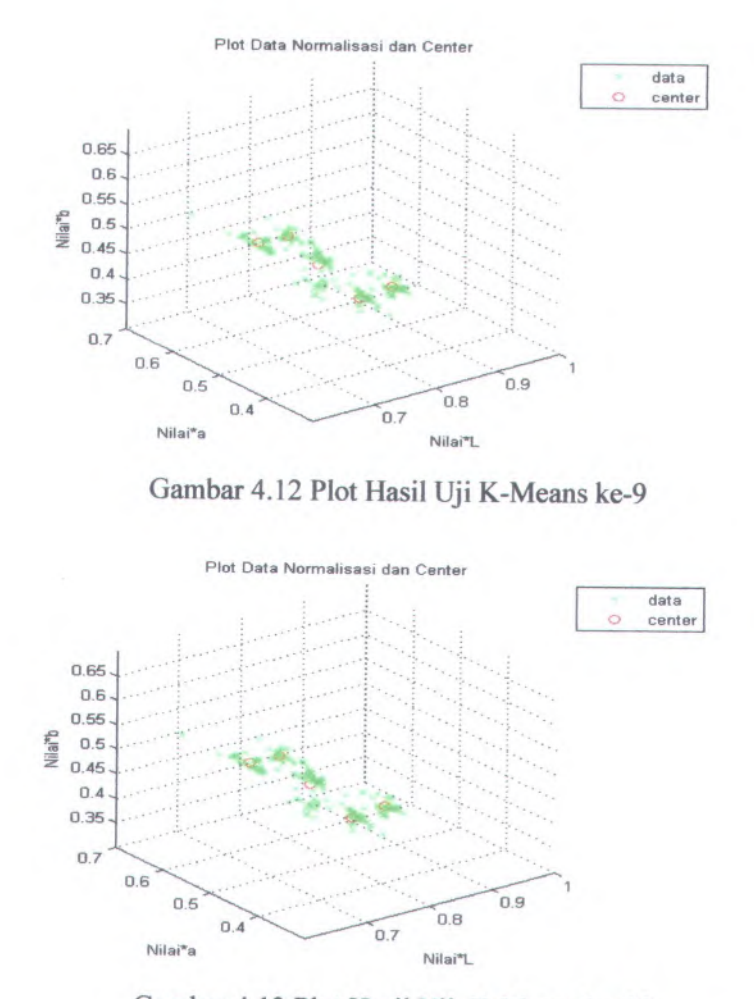

Gambar 4.13 Plot Hasil Uji <sup>K</sup>-Means ke-10

## **4.3.<sup>2</sup> Analisa Klaster Jaringan Syaraf Tiruan**

Pada subbab ini akan diuraikan hasil dari pelatihan dan pengujian jaringan untuk pengklasteran dengan menggunakan

program Matlab <sup>R</sup>2008a dan variasi jaringan yang digunakan untuk penelitian ini adalah jaringan propagas<sup>i</sup> balik *{backpropagation)* <sup>3</sup>-5-1, <sup>3</sup>-10-1, <sup>3</sup>-25-1, <sup>3</sup>-50-1,3-150-1, <sup>3</sup>-200- 1, 3-300-1, 3-400-<sup>1</sup> dan 3-500-1.

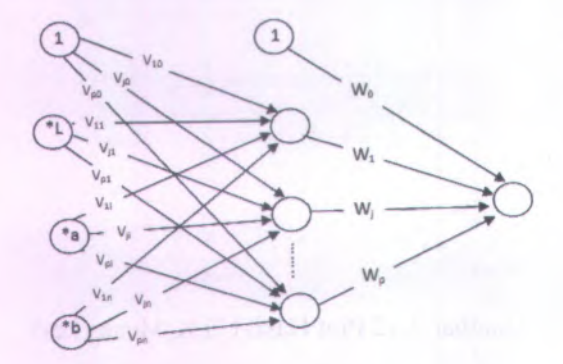

# Gambar 4.14 Model Jaringan JST *Backpropagation*

Model jaringan yang di gunakan adalah jaringan propagas<sup>i</sup> balik (<*backpropagation)* yang dapat melatih keseimbangan antara kemampuan jaringan kemampuan untuk mengenali pola yang digunakan selama pelatihan dan kemampuan jaringan untuk menegnali respon yang benar terhadap pola masukan yang hamper sama cirinya dengan pola yang dipakai selama pelatihan. Masukan terdiri dari 3 nilai indeks \*L\*a\*b yang ditambah dengan sebuah bias yang akan melalui lapisan tersembunyi dan akan menghasilkan satu buah keluaran. Lapisan tersembunyi divariasi sebanyak <sup>10</sup> variasi dengan maksud untuk mendapatkan hasil keluaran yang optimal.

Dalam propagas<sup>i</sup> balik, fungsi aktifasi yang dipakai harus memenuhi beberapa syara<sup>t</sup> yaitu: kontinu, terdeferensial dengan mudah dan merupakan fiingsi yang tidak turun. Salah satu fungsi

yang memenuhi ketiga syarat tersebut sehingga sering dipakai adalah fungsi sigmoid biner yang memiliki *range* (0,1) yang sesuai untuk masalah identifikasi pengklasteran. Persamaan fungsi aktifasi sigmoid biner adalah  $f(x) = \frac{1}{1+x^2}$ turunan  $f'(x) = f(x)(1 - f(x))$ . Jaringan ini dilatih agar dapat memutuskan pengklasteran data menurut jarak terdekat dari pusat klastemya. dengan

Masukan jaringan adalah nilai normalisasi dari nilai \*L\*a\*<sup>b</sup> yang selanjutnya akan dilatih secara kontinyu yang menghasilkan pola-pola penilaian terhadap nilai jarak klaster terhadap titik pusatnya. Hasil pola-pola pelatihan jaringan dapat digunakan untuk menentukan pusat klaster dari sekumpulan data dan pengambil keputusan seleksi anggota dari sekumpulan data berdasarkan ciri yang paling mirip atau jarak terdekat dari pusat klaster.

Langkah awal untuk melakukan pelatihan jaringan adalah data yang sebelumnya disimpan dalam bentuk *extension* \*.mat dipanggil dengan perintah *importdata* pada Matlab. Data yang telah terpanggil kemudian dibagi menjadi dua yaitu untuk proses pelatihan dan validasi jaringan tiap varietas. Pada tahap pelatihan, tiap varietas dilatih dengan berbagai variasi layar tersembunyi. Jaringan dieliminasi hingga menunjukkan hasil nilai MSE terkecil. Berikut ini hasil pelatihan jaringan pada varietas kedelai Anjasmoro.

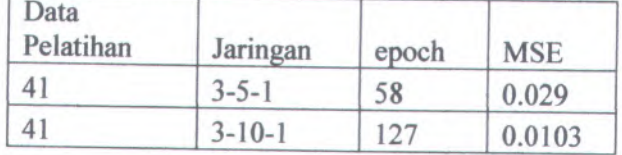

Tabel 4.7 Hasil Pelatihan Jaringan pada Kedelai Anjasmoro

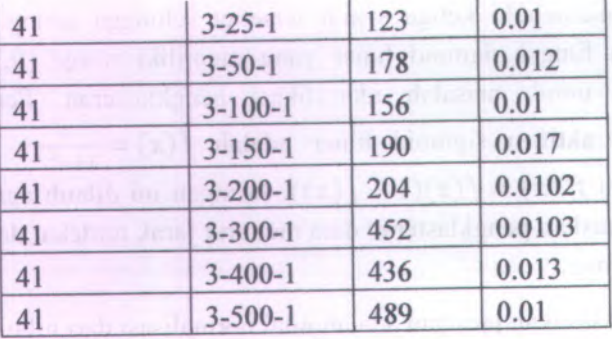

Selanjutnya dilakukan validasi dari setiap pelatihan jaringan dengan <sup>5</sup> masukan data \*L\*a\*<sup>b</sup> dari tiap varietas. Hasil pelatihan dan validasi jaringan selengkapnya dapat dilihat di lampiran <sup>G</sup>. Berikut ini adalah *performance* atau hubungan nilai eror dan target gola eror pada hasil pelatihan jaringan <sup>3</sup>-25-1 varietas Anjasmoro.

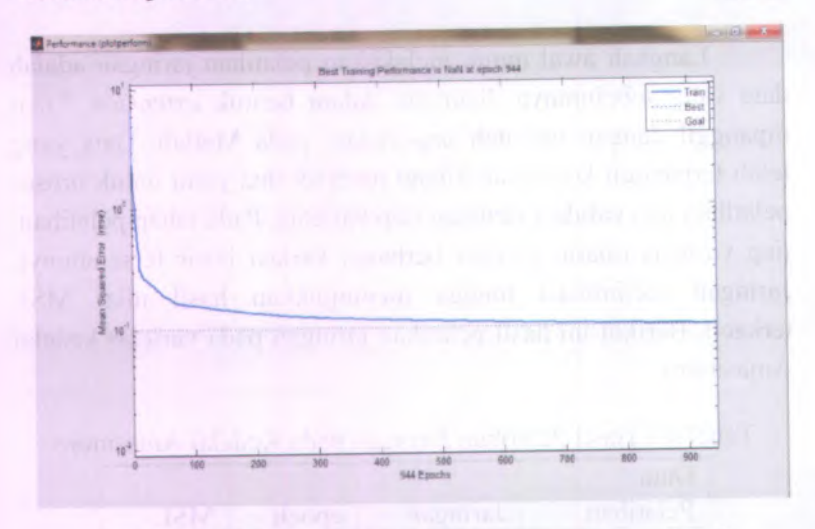

Gambar 4.15 Grafik antara MSE dengan *Target Goal*

Setelah menghitung nilai rata-rata dari MSE tiap uji pelatihan didapatkan bahwa nilai MSE terkecil untuk tiap jaringan adalah pada jaringan <sup>3</sup>-25-1. Selanjutnya jaringan <sup>3</sup>-25-<sup>1</sup> akan dipakai untuk mengelompokkan jumlah total data sejumlah <sup>170</sup> data. Penentuan Hasil pusat klaster dalam jaringan syaraf tiruan pada mulanya diberikan secara acak, kemudian pusat klaster dapat berubah menuju titik optimalnya, yaitu pada keadaan dimana jumlah jarak terdekat atau terkecil dari suatu data dengan pusat klastemya dapat terpenuhi. Tabel 4.8 berikut adalah tabel pengujian dari 30 data masukan \*L\*a\*b.

| No              | Data | Jaringan            | <b>RMSE</b> |
|-----------------|------|---------------------|-------------|
| 1               | 30   | $3 - 25 - 1$<br>0.1 |             |
| $\overline{2}$  | 30   | $3 - 25 - 1$        | 0.12        |
| $\overline{3}$  | 30   | $3 - 25 - 1$        | 0.1         |
| $\overline{4}$  | 30   | $3 - 25 - 1$        | 0.13        |
| 5               | 30   | $3 - 25 - 1$        | 0.1         |
| 6               | 30   | $3 - 25 - 1$        | 0.1         |
| $7\phantom{.0}$ | 30   | $3 - 25 - 1$        | 0.13        |
| 8               | 30   | $3 - 25 - 1$        | 0.13        |
| 9               | 30   | $3 - 25 - 1$        | 0.13        |
| 10              | 30   | $3 - 25 - 1$        | 0.13        |
|                 |      |                     |             |

Tabel 4.8 Hasil Pengujian Jaringan

Pusat klaster pada Tabel 4.10 diatas didapatkan dari hasil perubahan bobot yang terns diubah sampa<sup>i</sup> batas *error* sampa<sup>i</sup> dengan pencapaian batasnya. Kemudian dilakukan pengujian atau validasi jaringan sebanyak sepuluh kali dengan tujuan untuk mengeliminasi hasil pengklasteran yang meiliki nilai RMSE yang tinggi. Setelah melakukan pengujian terhadap seluruh jumlah kedelai <sup>170</sup> varietas pada jaringan <sup>3</sup>-25-<sup>1</sup> didapatkan hasil sebagai berikut:

| Uji            | <b>MSE</b> | <b>RMSE</b> |  |
|----------------|------------|-------------|--|
| 1              | 0.0101     | 0.100499    |  |
| $\overline{2}$ | 0.0101     | 0.100499    |  |
| 3              | 0.01       | 0.1         |  |
| $\overline{4}$ | 0.0101     | 0.100499    |  |
| 5              | 0.01       | 0.1         |  |
| 6              | 0.01       | 0.1         |  |
| $\overline{7}$ | 0.0101     | 0.100499    |  |
| 8              | 0.0101     | 0.100499    |  |
| 9              | 0.0101     | 0.100499    |  |
| 10             | 0.0101     | 0.100499    |  |

Tabel 4.9 Hasil pengujian jaringan <sup>3</sup>-25-<sup>1</sup>

Hasil pengujian menunjukkan bahwa nilai eror jaringan terjadi pada pengujian ke-5,ke-6 dan ke-<sup>8</sup> dengan nilai RMSE sebesar 0**,**1**.**

Berikut ini Tabel 4.8 nilai pusa<sup>t</sup> klaster dan jumlah jarak hasil pengujian jaringan <sup>3</sup>-25-1. Tabel hasil penentuan jumlah jarak dan pusa<sup>t</sup> klaster untuk variasi jaringan yang lain terdapat pada lampiran E.

|           | Jarak   | <b>Pusat Klaster</b> |         |         |
|-----------|---------|----------------------|---------|---------|
| Varietas  |         |                      | $*a$    | $*b$    |
| Anjasmoro | 0.02799 | 0.67016              | 0.51221 | 0.53797 |
| Argomulyo | 0.02942 | 0.78925              | 0.45149 | 0.41513 |
| Grobogan  | 0.02255 | 0.79336              | 0.38895 | 0.46754 |
| Kaba      | 0.03553 | 0.75243              | 0.49148 | 0.47747 |

Tabel 4.10 Jarak dan Pusat Klaster Jaringan 3-25-1

Untuk <sup>p</sup>lot hasil pengujian pada jaringan <sup>3</sup>-25-<sup>1</sup> adalah sebagai berikut.

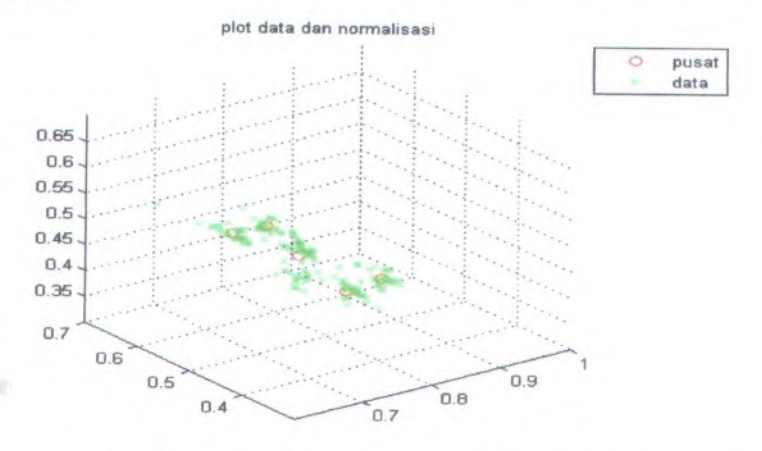

Gambar 4.16 Hasil Pengujian pada Jaringan <sup>3</sup>-25-<sup>1</sup>

Penentuan pusat klaster pada jaringan saraf tiruan berbeda dengan penentuan klaster pada <sup>K</sup>-Means. Pusat klaster <sup>K</sup>-Mean dipilih secara acak oleh kemudian anggota yang terdekat dapat masuk ke dalam klaster. Pada jaringan saraf tiruan penentuan pusat klaster dilakukan secara random akan tetapi pusat klastemya akan terns diubah terus menerus sehingga pusat klaster optimal tepat di tengah klaster.

Tabel 4.11 adalah tabel besamya pergeseran titik pusat klaster antara metode klaster <sup>K</sup>-Means uji ke-<sup>3</sup> dan metode klaster jaringan saraf tiruan pada variasi jaringan <sup>3</sup>-25-1.

| Pergeseran |            |            | Jarak       |  |
|------------|------------|------------|-------------|--|
| *L         | $a^*a$     | $*b$       | pergeseran  |  |
| 0.0017     | 0.0898     | $-0.00998$ | 0.090369299 |  |
| 0.115874   | $-0.03369$ | $-0.14184$ | 0.186227248 |  |
| $-0.10826$ | 0.124477   | 0.044854   | 0.170958618 |  |
| $-0.11255$ | 0.005769   | 0.161475   | 0.196914155 |  |
| $-0.0056$  | $-0.00046$ | 0.00959    | 0.011115767 |  |

Tabel 4.11 Hasil Pergeseran Jarak Uji <sup>K</sup>-Means dan JST

#### **4.4 Pembahasan**

Kondisi saat pengambilan citra biji kedelai pada saat pengambilan citra dikondisikan dalam sebuah kotak dengan sumber pencahayaan yang seragam yaitu dengan lampu Halogen <sup>50</sup> Watt. Hasil pengklasteran dengan metode jaringan saraf tiruan menyisakan <sup>3</sup> hasil pengujian dengan hasil RMSE terendah. Hal ini menunjukkan bahwa jaringan pada pengujian tersebut adalah hasil pengujian dengan nilai penyimpangan atau jarak pusa<sup>t</sup> klaster dengan data paling kecil. Besamya bobot pada jaringan syara<sup>f</sup> tiruan selalu di *update* secara terns *kontinyu* sampa<sup>i</sup> pada saat batas error yang ditentukan. Hal ini berarti penggunaan teknik pengklasteran dengan jaringan syara<sup>f</sup> tiruan memiliki kelebihan dalam hal pemberian toleransi *error* yang diinginkan.

Metode yang berbeda dilakukan pada pengklasteran <sup>K</sup>-Means. <sup>K</sup>-Means melakukan penentuan pusa<sup>t</sup> klaster secara acak kemudian dilakukan perhitungan jarak. Selanjutnya dipilih titiktitik persebaran data dari sebuah klaster dengan jarak paling kecil. Pada Metode jaringan syara<sup>f</sup> tiruan, awalnya ditentukan pusa<sup>t</sup> klaster yang akan menandai rata-rata untuk tiap klaster. Awalnya pusa<sup>t</sup> klaster ini belum akurat, sehingga dilakukan perbaikan pusa<sup>t</sup> klaster dengan cara pengubahan bobotnya.

Titik-titik data pada metode <sup>K</sup>-Means hanya mempunyai pola keluaran <sup>0</sup> atau <sup>1</sup> yang dapat diartikan juga sebagai benar atau salah, sehingga satu data hanya dapat menempati dalam satu klaster saja. Hal ini berbeda dengan metode jaringan syaraf tiruan karena hasil pengubahan bobot jaringan memungkinkan satu data dapat masuk ke dalam lebih dari satu klaster.

Klaster optimal yang didapatkan <sup>K</sup>-Means memiliki range standar deviasi yang lebih sempit daripada jaringan syaraf tiruan. Perbedaan range ini sangat kecil sehingga dapat dikatakan bahwa metode <sup>K</sup>-Means dan metode jaringan syaraf tiruan sama-sama baik digunakan dengan keakuratan yang hampir sama. Penggunaan metode jaringan syaraf tiruan sebaiknya digunakan untuk pengklasteran yang membutuhkan toleransi kesalahan atau range standar deviasi yang lebih lebar, sedangkan metode <sup>K</sup>-Means sesuai untuk pengklasteran dengan standart deviasi yang tinggi.
# (Halaman ini sengaja dikosongkan) a called modulate the month and man of the community and solved and

on to cadales all moster and from details are probably and shows X choise normal and declare saveballe

#### BAB V KESIMPULAN DAN SARAN

#### **Kesimpulan 5.1**

Berdasarkan sebelumnya, dapat ditarik kesimpulan bahwa: hasil analisa dan pembahasan

- 1. Pengklasteran dengan menggunakan metode K-Means didapatkan kiaster optimal yaitu pada standart deviasi l,509E-02
- 2. Pengklasteran metode K-means mencapai keadaan optimal pada uji ke-7.
- 3. Pengklasteran dengan menggunakan metode jaringan syaraf tiruan didapatkan kiaster optimal jada jaringan 3-  $25 - 1$ .
- 4. Nilai MSE optimal adalah pada uji ke-3, ke-5 dan ke-6 sebesar 0,01.

#### **5.2 Saran**

Berdasarkan dari kesimpulan di atas, diberikan saransaran sebagai berikut:

- 1. Ada beberapa metode kiaster yang lainnya yang masih perlu dianalisis untuk mengetahui tingkat ketelitiannya.
- 2. Dari hasil kiaster dapat digunakan untuk pemodelan lebih lanjut, misalkan dengan Algoritma Genetik

# (Halaman ini sengaja dikosongkan)

#### DAFTAR PUSTAKA

- Farida,N.(2008) Identiftkasi Varietas Unggul Benih Kedelai dengan Analisa Cluster. Surabaya : Tesis Magister Fisika ITS
- Hermawan, Arief,(2006),Jaringan Syaraf Tiruan,Teori dan Aplikasi, Andi Offset Yogyakarta
- NN.RGB Conversion. URL:http://www.easyrgb.com/
- Penerapan Fuzzy <sup>C</sup>-MEANS Untuk Pengelompokkan Densitas Filter Pada Kalibrasi Film Dosismeter
- Puspitaningrum, Diyah, (2006), Pengantar Jaringan Syraf Tiruan: Andi Offset, Yogyakarta
- Santosa,Budi(2006).TeknikPengenalan Pola Teori dan Aplikasi.Surabaya:Budi Santosa
- Widiyastuti, Kendah(2008).Penerapan Jaringan Syaraf Tiruan Dalam Penilaian Kualitas Wama Bubuk The Hitam Orthodoks.Surabaya: Tesis Magister Fisika ITS
- Kusumo,Galih.(2008).Identifikasi Varietas Unggul Benih Kedelai Berdasarkan Wama Dengan Jaringann Saraf Tiruan.Surabaya.Tugas Akhir Fisika Its
- Faridah, Nur.(2008).Identifikasi Varietas Unggul Benih kedelai dengan analisa Cluster.Surabaya.Tesis Magister Fisika ITS

# (Halaman ini sengaja dikosongkan)

#### **LAMPIRAN A**

#### **DATA WARNA UJI KEDELAI KEDELAI ANJASMORO**

### No Varietas **Nilai Nilai \*L \*<sup>a</sup> \*b Anjasmoro** 134.729 74.2086 71.882 **Anjasmoro** 137.5884 76.7766 73.5129 **Anjasmoro** 136.4643 73.1219 77.6335 **Anjasmoro** 128.6841 70.469 68.1325 **Anjasmoro** 132.9894 75.4094 75.4094 **Anjasmoro** 134.212 73.8828 71.7283 **Anjasmoro** 125.2126 67.3231 62.6388 **Anjasmoro** 135.8166 75.0069 70.8868 **Anjasmoro** 133.4255 73.6 69.066 **Anjasmoro** 135.447 76.9681 71.6934 **Anjasmoro** 127.5257 71.8613 69.5864 **Anjasmoro** 131.825 75.13 70.2433 **Anjasmoro** 124.0008 69.3897 64.2054 **Anjasmoro** 134.013 78.072 78.072 **Anjasmoro** 127.368 78.213 76.075 **Anjasmoro** 133.6503 76.3106 73.1304 **Anjasmoro** 126.661 69.3444 65.7692 18 | Anjasmoro | 127.5061 | 71.3955 | 67.2012 **Anjasmoro** 125.7889 70.5678 68.6754 **Anjasmoro** 129.7544 71.9948 69.6307 **Anjasmoro** 127.9663 71.3424 66.3645 **Anjasmoro** 124.4567 71.4573 69.6534 **Anjasmoro** 126.882 68.7831 65.0207

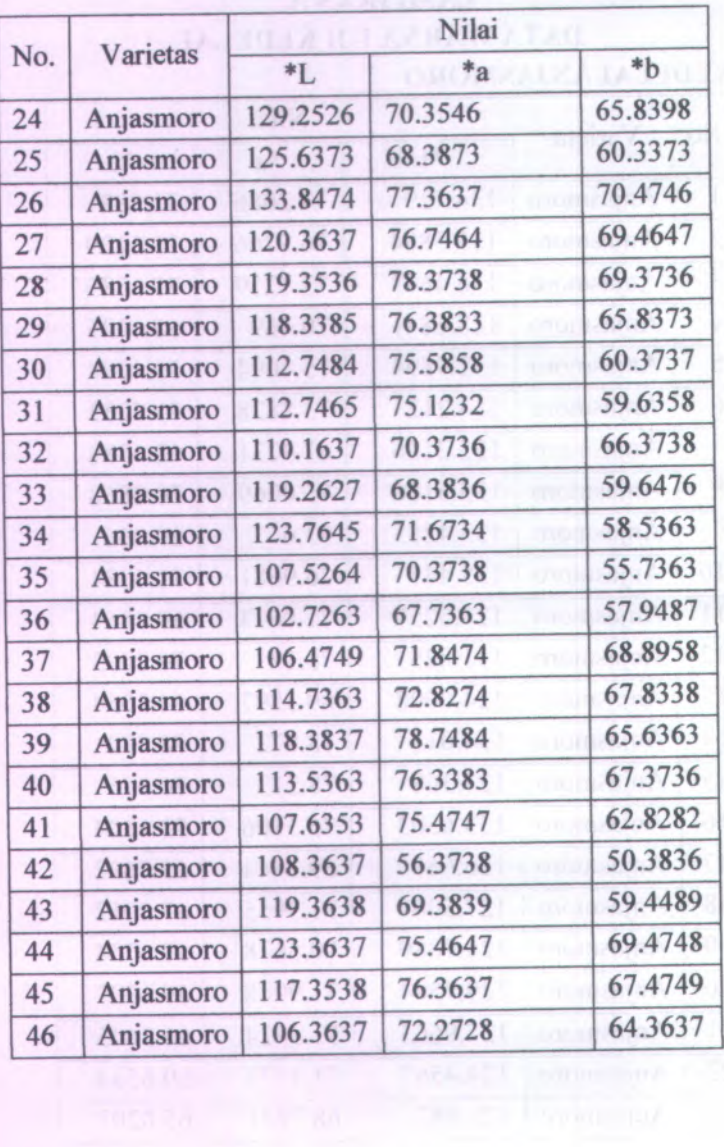

TS 1037A.<br>I Fransıza

**New** 

# **KEDELAI ARGOMULYO**

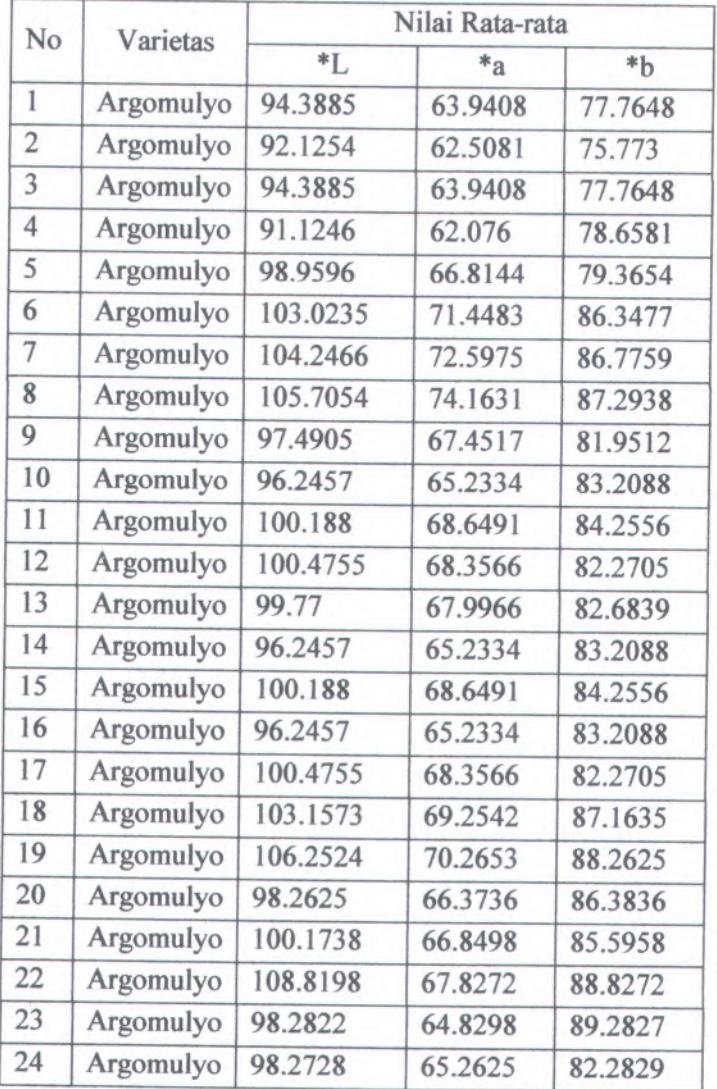

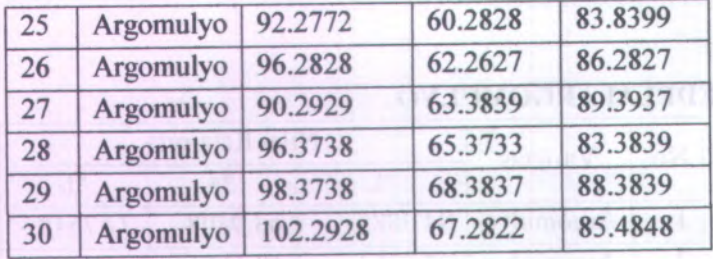

## **KEDELAIGROBOGAN**

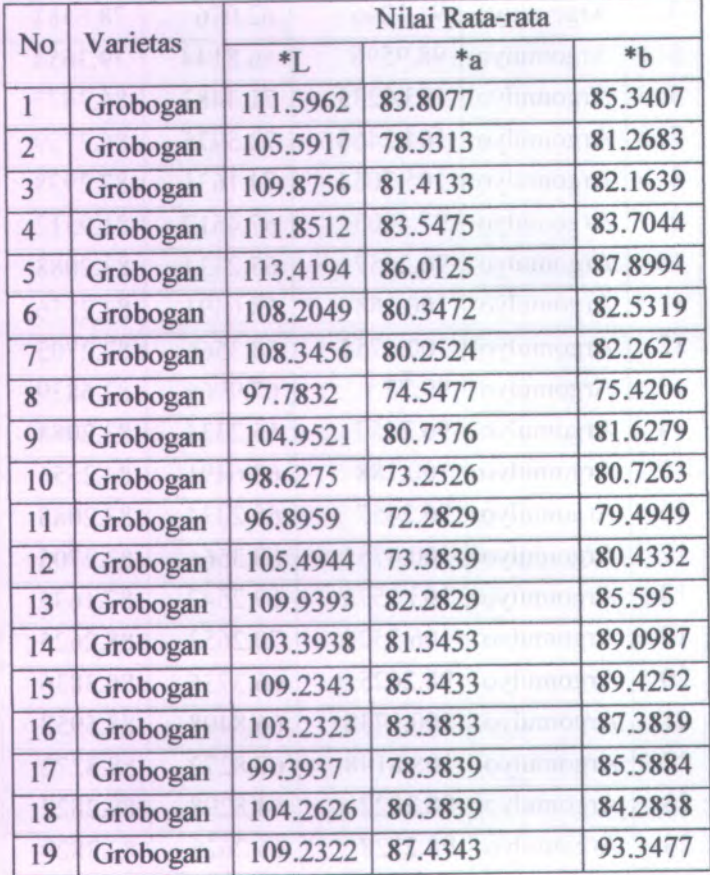

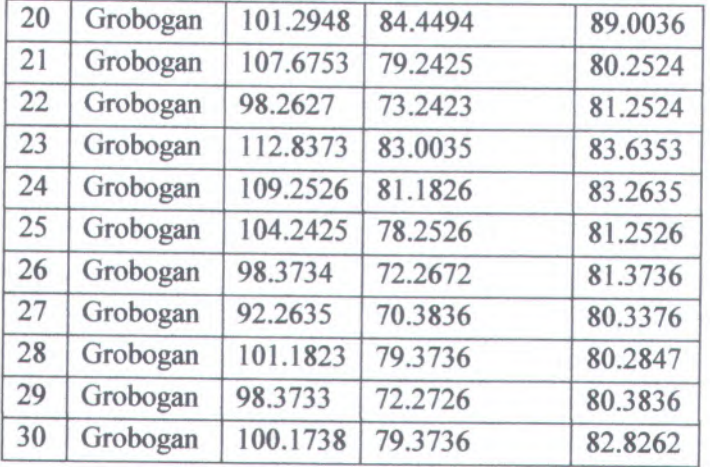

#### **KEDELAI KABA**

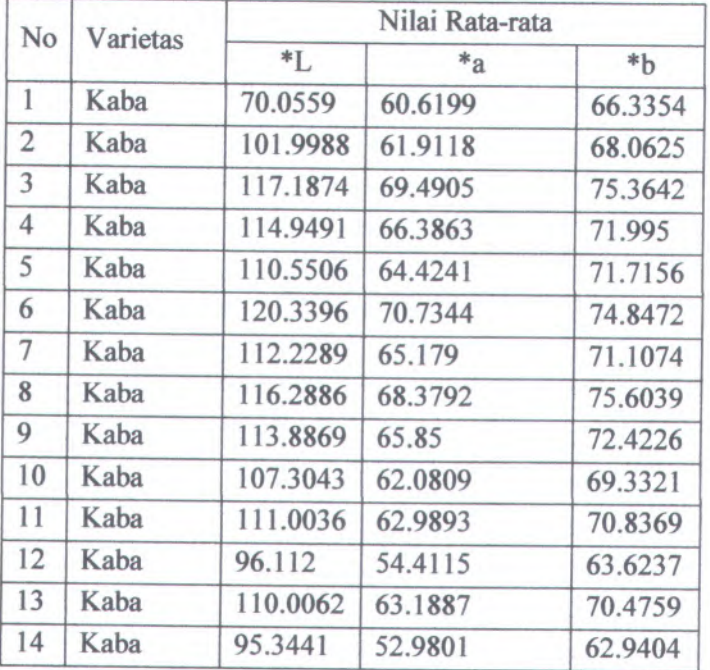

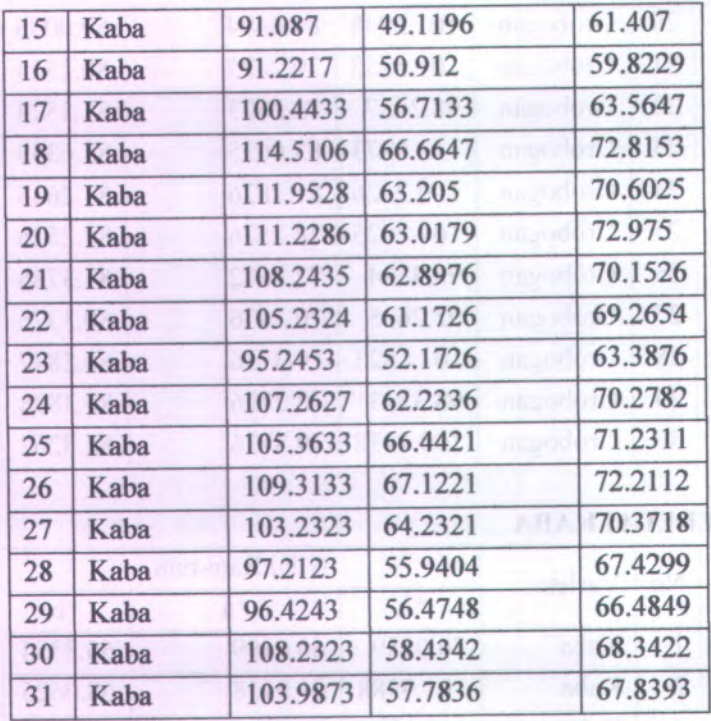

### **KEDELAITANGGAMUS**

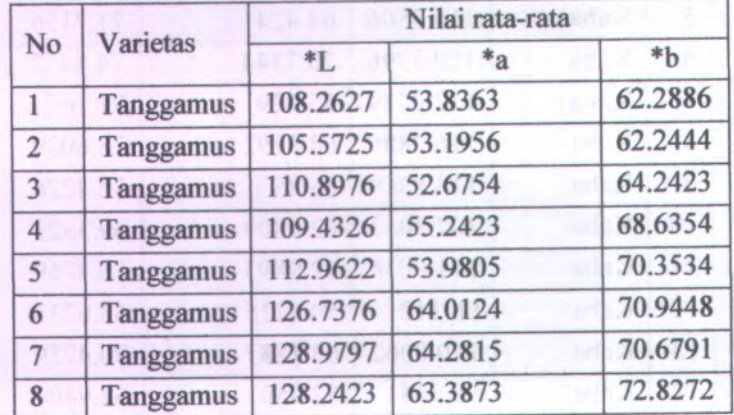

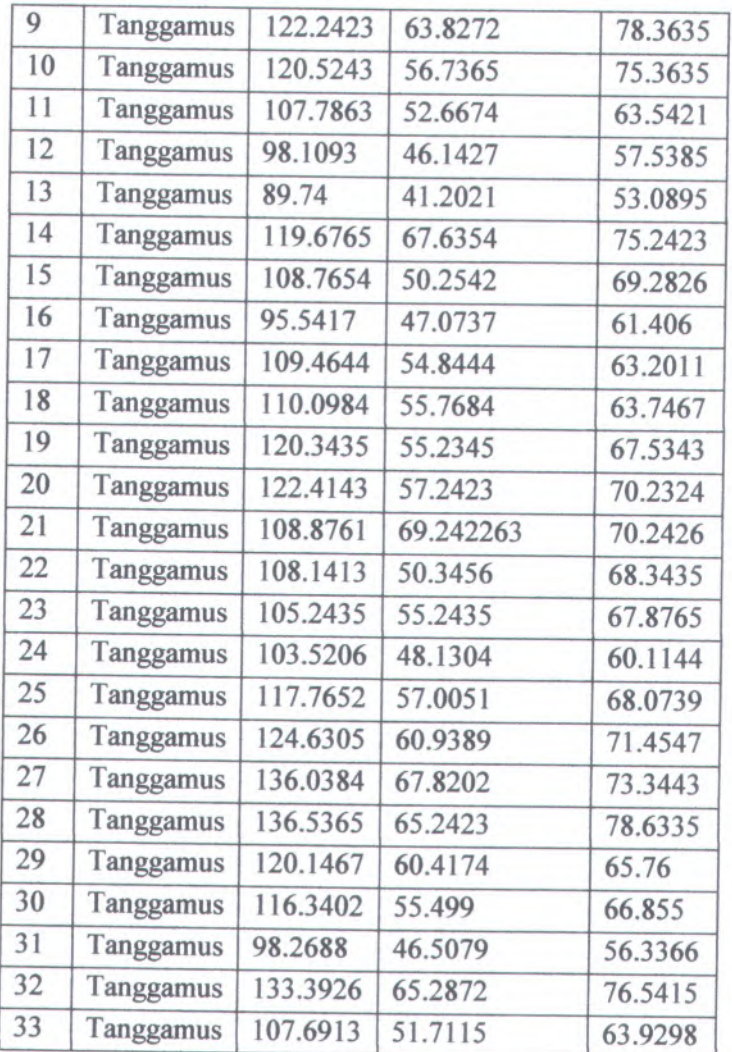

*i ' S*

# **DATA PELATIHAN JARINGAN**

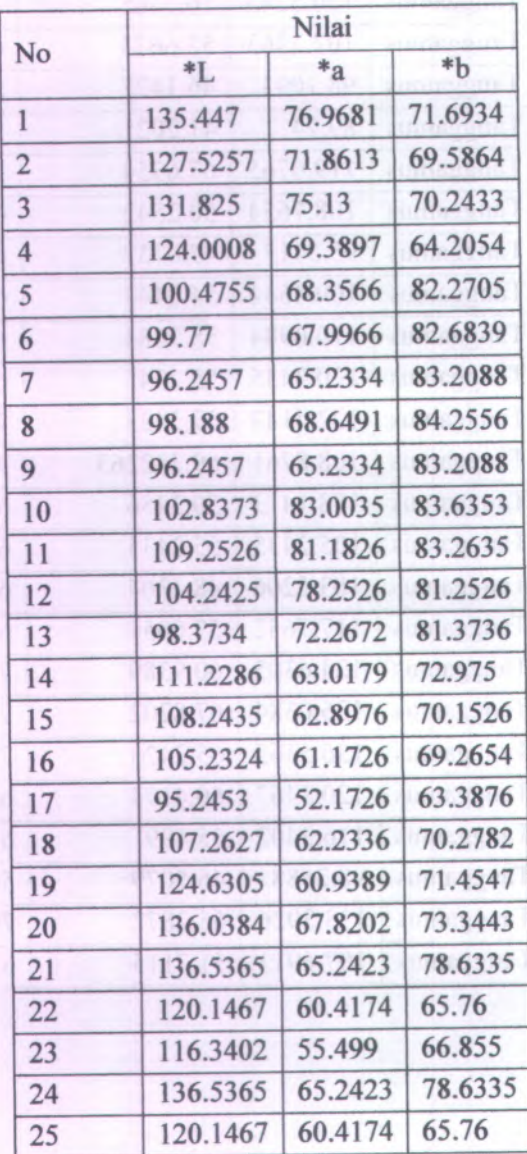

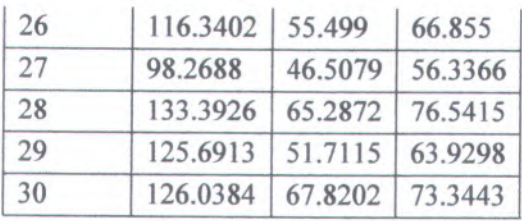

#### **LAMPIRANB NORMALISASI DATA**

#### **KEDELAI ANJASMORO**

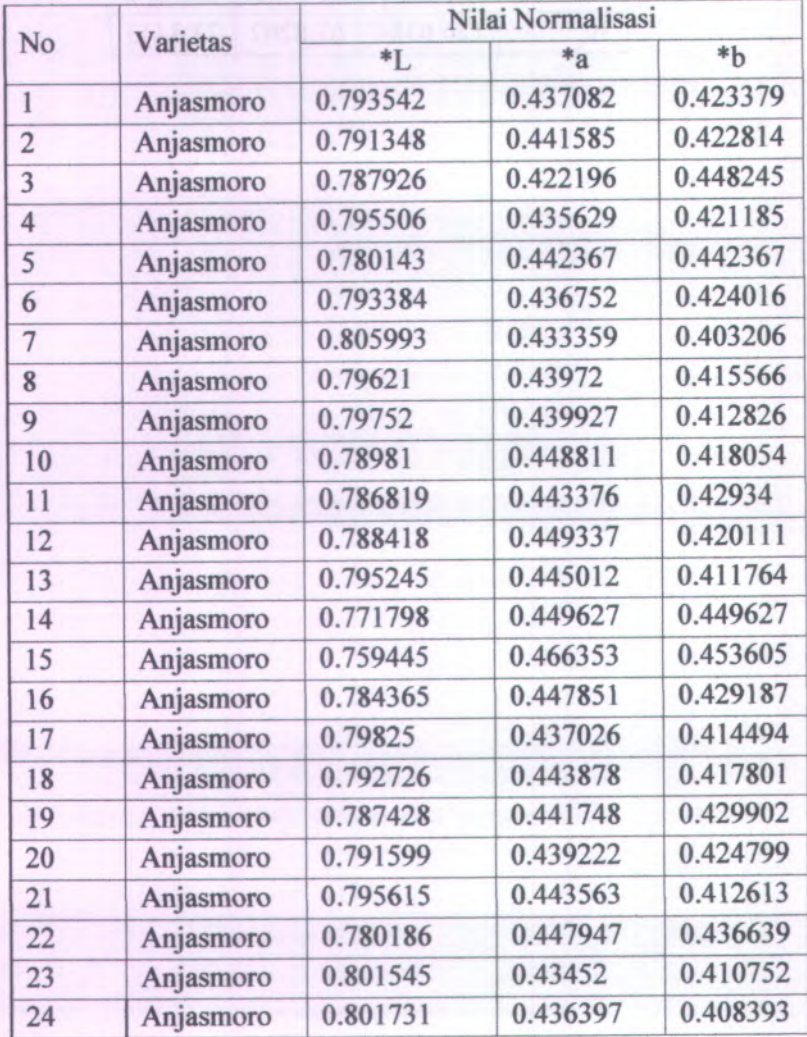

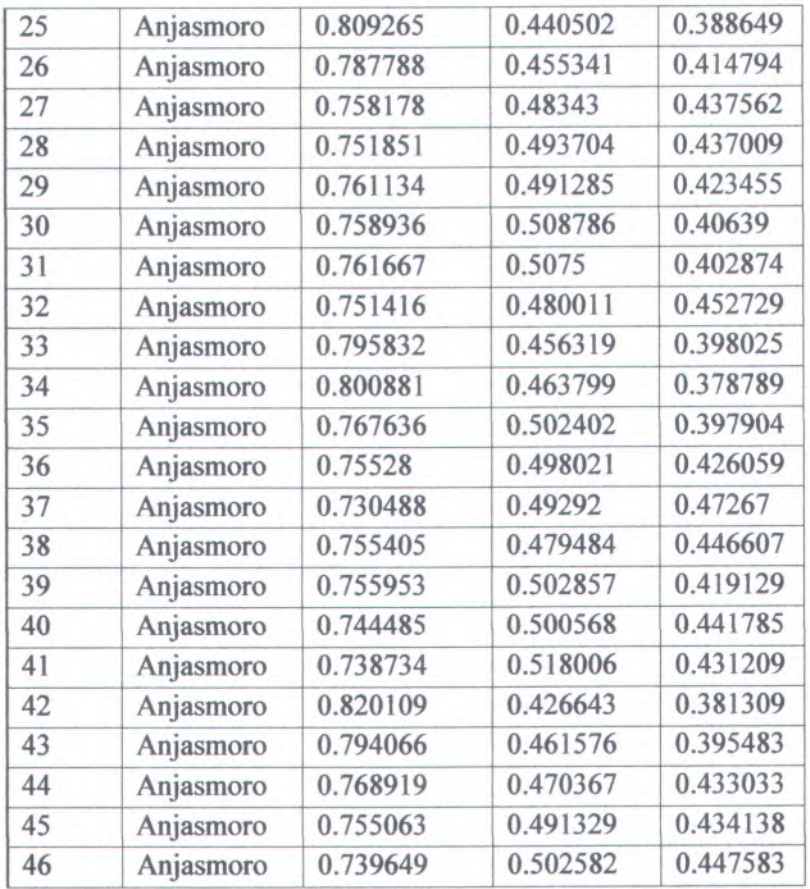

#### **KEDELAI ARGOMULYO**

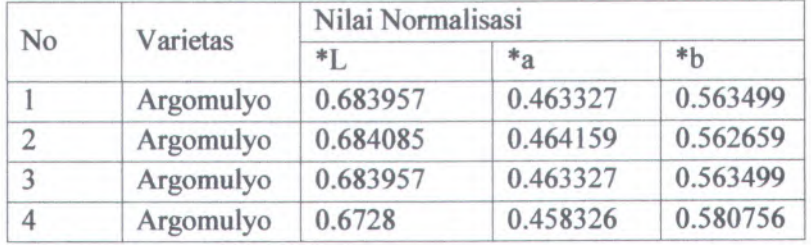

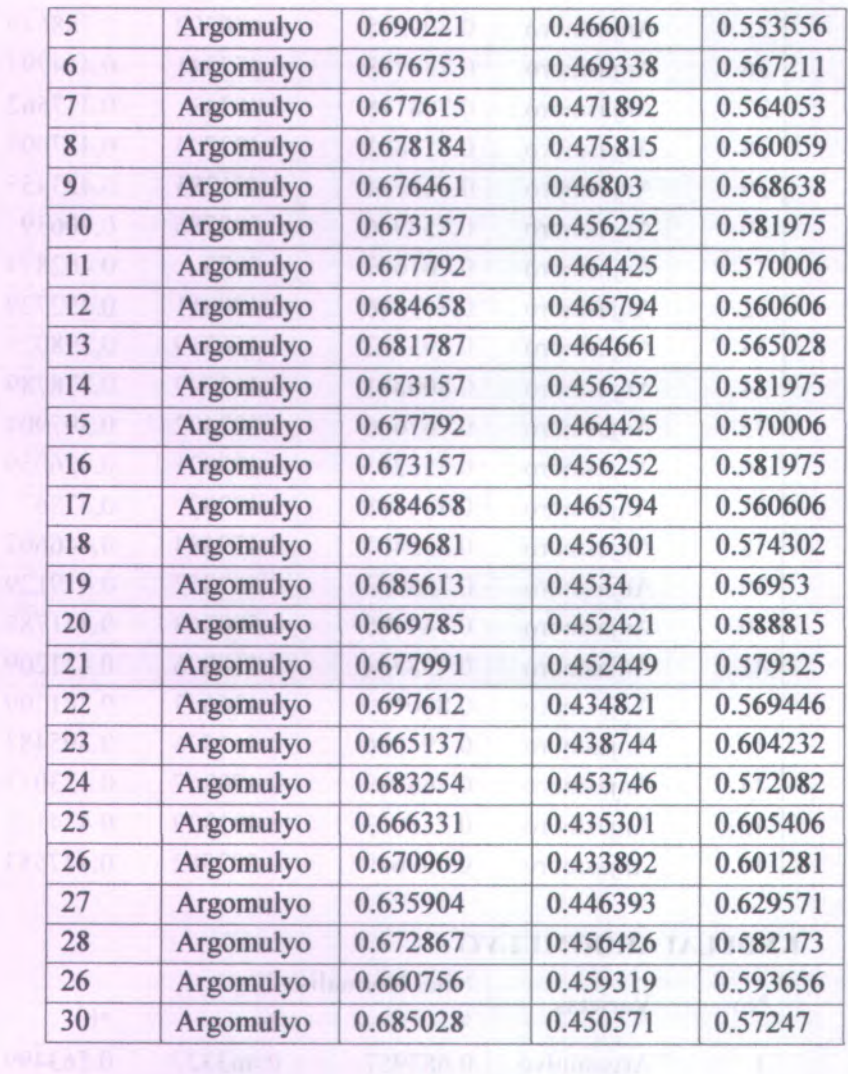

### **KEDELAI GROBOGAN**

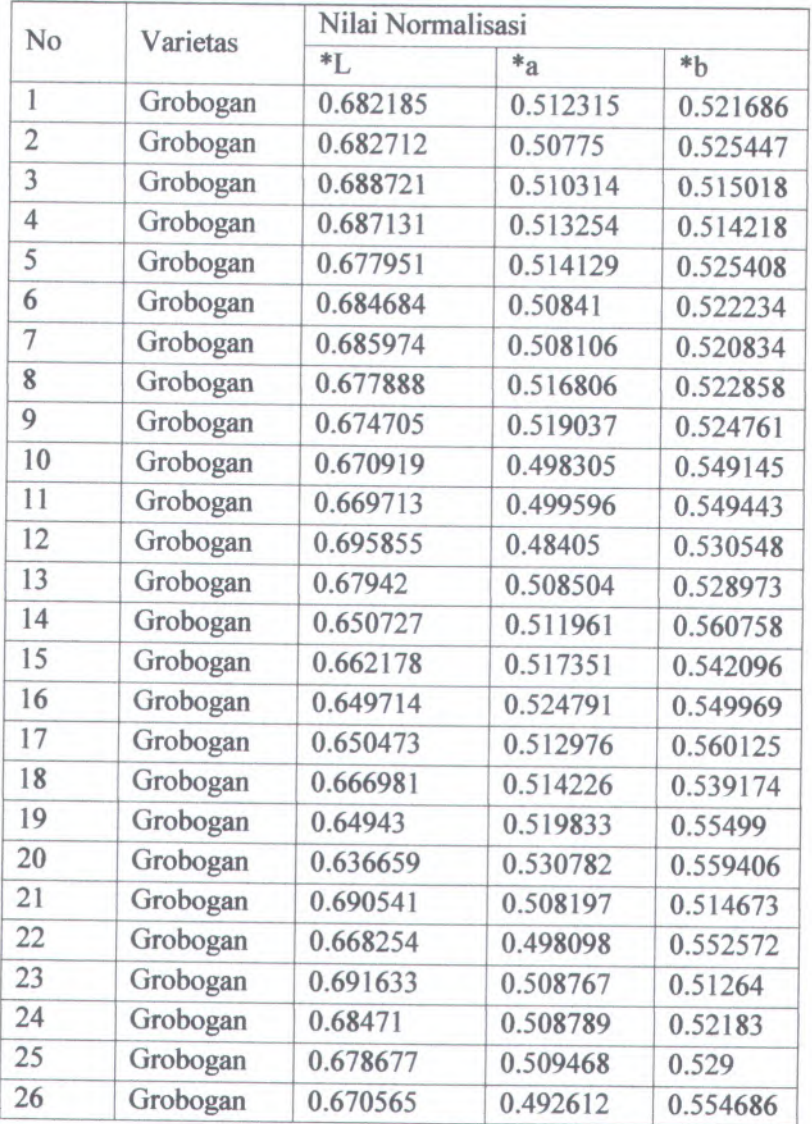

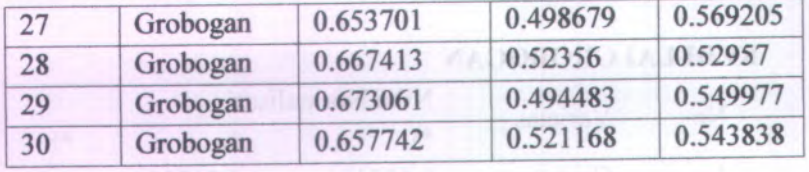

#### **KEDELAI KABA**

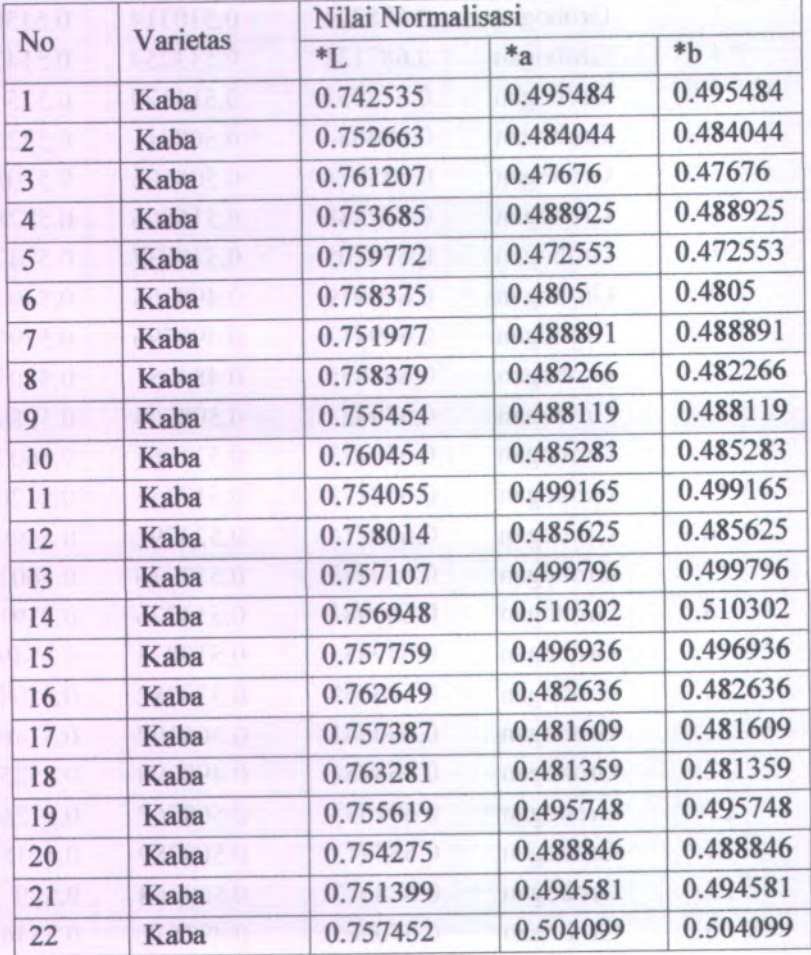

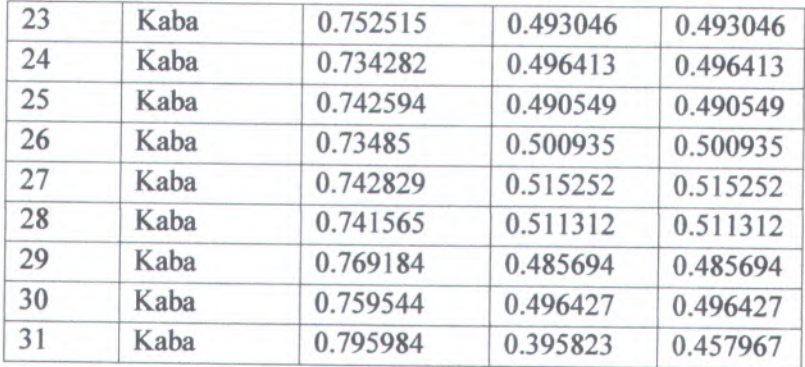

#### **KEDELAI TANGGAMUS**

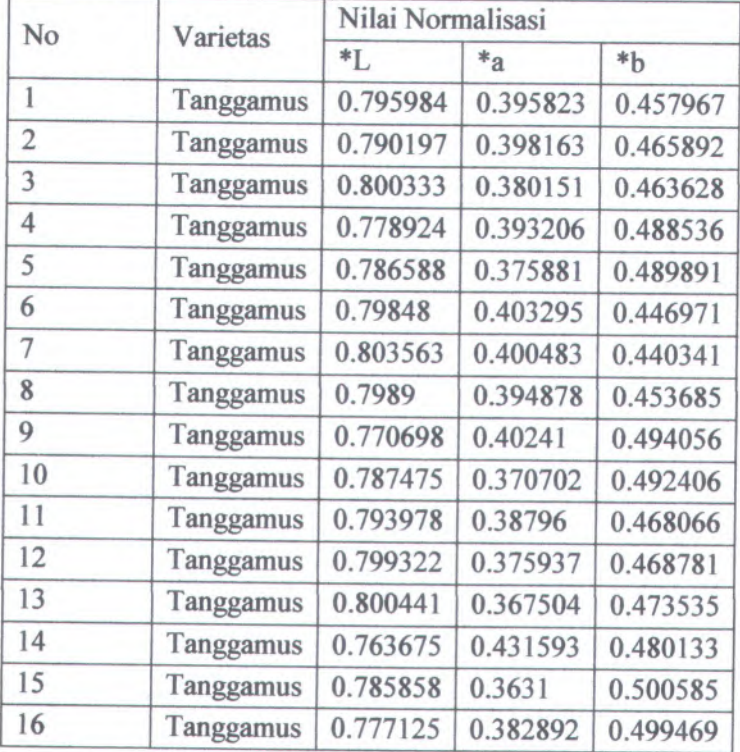

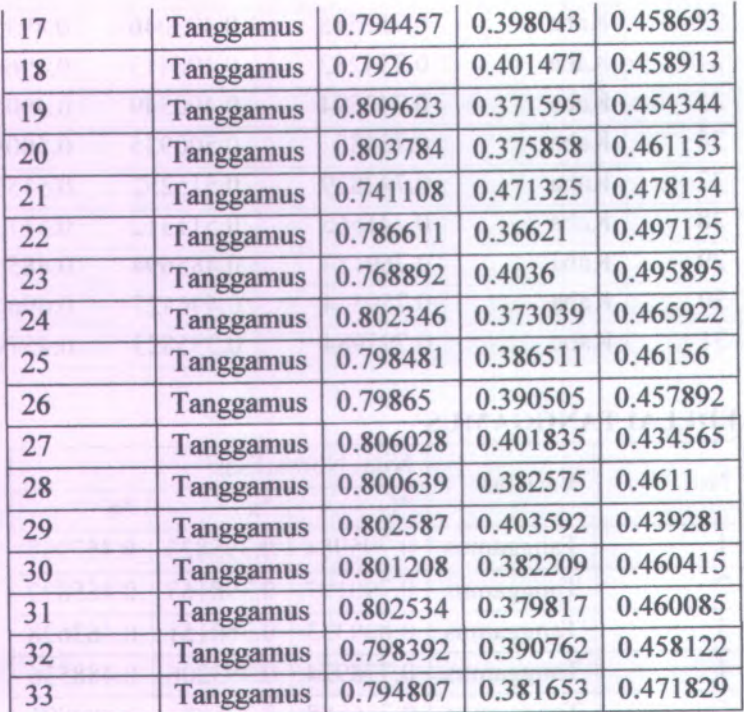

### **LAMPIRAN** C **DATA PENGUJIAN K-Means**

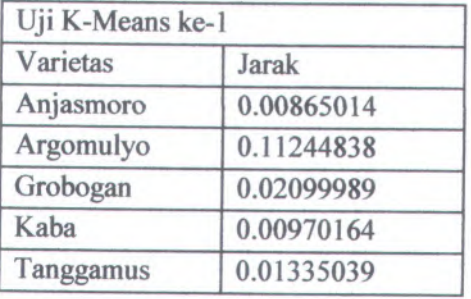

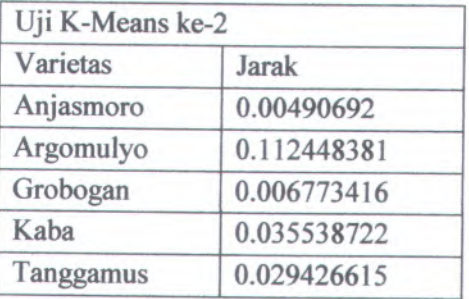

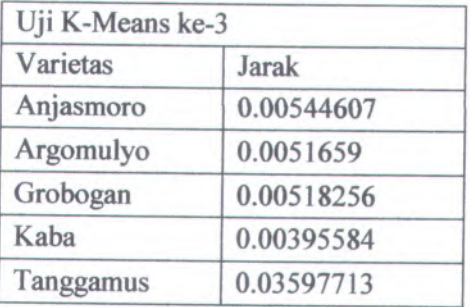

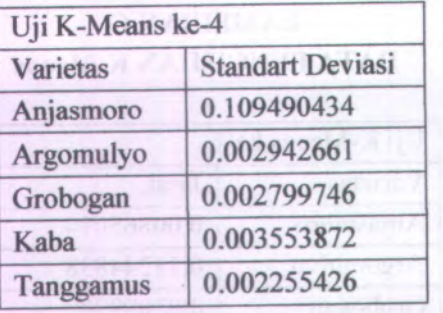

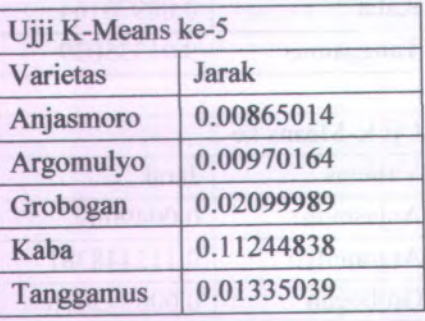

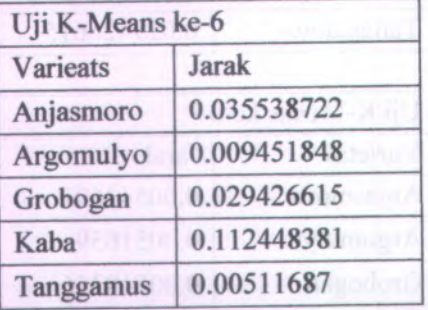

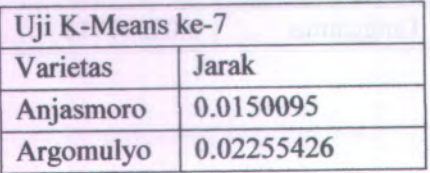

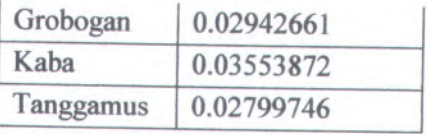

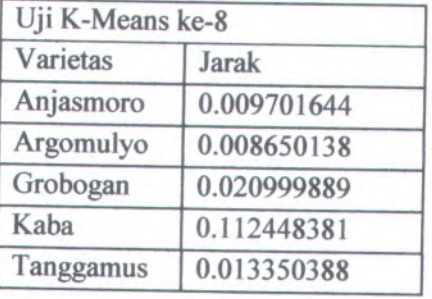

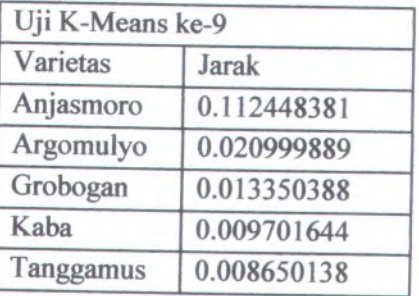

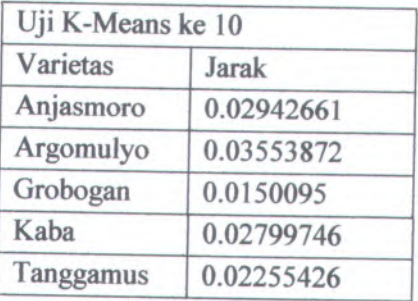

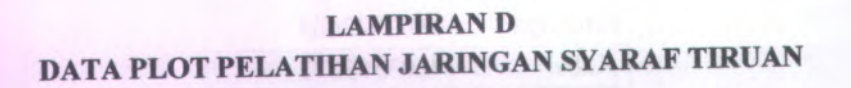

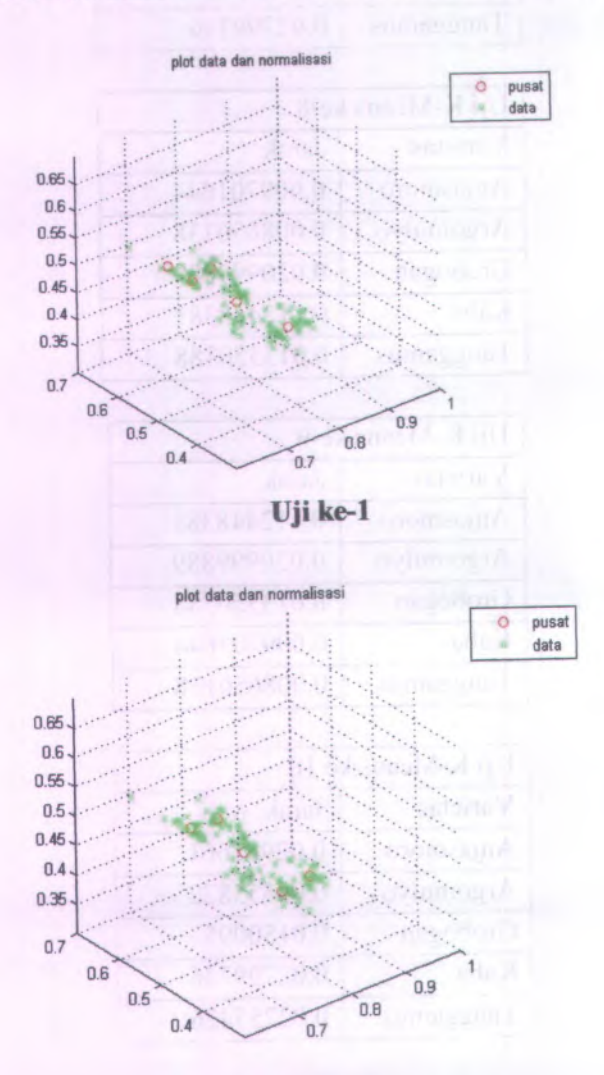

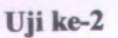

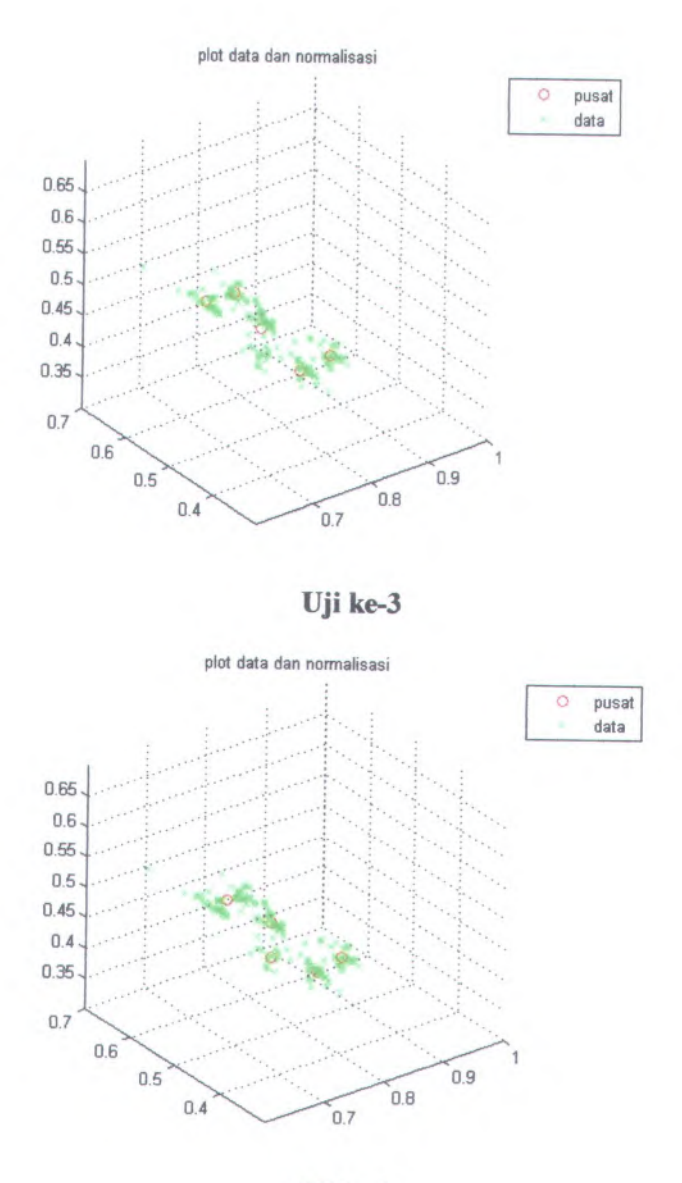

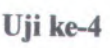

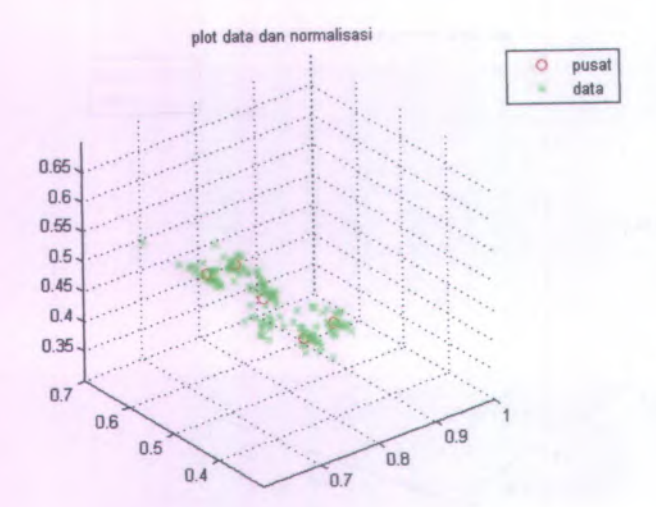

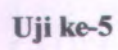

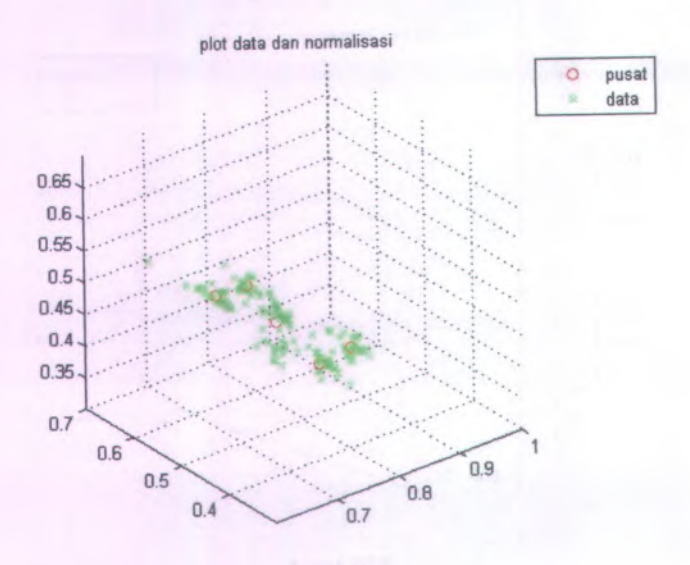

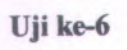

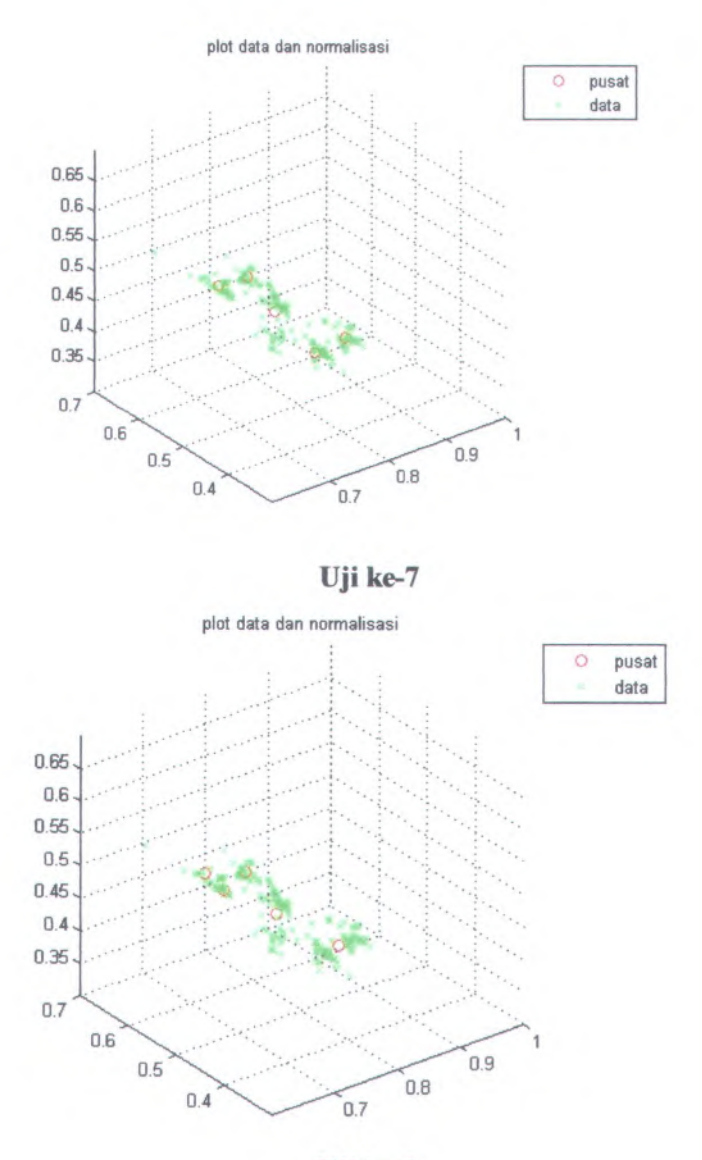

**Uji ke-8**

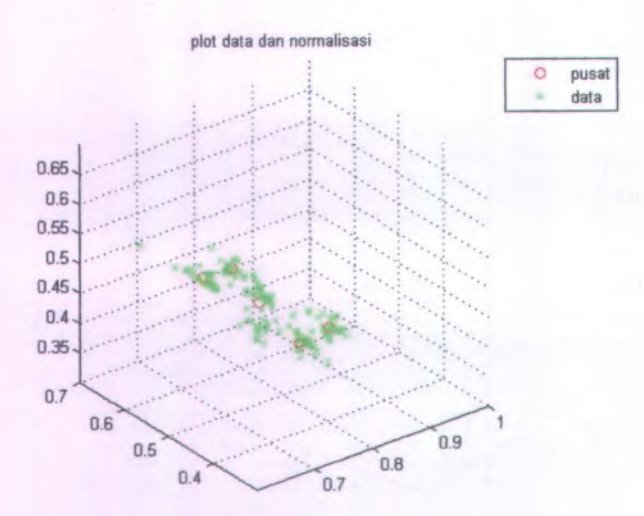

M.

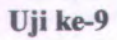

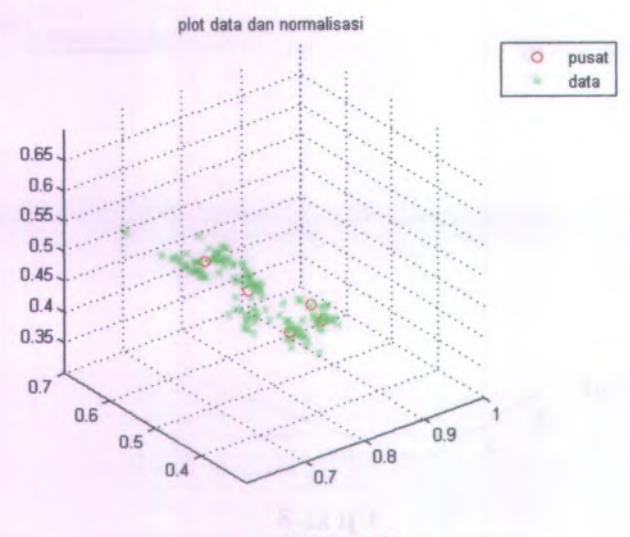

**Uji ke-10**

# MER PERPUSTAKAAN **LAMPIRAN E DATA JARAK DAN PUSAT KLASTER**

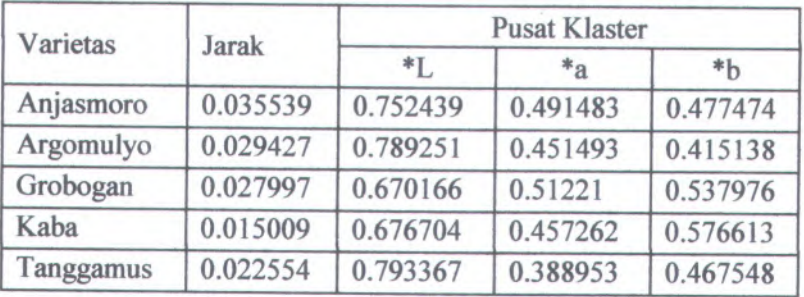

### **<sup>E</sup>.<sup>l</sup> Data nilai jarak dan pusat klaster pada jaringan <sup>3</sup>-5-<sup>1</sup>**

#### **<sup>E</sup>.<sup>2</sup> Data nilai jarak dan pusat klaster pada jaringan <sup>3</sup>-10-<sup>1</sup>**

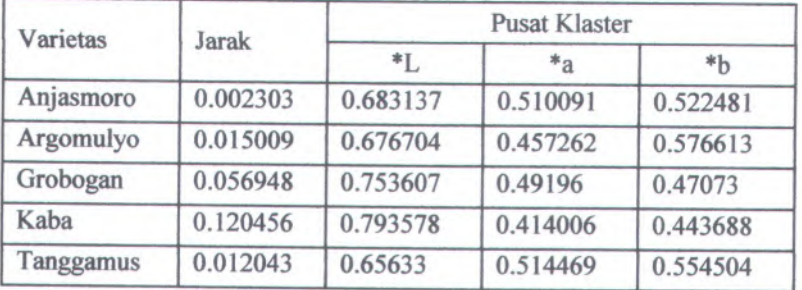

### **<sup>E</sup>.<sup>3</sup> Data nilai jarak dan pusat klaster pada jaringan <sup>3</sup>-25-<sup>1</sup>**

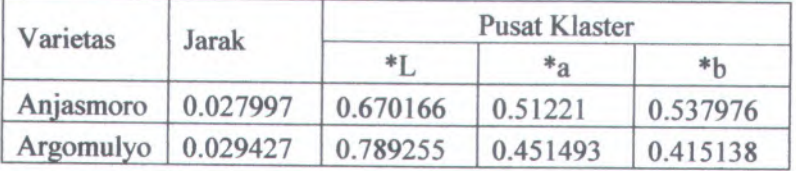

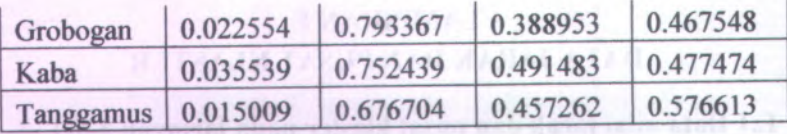

# **E.4 Data nilai jarak dan pusa<sup>t</sup> Master pada jaringan <sup>3</sup>-50-<sup>1</sup>**

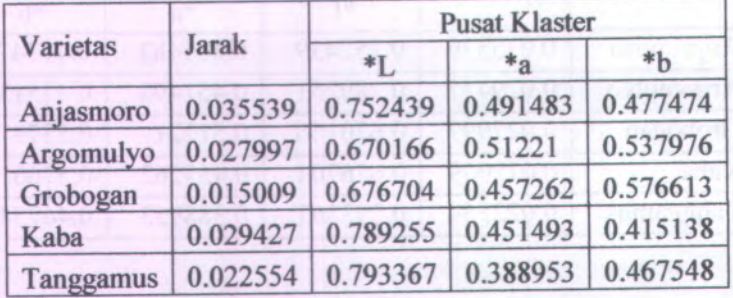

# **E.<sup>5</sup> Data nilai jarak dan pusa<sup>t</sup> Master pada jaringan 3-100-<sup>1</sup>**

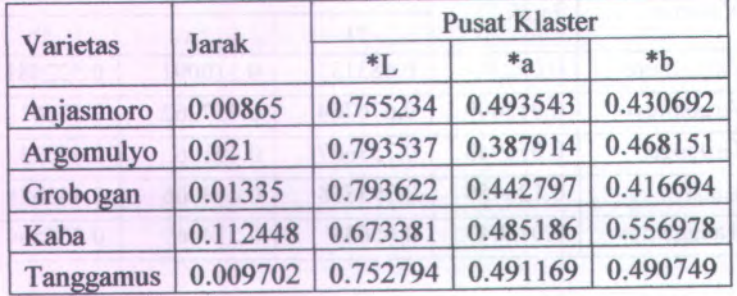

# **<sup>E</sup>.<sup>6</sup> Data nilai jarak dan pusa<sup>t</sup> Master pada jaringan <sup>3</sup>-150-<sup>1</sup>**

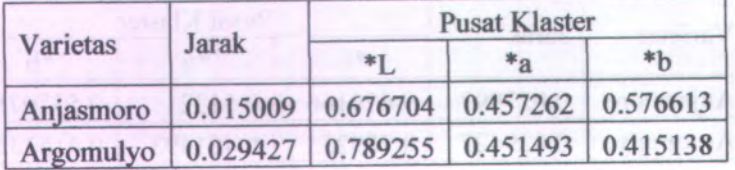

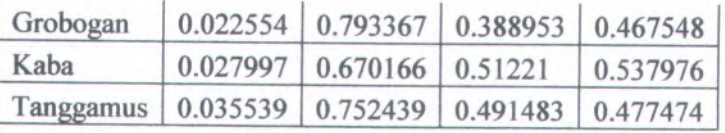

### **<sup>E</sup>.<sup>7</sup> Data uilai jarak dan pusat klaster pada jaringan <sup>3</sup>-200-<sup>1</sup>**

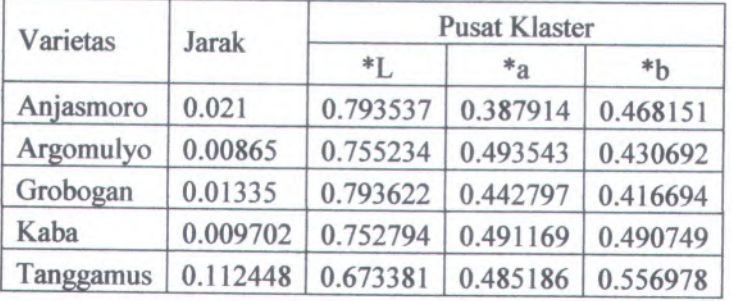

### **<sup>E</sup>.<sup>8</sup> Data nilai jarak dan pusat klaster pada jaringan <sup>3</sup>-300-<sup>1</sup>**

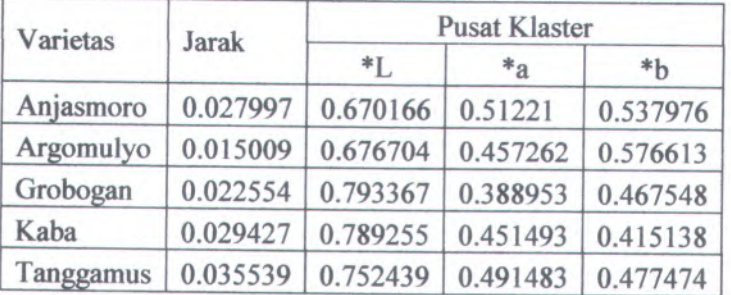

## **<sup>E</sup>.<sup>9</sup> Data nilai jarak dan pusat klaster pada jaringan <sup>3</sup>-400-<sup>1</sup>**

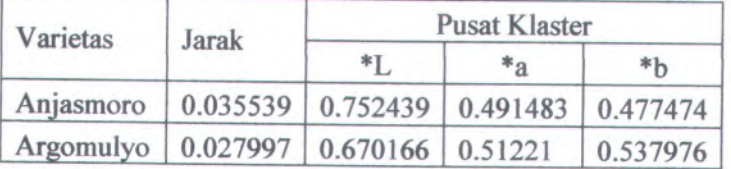

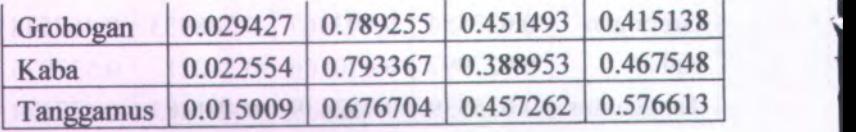

**I**

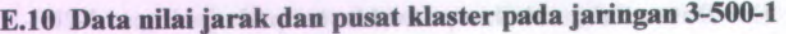

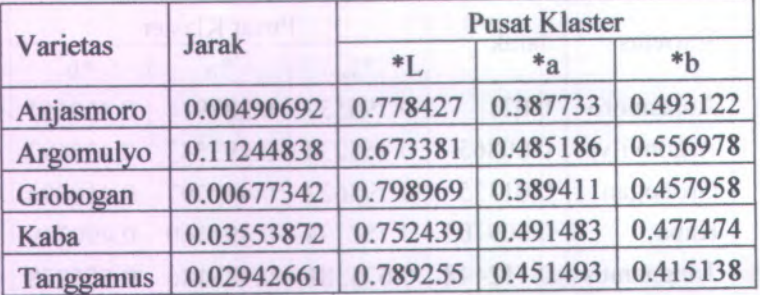

**90**

#### **LAMPIRAN F**

### **PERBANDINGAN PERGERSERAN TITIK PUSAT KLASTER KMFANS DAN KLASTER JST**

**Pergeseran pusat klaster antara kiaster <sup>K</sup>-Means dan Klaster JST pada uji ke-<sup>1</sup> sampai uji ke-<sup>10</sup>**

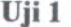

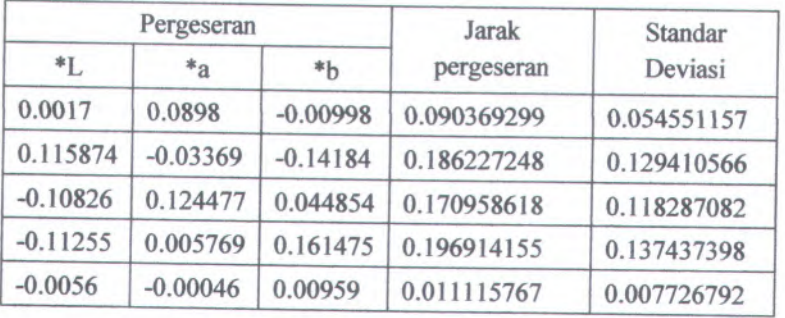

Uji 2

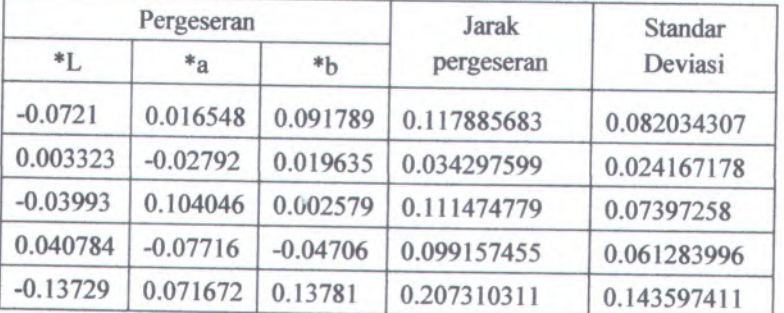

#### **Uji 3**

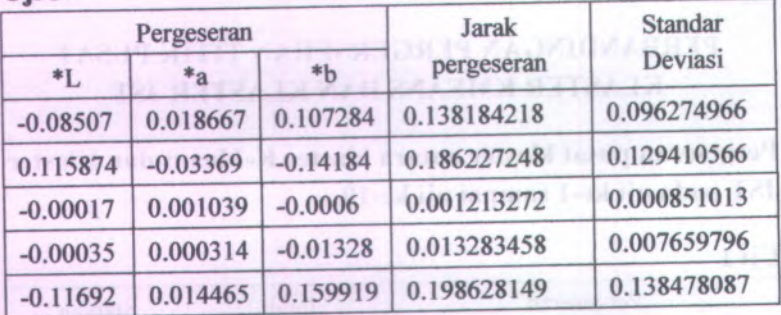

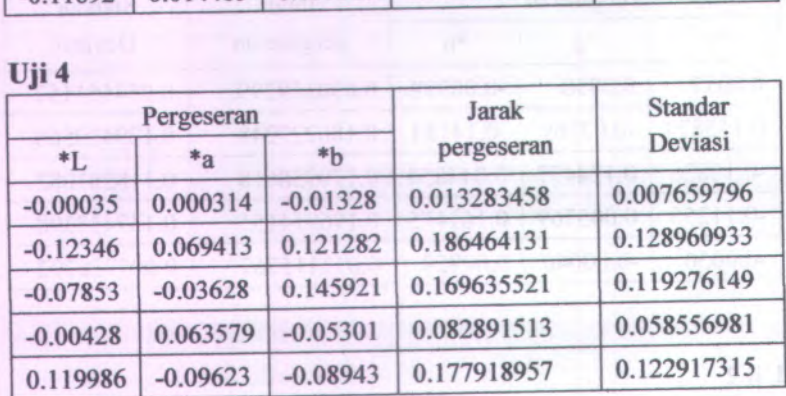

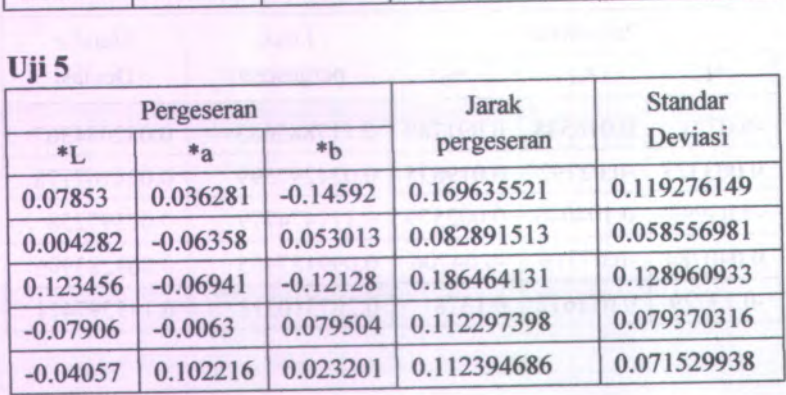

Ujl 6

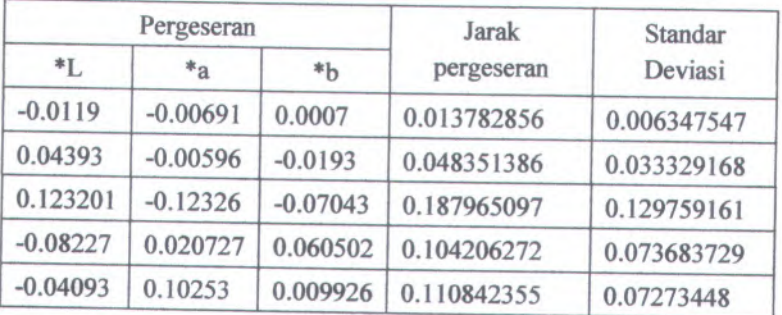

Uji 7

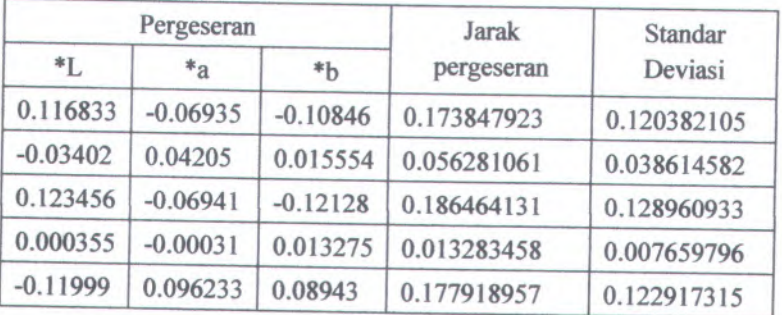

Uji 8

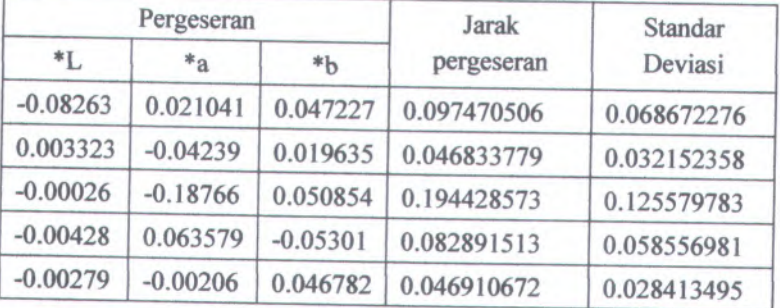
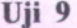

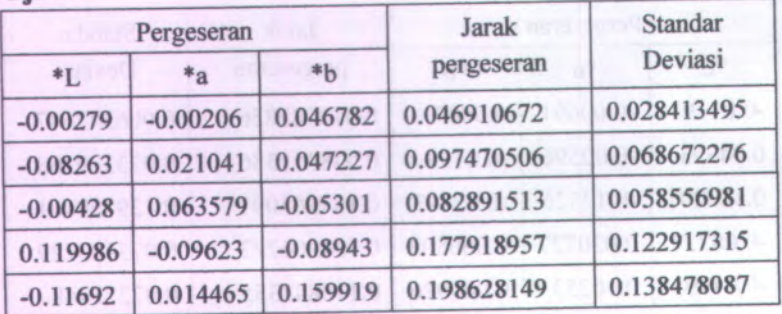

**Uji 10**

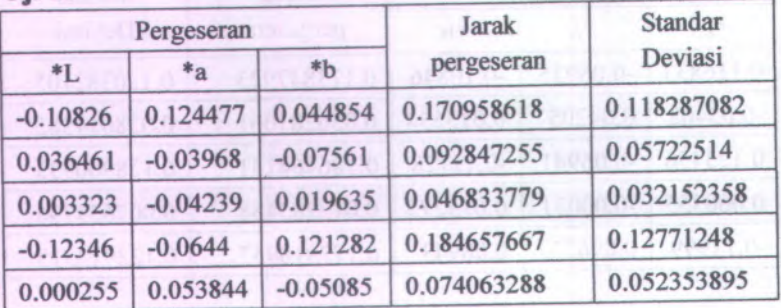

#### **LAMP1RAN G**

### **PENGUJIAN PROSENTASE KEMUNCHLAN KLASTER**

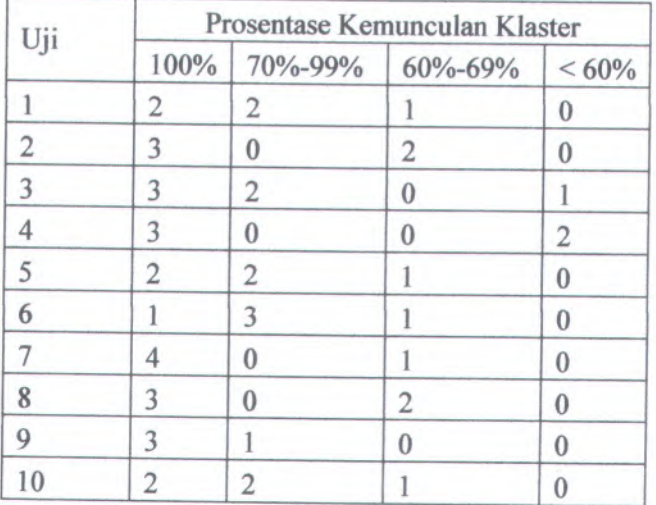

### **DATA PELATIHAN JARINGAN**

#### **Anjasmoro**

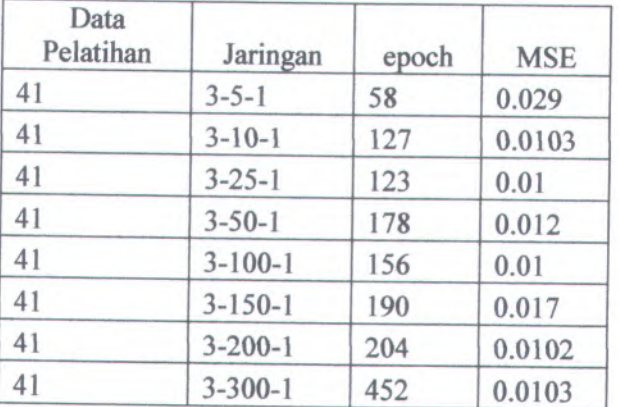

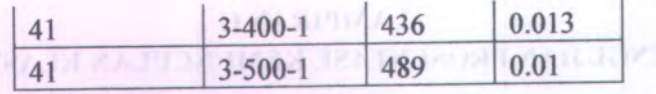

# **Argomulyo**

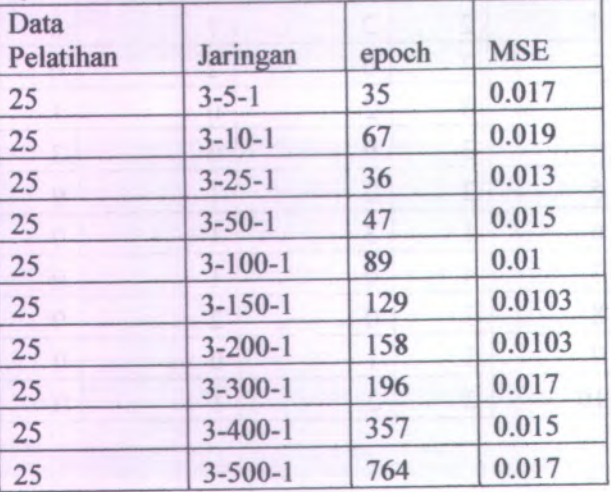

# **Grobogan**

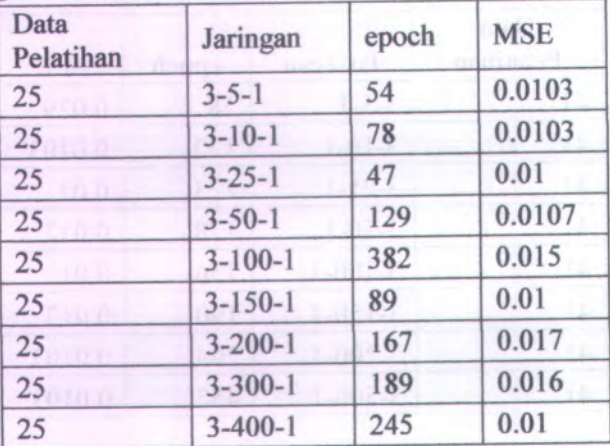

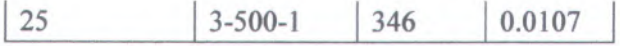

**Kaba**

r

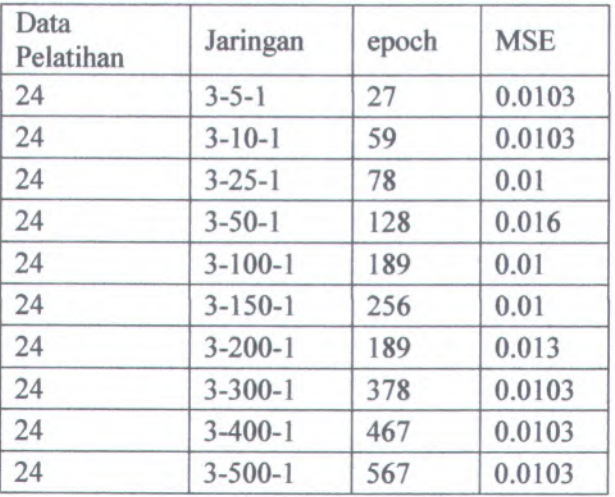

# **Tanggamus**

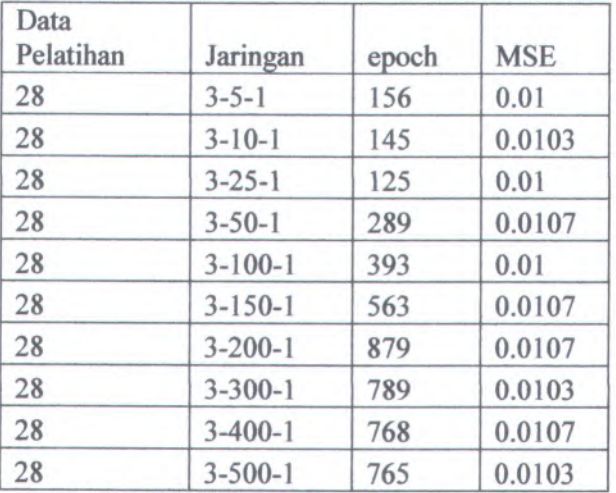

### **DATA VALIDASI JARINGAN**

## **NO Data validasi Jaringan RMSE** 5 3-5-1 0.1205 5 3-10-1 0.3561 5 3-25-1 0.1 5 3-50-1 0.4258 5 3-100-1 0.1001 5 3-150-1 0.4035 5 3-200-1 0.543 5 3-300-1 0.1004 5 3-400-1 0.2304 5 3-500-1 0.2098

#### **Anjasmoro**

**Argomulyo**

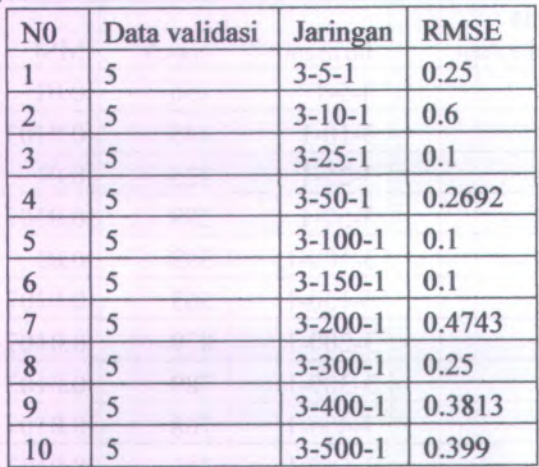

### **Grobogan**

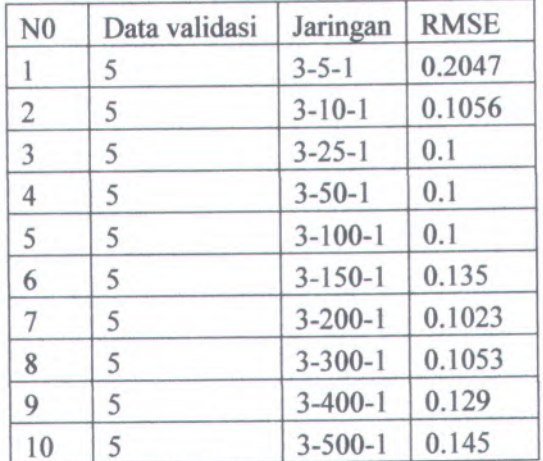

**Kaba**

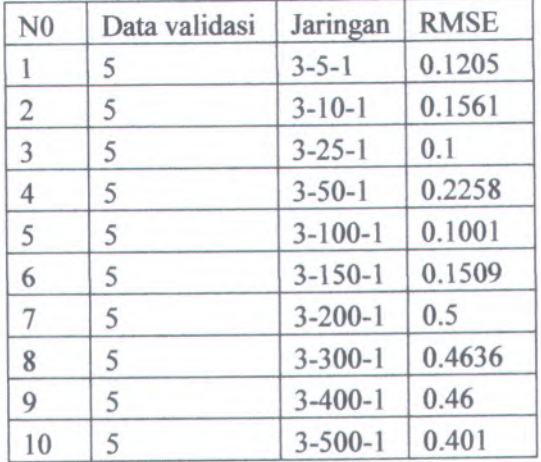

### **Tanggamus**

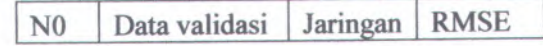

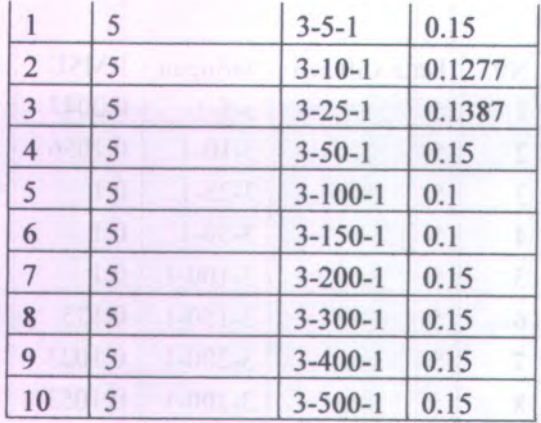

 $\frac{1}{2}$ iah I T